| $\overline{\mathcal{N}^0}$ | Наименование учебных предметов, курсов,           | Наименование помещений для проведения всех видов Адрес (местоположение) помещений для проведения         |                                                                     |
|----------------------------|---------------------------------------------------|----------------------------------------------------------------------------------------------------|---------------------------------------------------------------------|
| $\Pi/\Pi$                  | дисциплин (модулей), практики, иных видов учебной | учебной деятельности, предусмотренной учебным                                                            | всех видов учебной деятельности, предусмотренной                    |
|                            | деятельности, предусмотренных учебным планом      | планом, в том числе помещения для самостоятельной учебным планом (в случае реализации                    |                                                                     |
|                            | образовательной программы                         | работы, с указанием перечня основного                                                                    | образовательной программы в сетевой форме                           |
|                            |                                                   | оборудования, учебно-наглядных пособий                                                                   | дополнительно указывается наименование                              |
|                            |                                                   | и используемого программного обеспечения                                                                 | организации, с которой заключен договор)                            |
|                            | $\overline{2}$                                    |                                                                                                    |                                                                     |
|                            | Математика 1                                      |                                                                                                    |                                                                     |
|                            |                                                   | Аудитория для проведения учебных занятий всех типов,<br>курсового проектирования, консультаций, текущего | 634034, Томская область, г. Томск, Советская улица, д. 73,<br>crp.1 |
|                            |                                                   | контроля и промежуточной аттестации                                                                      | 140                                                                 |
|                            |                                                   | Активная акустическая система RCF K70 5 Bt - 4 шт.; Экран                                                |                                                                     |
|                            |                                                   | Projecta 213*280 см - 1 шт.; Микрофон ITC Escort T-621A - 1                                              |                                                                     |
|                            |                                                   | шт.; Аналоговый микшерный пульт BEHRINGER XENYX                                                          |                                                                     |
|                            |                                                   | O802USB - 1 IIIT.;                                                                                       |                                                                     |
|                            |                                                   | Доска аудиторная настенная - 1 шт.; Комплект учебной                                                     |                                                                     |
|                            |                                                   | мебели на 108 посадочных мест;                                                                           |                                                                     |
|                            |                                                   | Компьютер - 1 шт.; Проектор - 1 шт.                                                                      |                                                                     |
|                            |                                                   | Zoom Zoom; 7-Zip; Adobe Acrobat Reader DC; Adobe Flash                                                   |                                                                     |
|                            |                                                   | Player; AkelPad; Cisco Webex Meetings; Document Foundation                                               |                                                                     |
|                            |                                                   | LibreOffice; Google Chrome; Microsoft Office 2007 Standard                                               |                                                                     |
|                            |                                                   | Russian Academic; Mozilla Firefox ESR; Tracker Software                                                  |                                                                     |
|                            |                                                   | PDF-XChange Viewer; WinDjView                                                                            |                                                                     |
|                            |                                                   | Аудитория для проведения учебных занятий всех типов,                                                     | 634034, Томская область, г. Томск, Советская улица, д. 73,          |
|                            |                                                   | курсового проектирования, консультаций, текущего                                                         | стр. 1                                                              |
|                            |                                                   | контроля и промежуточной аттестации                                                                      | 512                                                                 |
|                            |                                                   | Доска аудиторная поворотная - 1 шт.; Комплект учебной                                                    |                                                                     |
|                            |                                                   | мебели на 24 посадочных мест;                                                                            |                                                                     |
|                            |                                                   | Компьютер - 1 шт.                                                                                        |                                                                     |
|                            |                                                   | Zoom Zoom; 7-Zip; Adobe Acrobat Reader DC; Adobe Flash                                                   |                                                                     |
|                            |                                                   | Player; AkelPad; Cisco Webex Meetings; Design Science                                                    |                                                                     |
|                            |                                                   | MathType 6.9 Lite; Google Chrome; Microsoft Office 2013                                                  |                                                                     |
|                            |                                                   | Standard Russian Academic; Mozilla Firefox ESR; Tracker                                                  |                                                                     |
|                            |                                                   | Software PDF-XChange Viewer; WinDjView; XnView Classic                                                   |                                                                     |
|                            |                                                   | Аудитория для проведения учебных занятий всех типов,                                                     | 634034, Томская область, г. Томск, Советская улица, д. 73,          |
|                            |                                                   | курсового проектирования, консультаций, текущего                                                         | стр. 1<br>515                                                       |
|                            |                                                   | контроля и промежуточной аттестации<br>Доска аудиторная поворотная - 1 шт.; Комплект учебной             |                                                                     |
|                            |                                                   | мебели на 24 посадочных мест;                                                                            |                                                                     |
|                            |                                                   | Компьютер - 1 шт.                                                                                        |                                                                     |
|                            |                                                   | Zoom Zoom; 7-Zip; Adobe Acrobat Reader DC; Adobe Flash                                                   |                                                                     |
|                            |                                                   | Player; AkelPad; Google Chrome; Microsoft Office 2013                                                    |                                                                     |
|                            |                                                   | Standard Russian Academic; Mozilla Firefox ESR; Tracker                                                  |                                                                     |

Раздел 3. Материально-технические условия реализации образовательной программы:

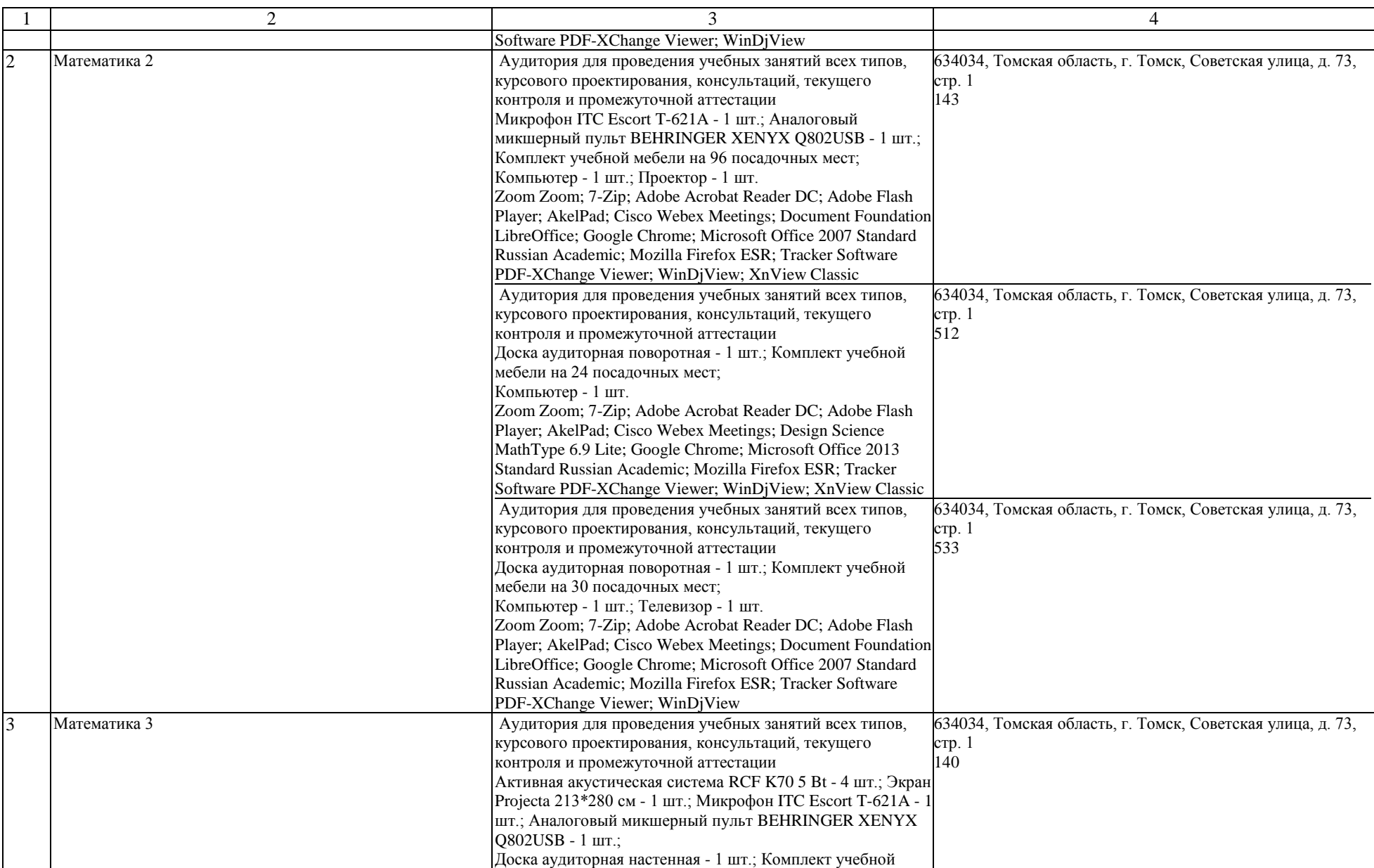

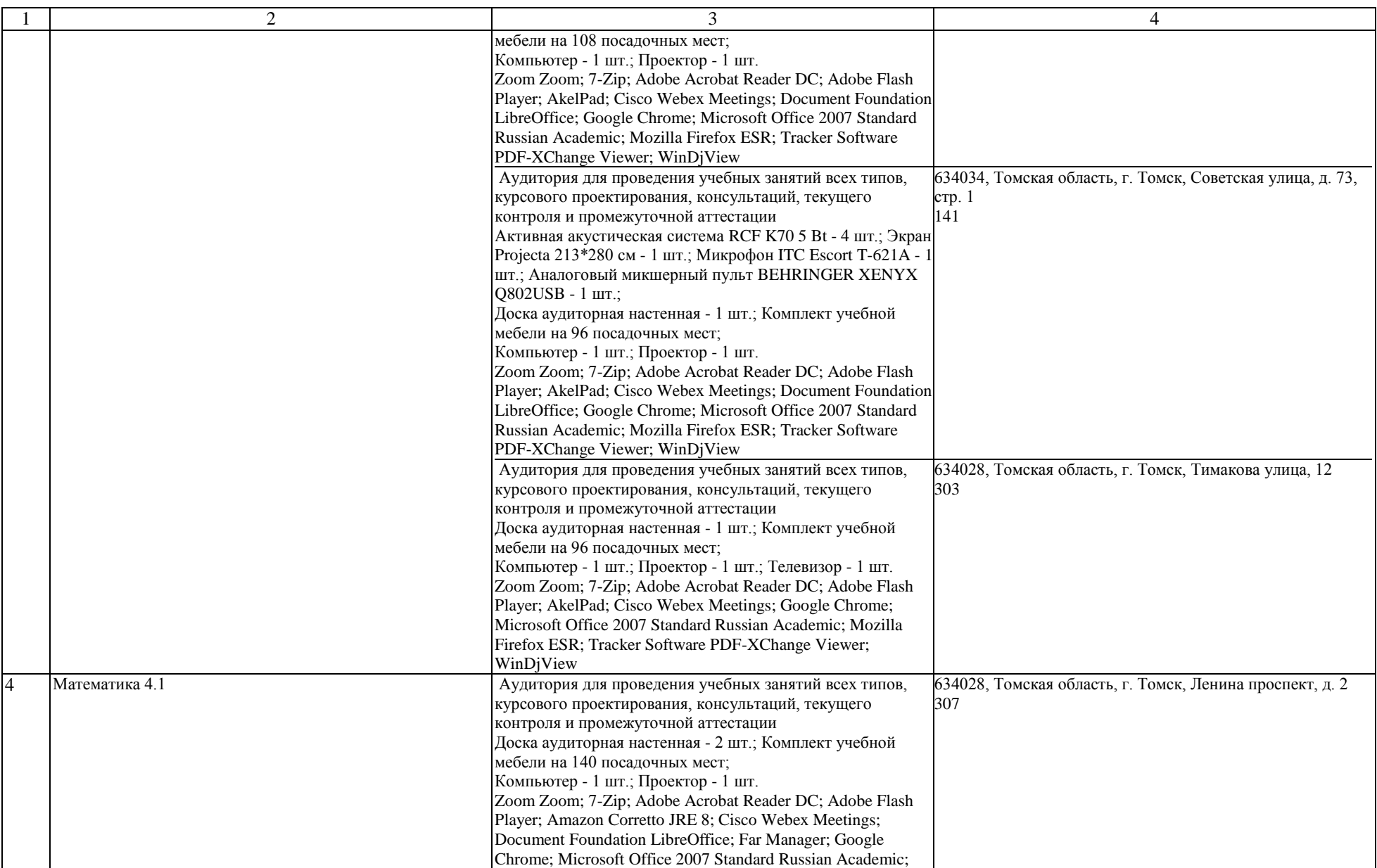

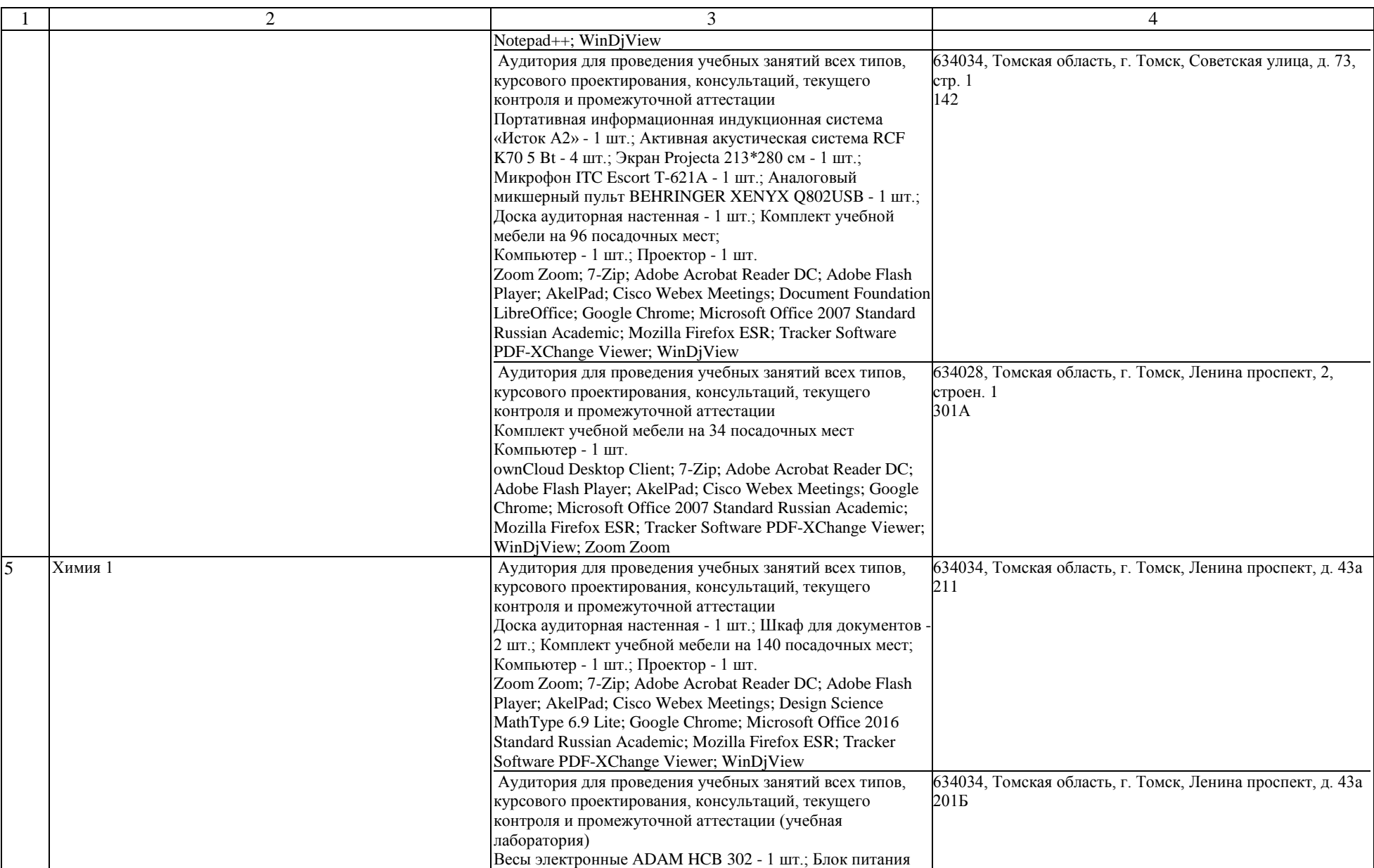

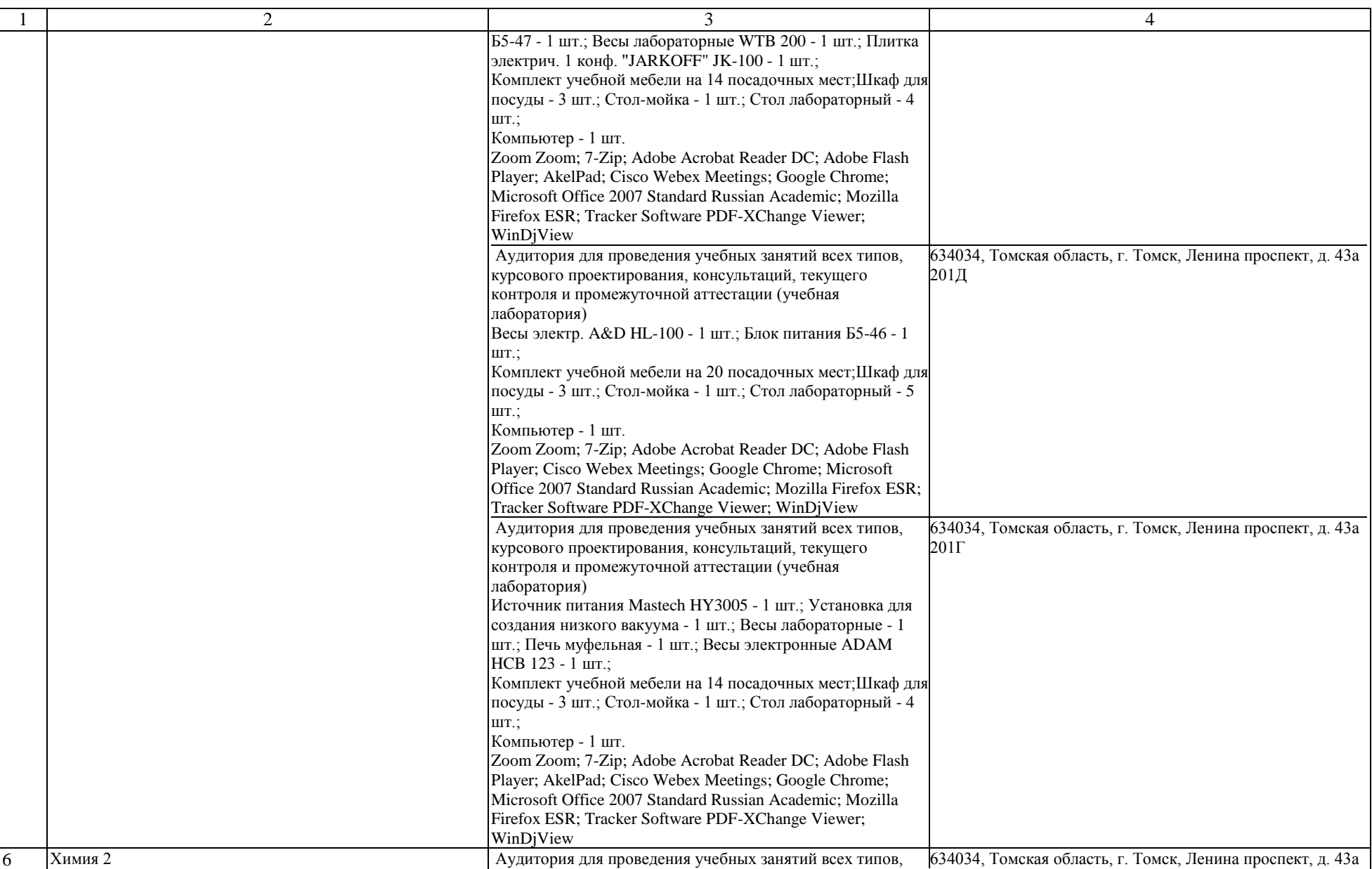

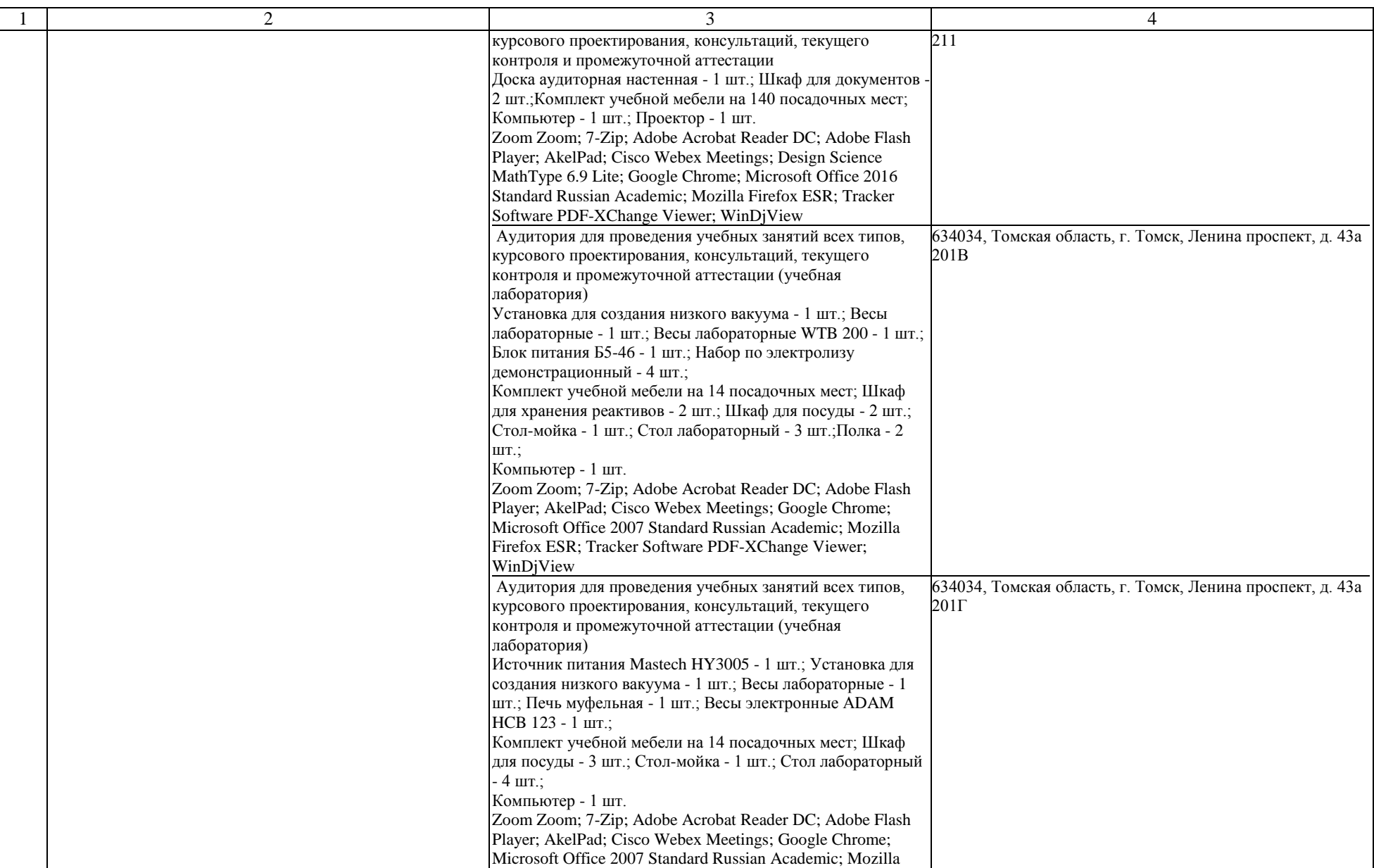

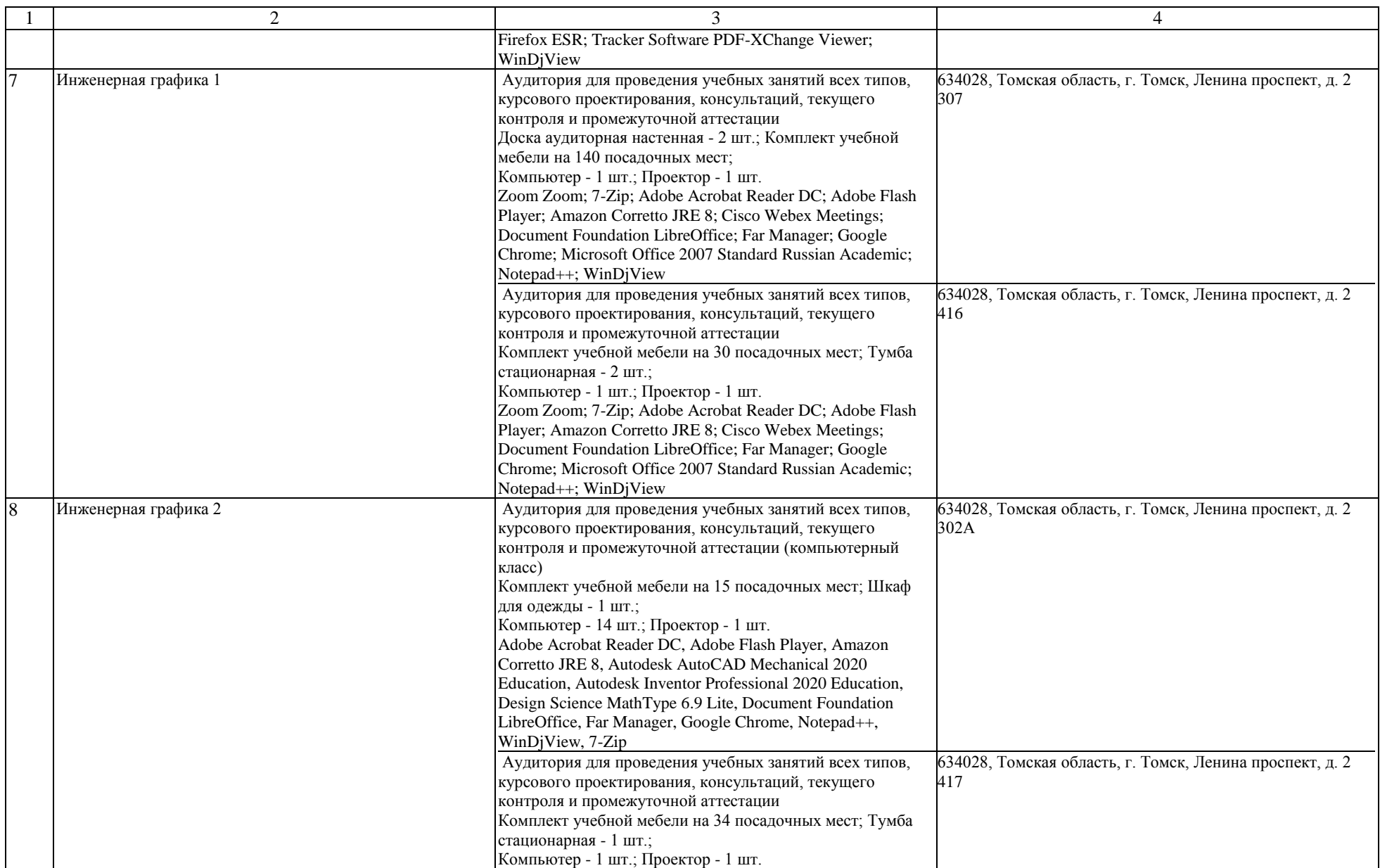

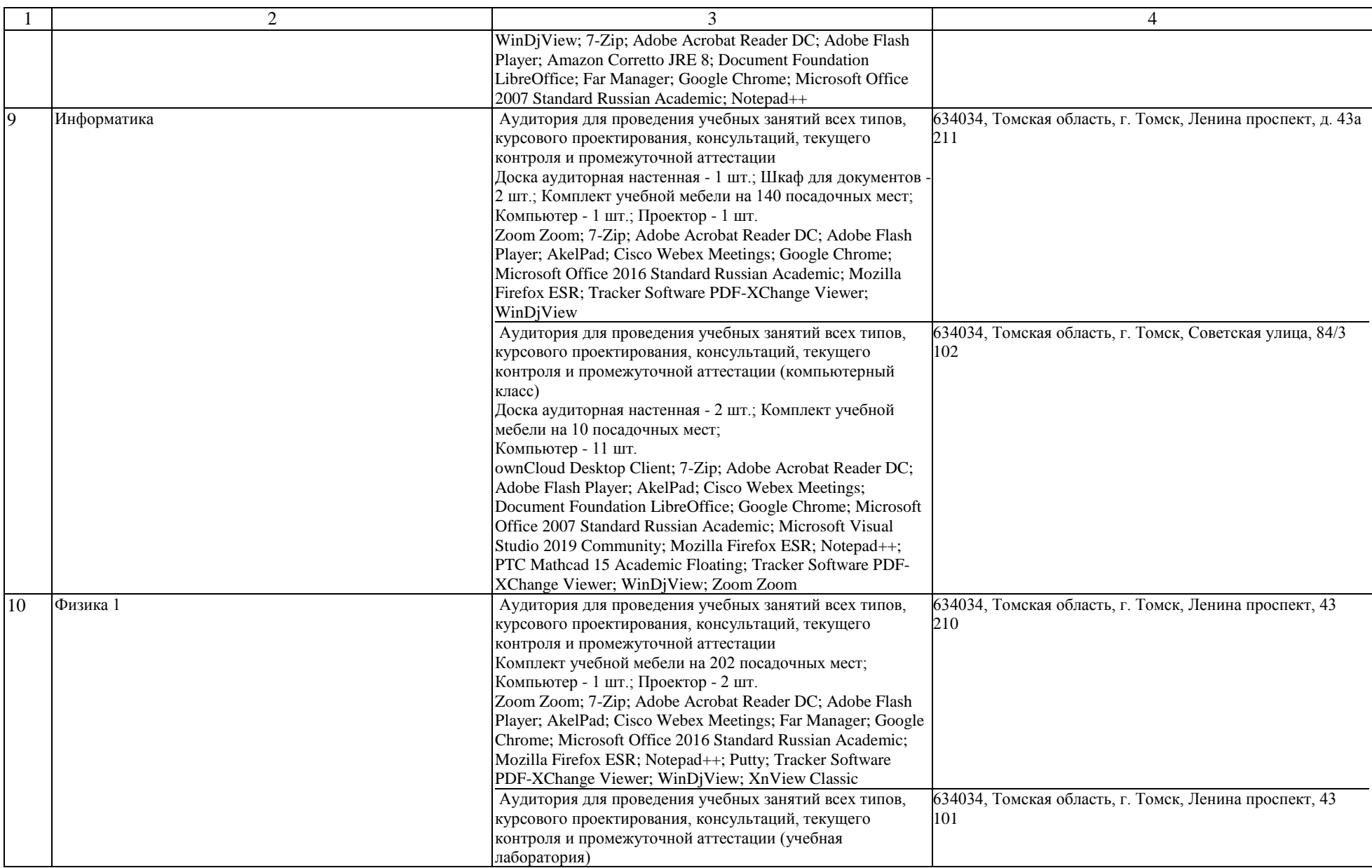

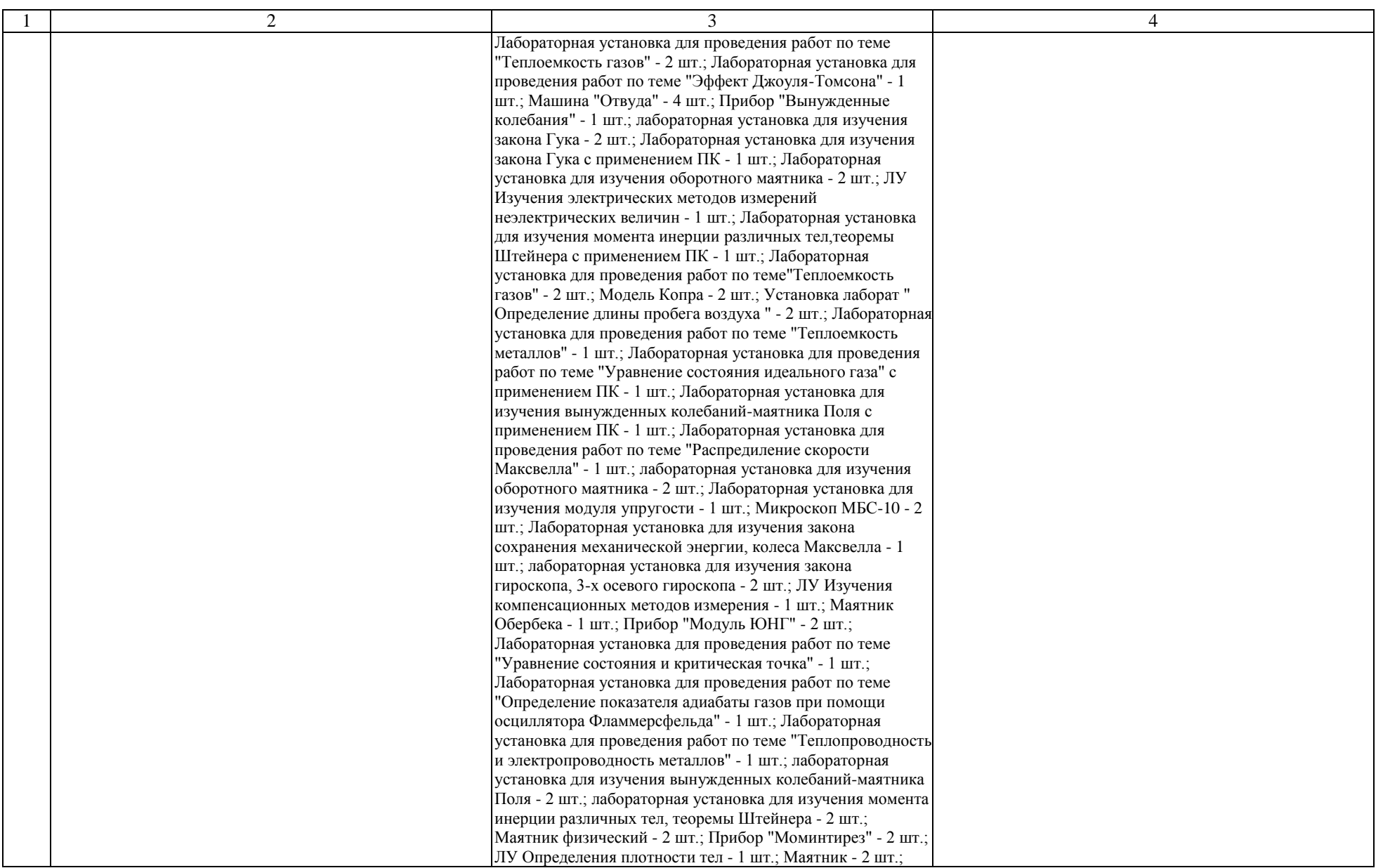

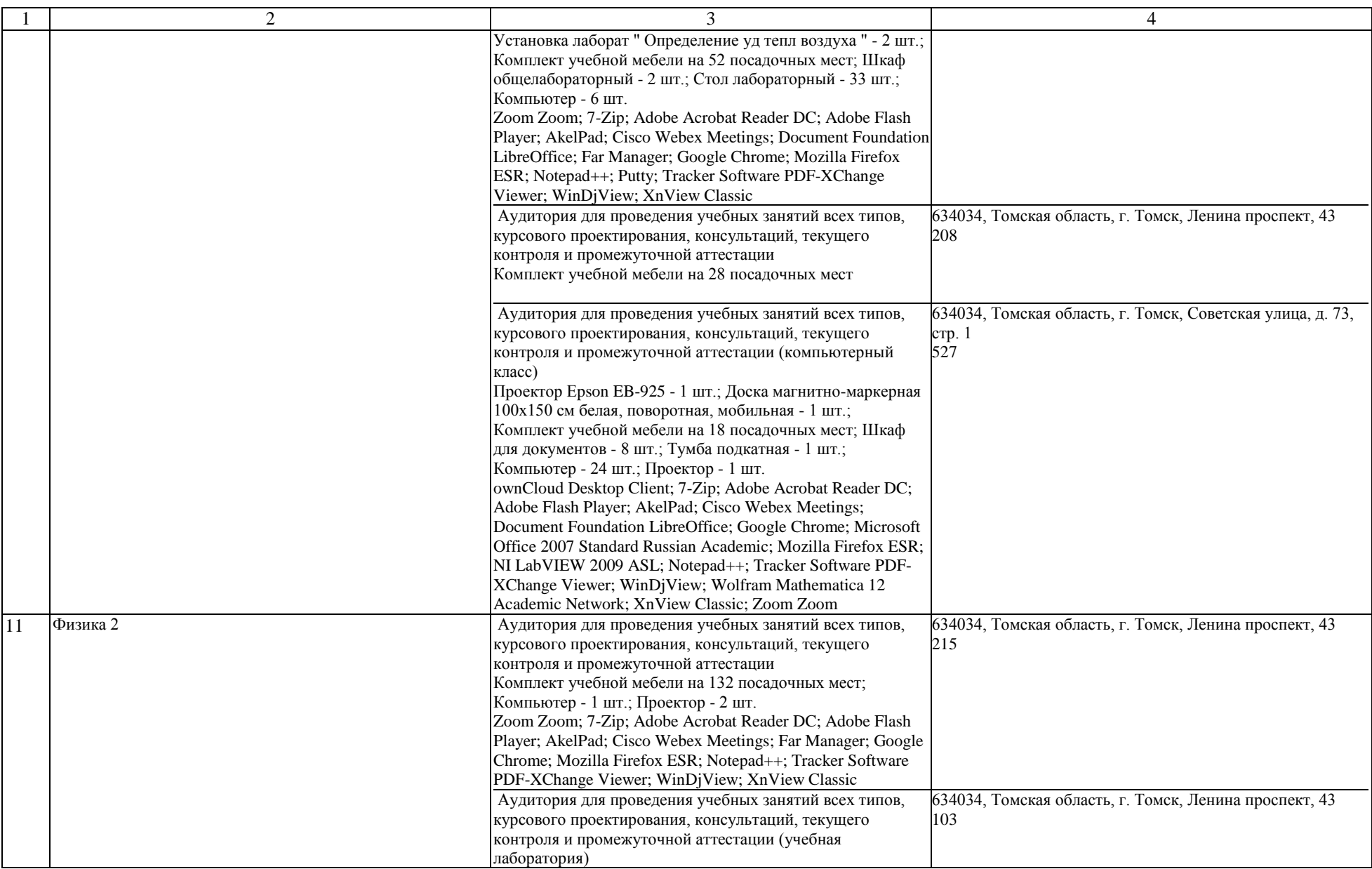

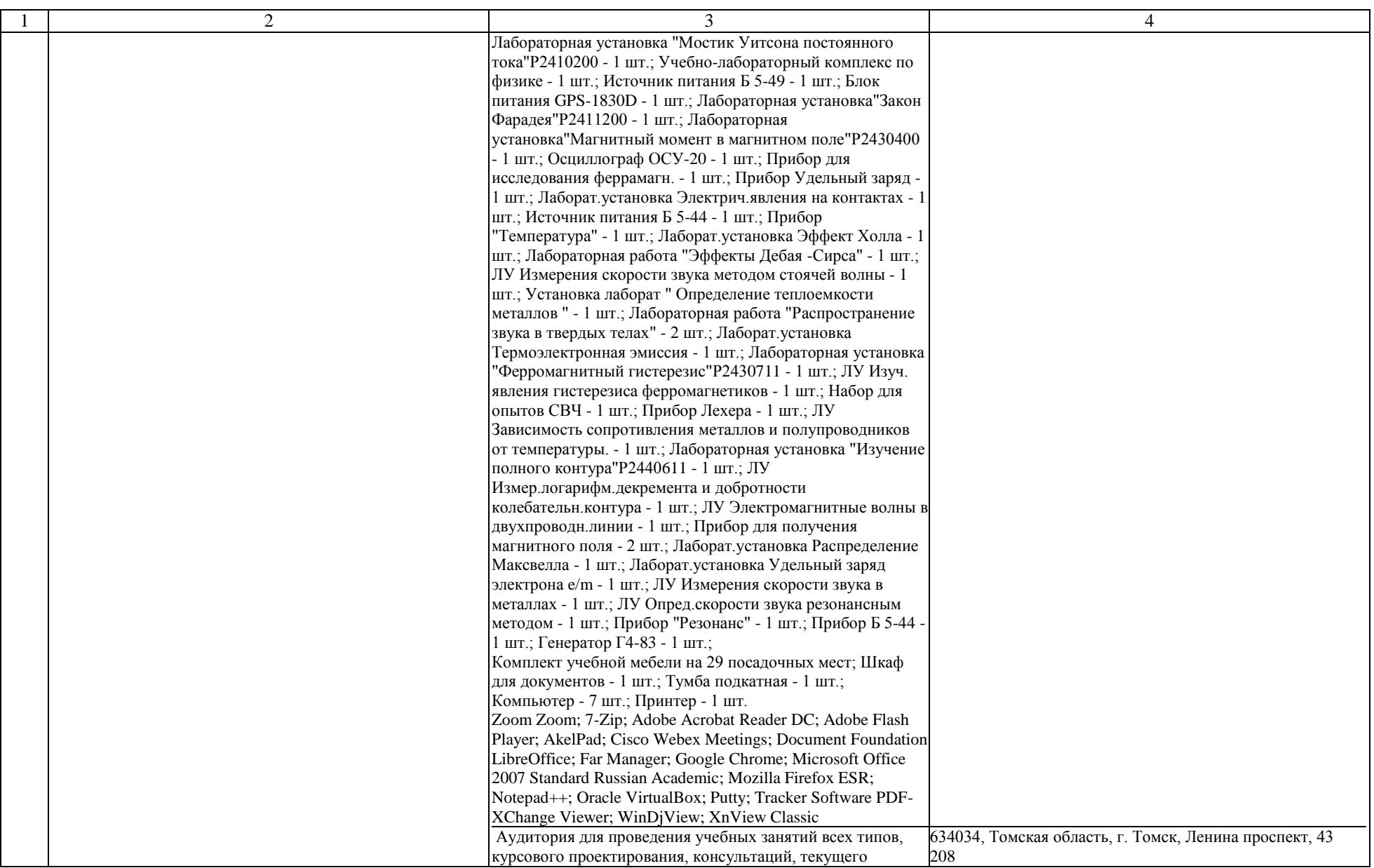

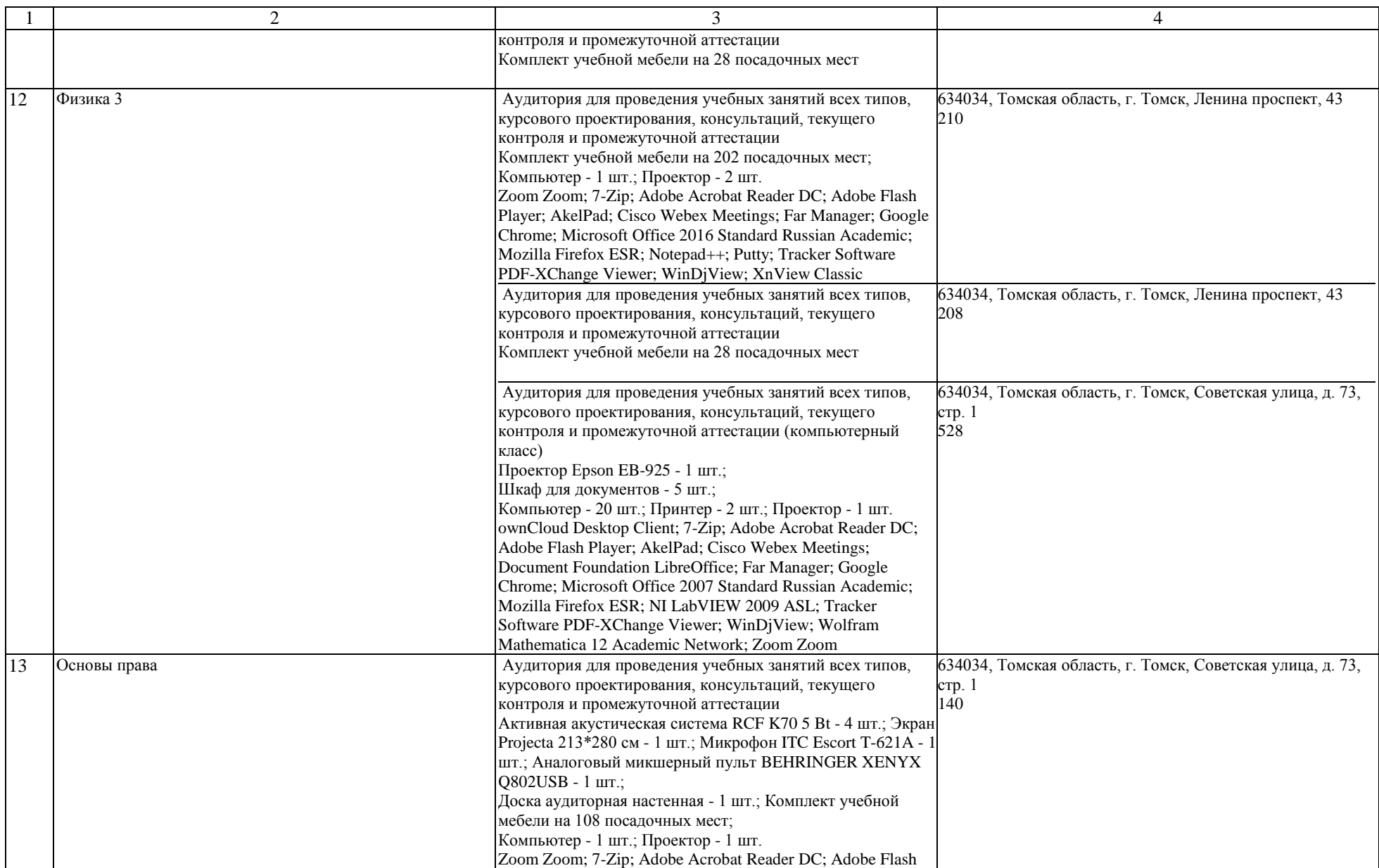

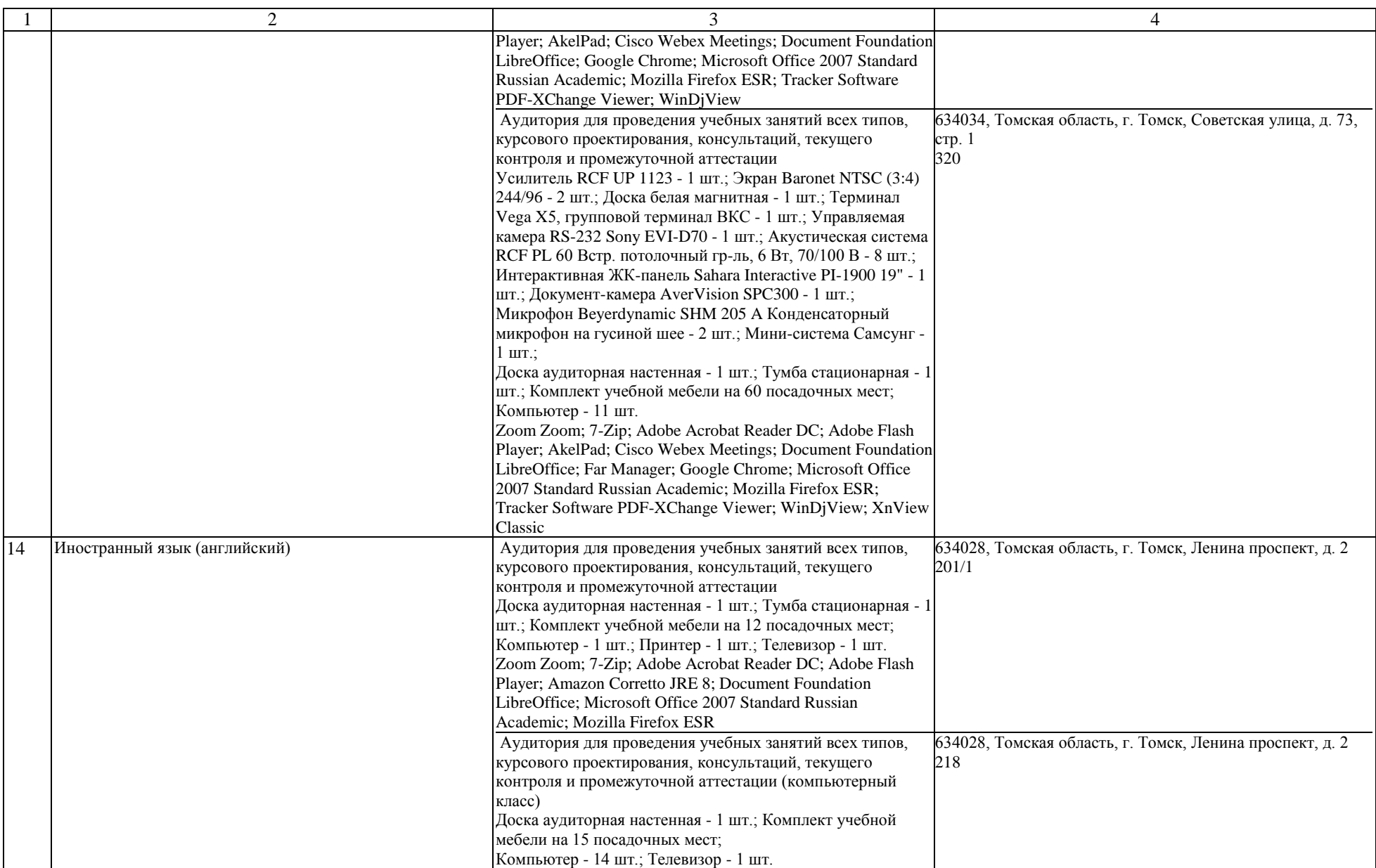

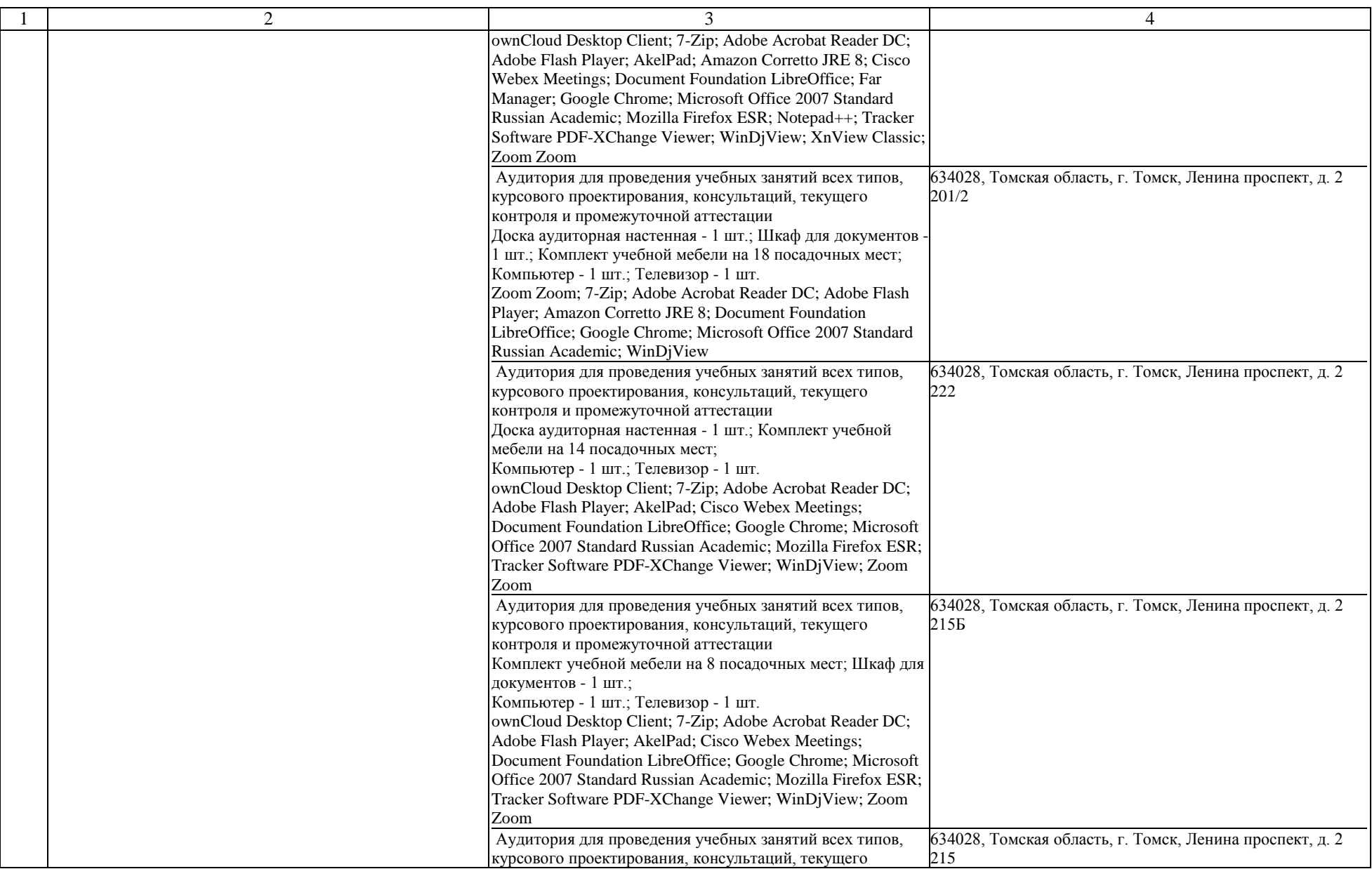

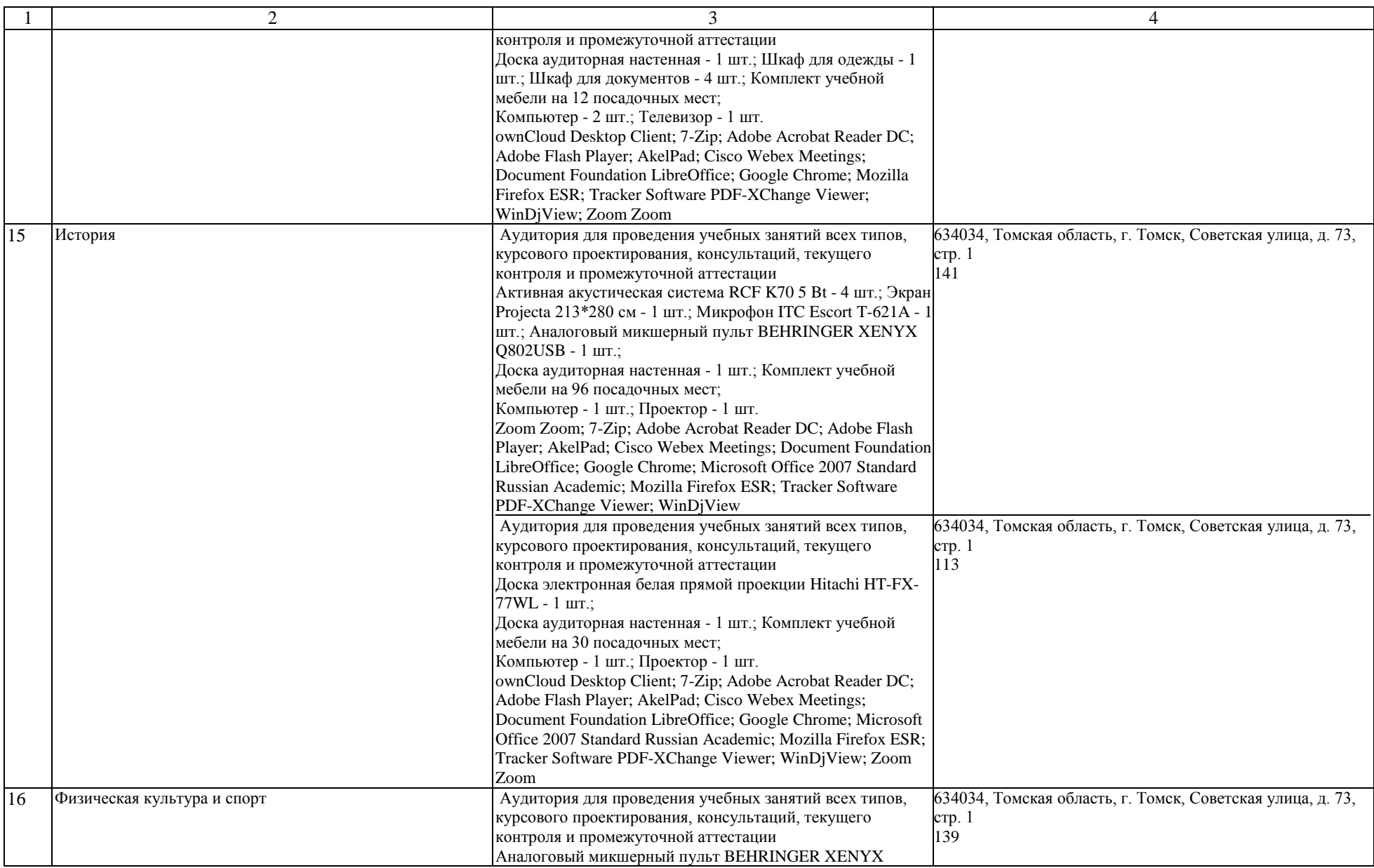

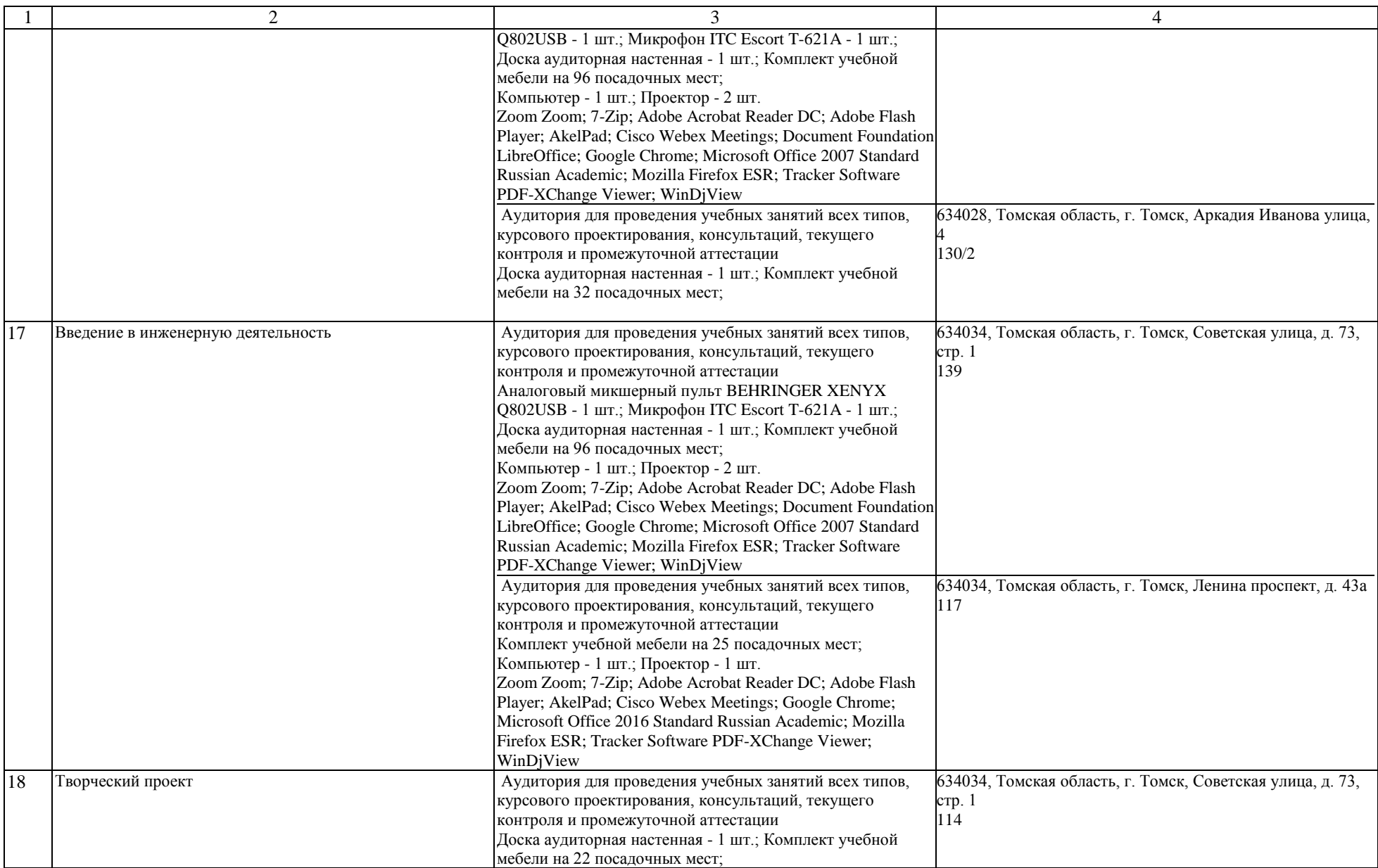

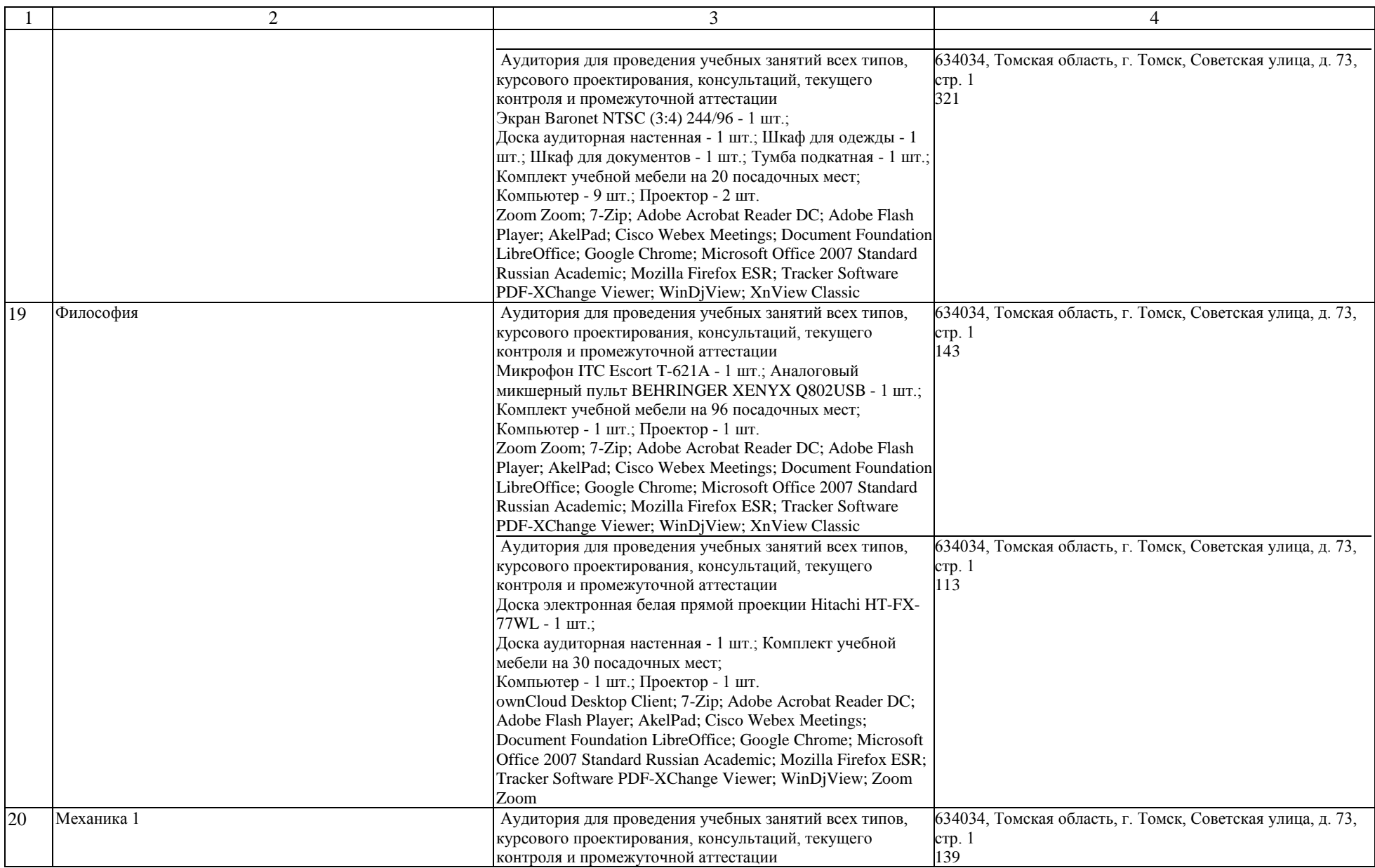

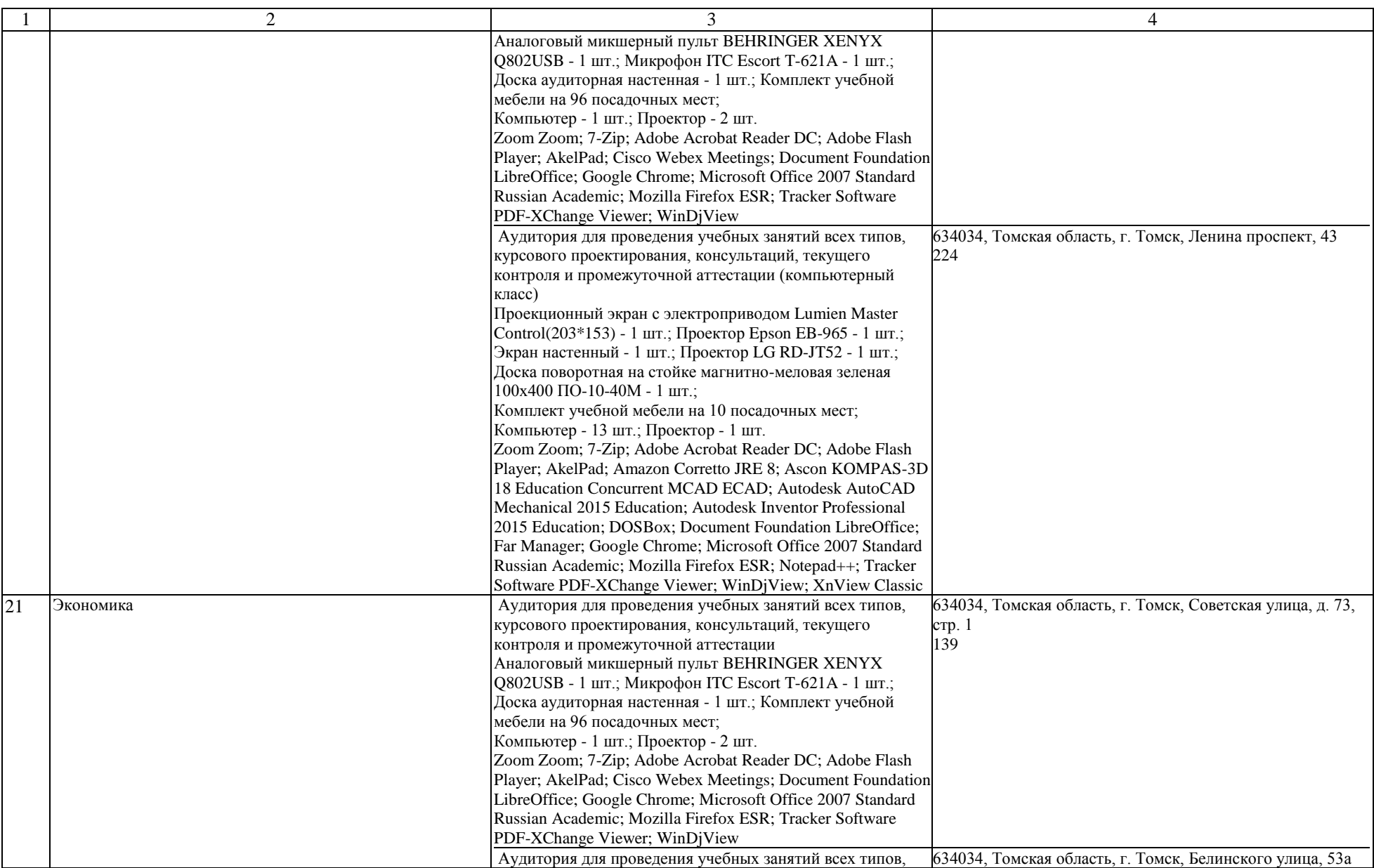

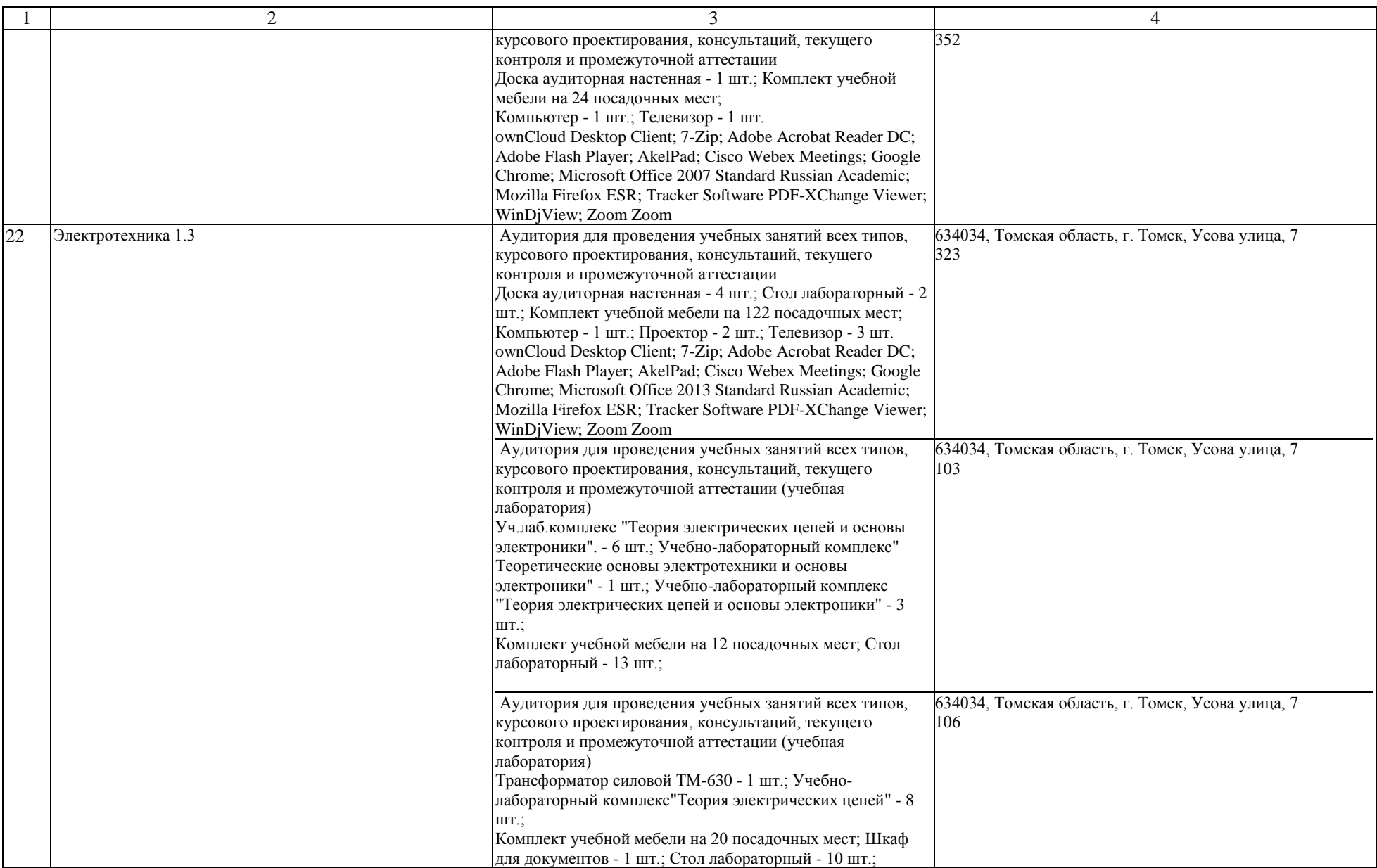

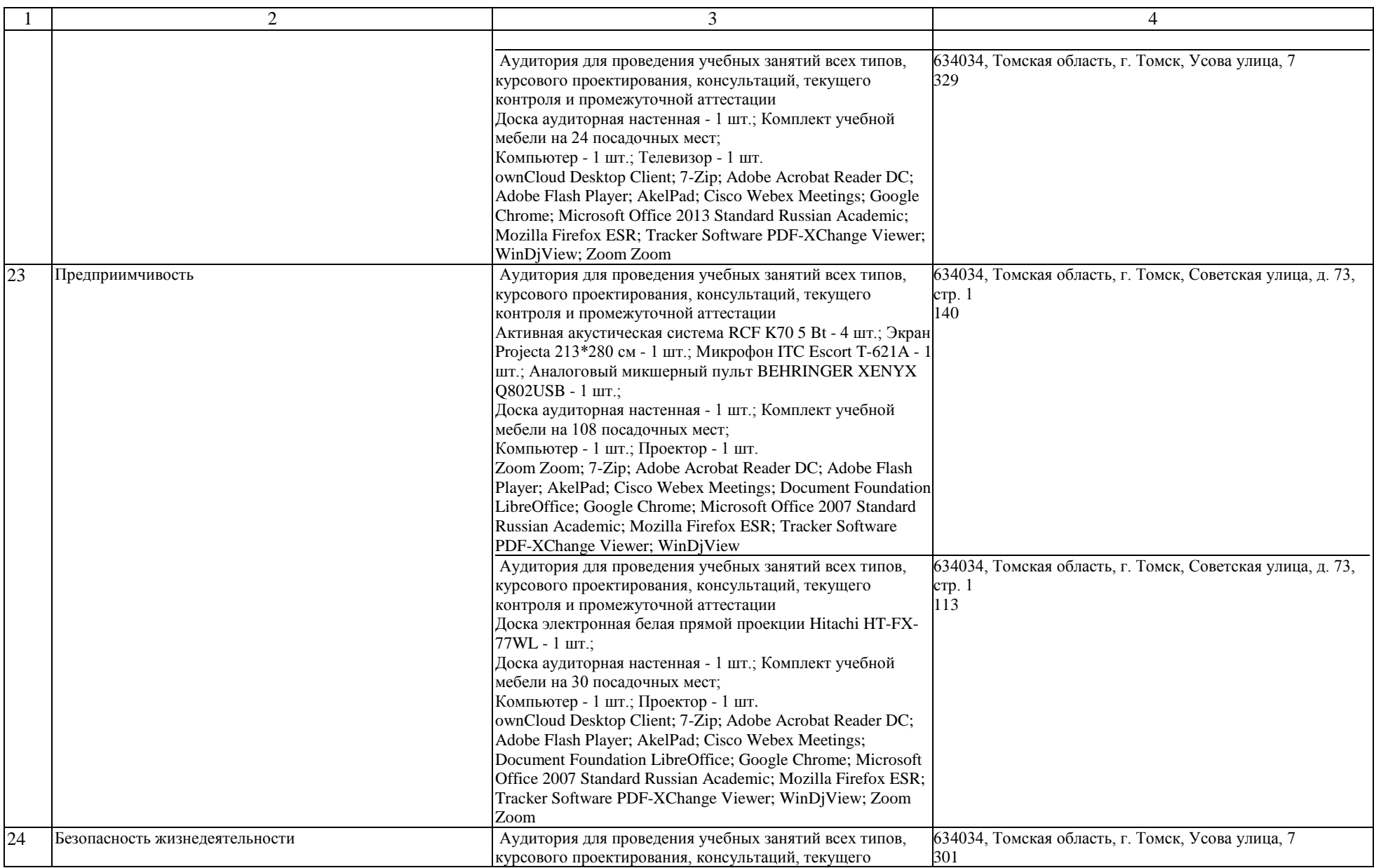

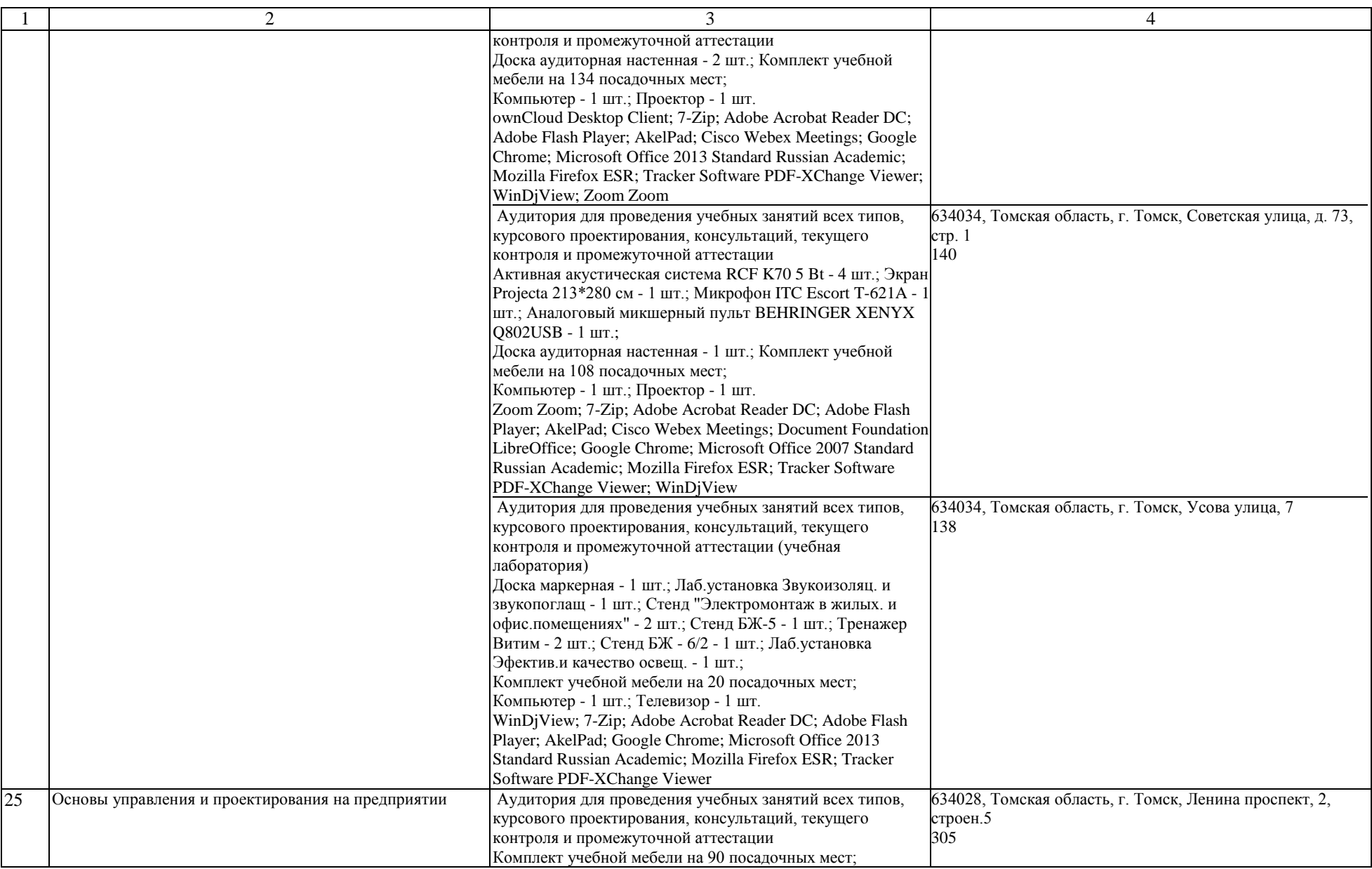

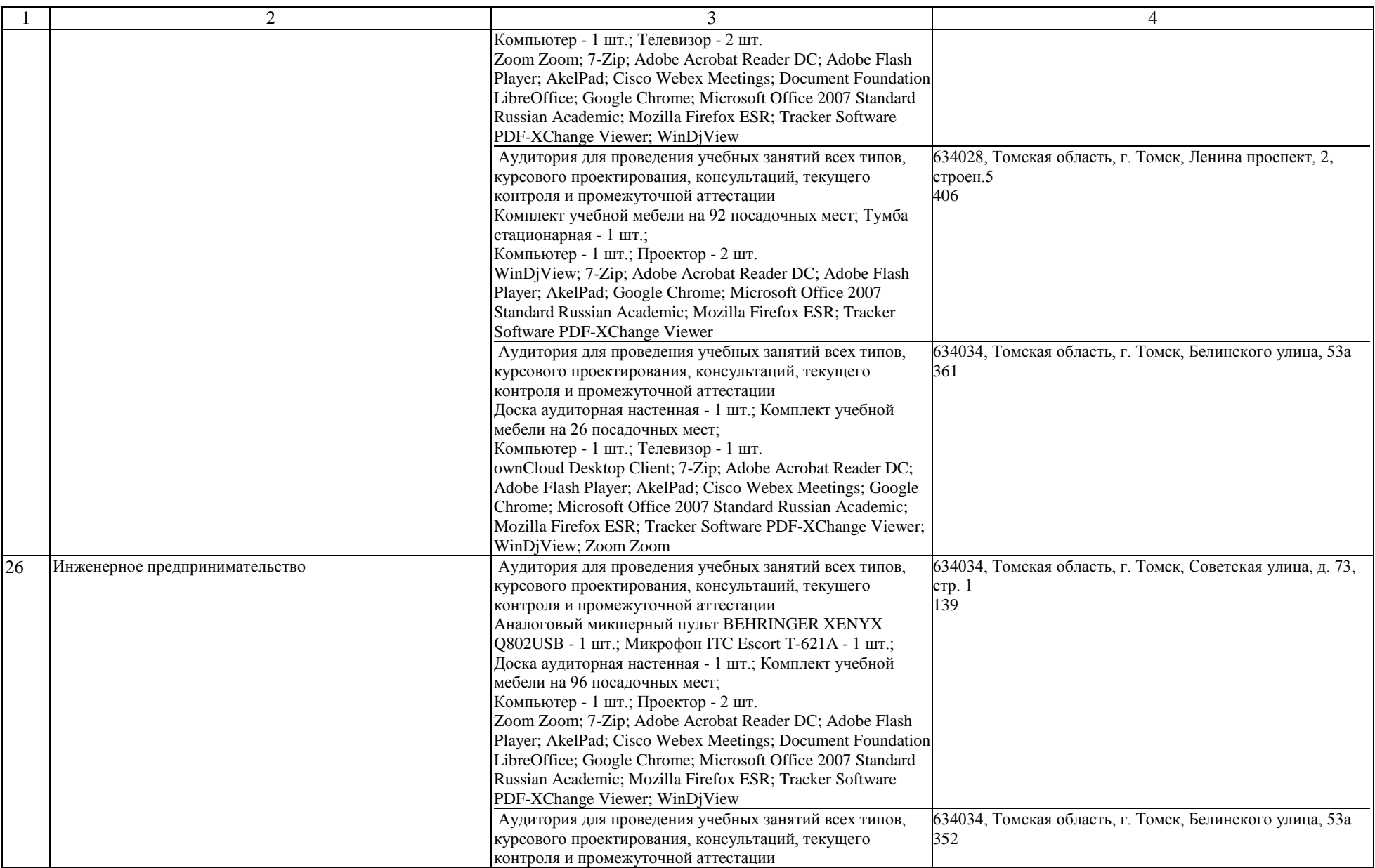

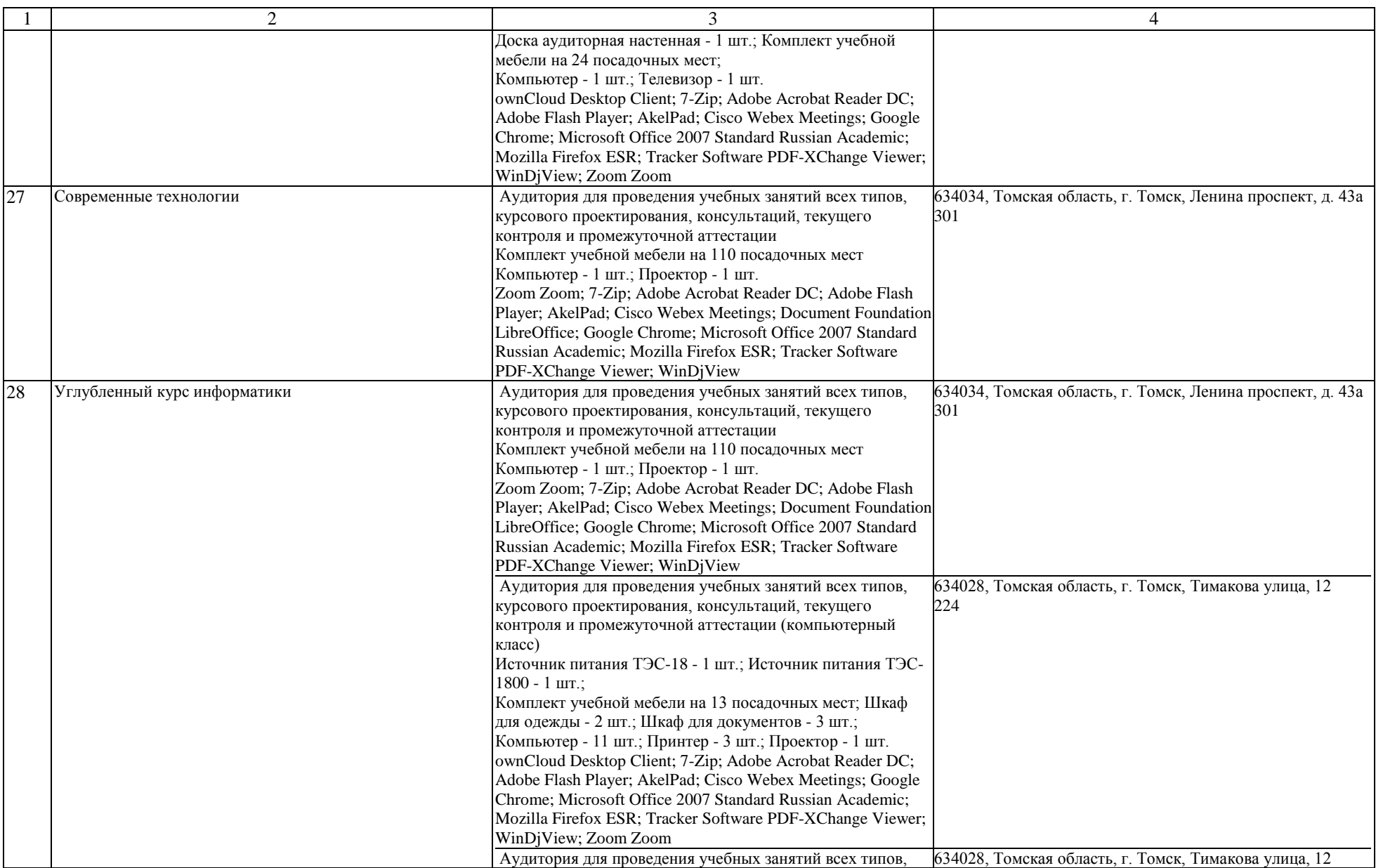

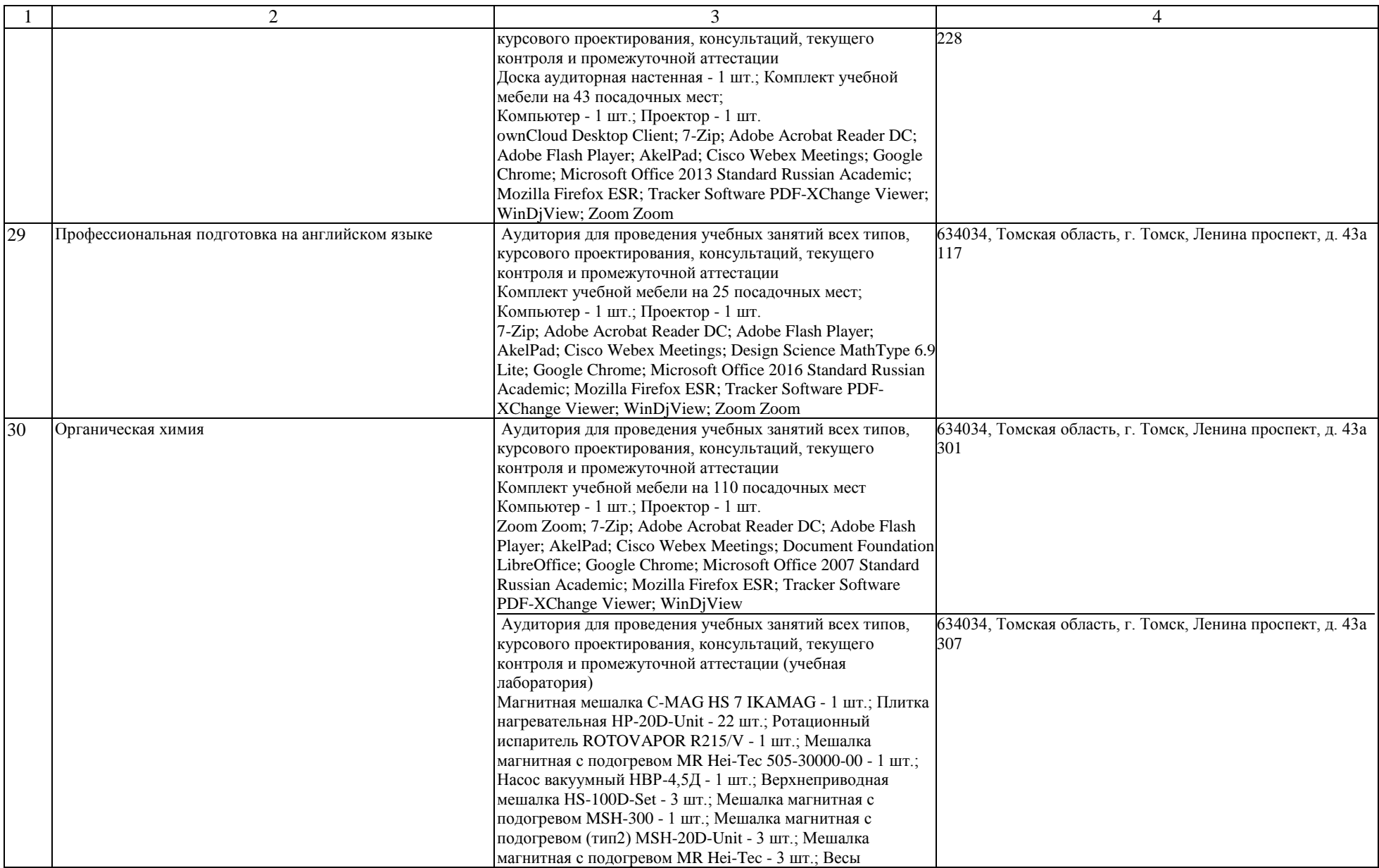

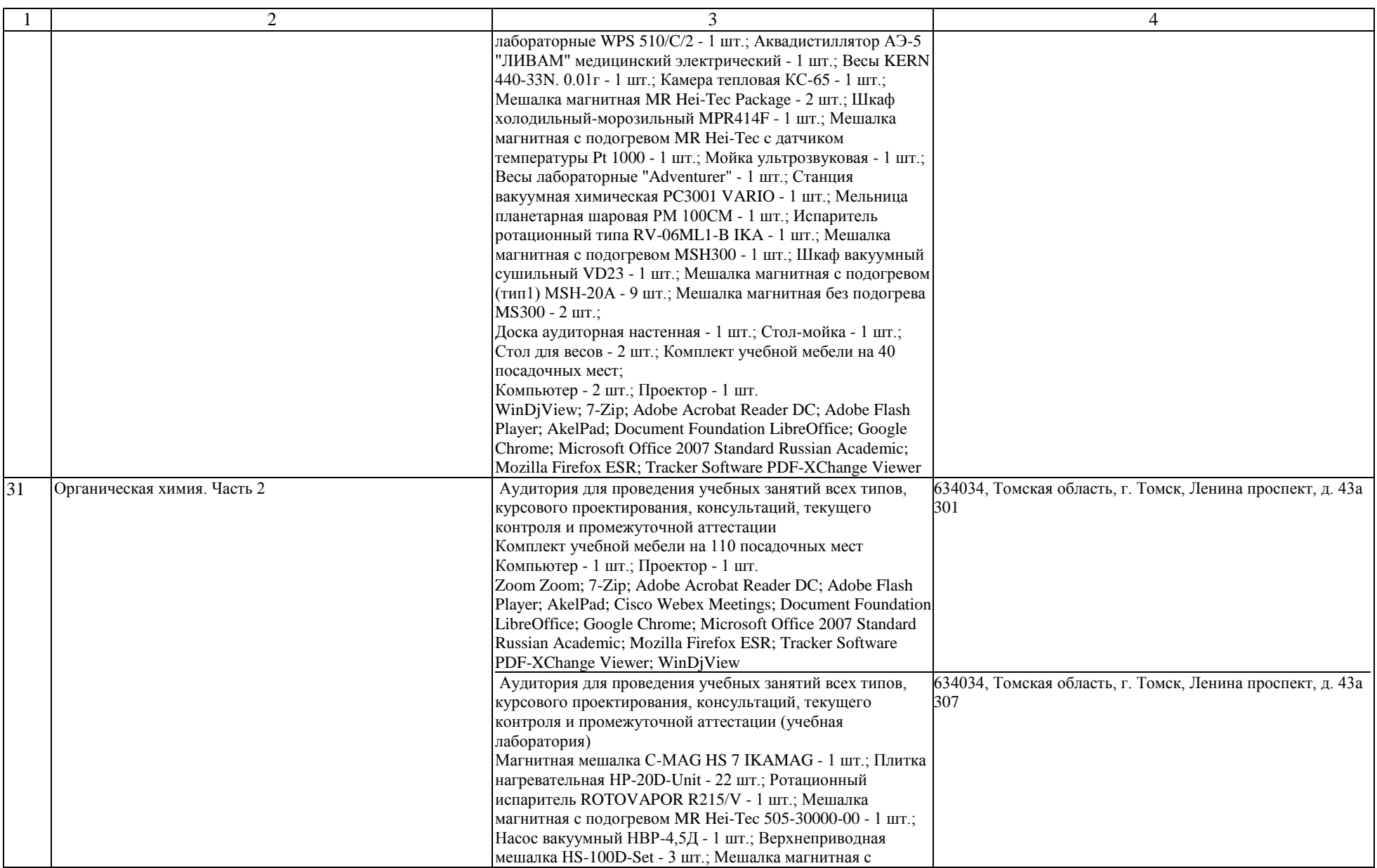

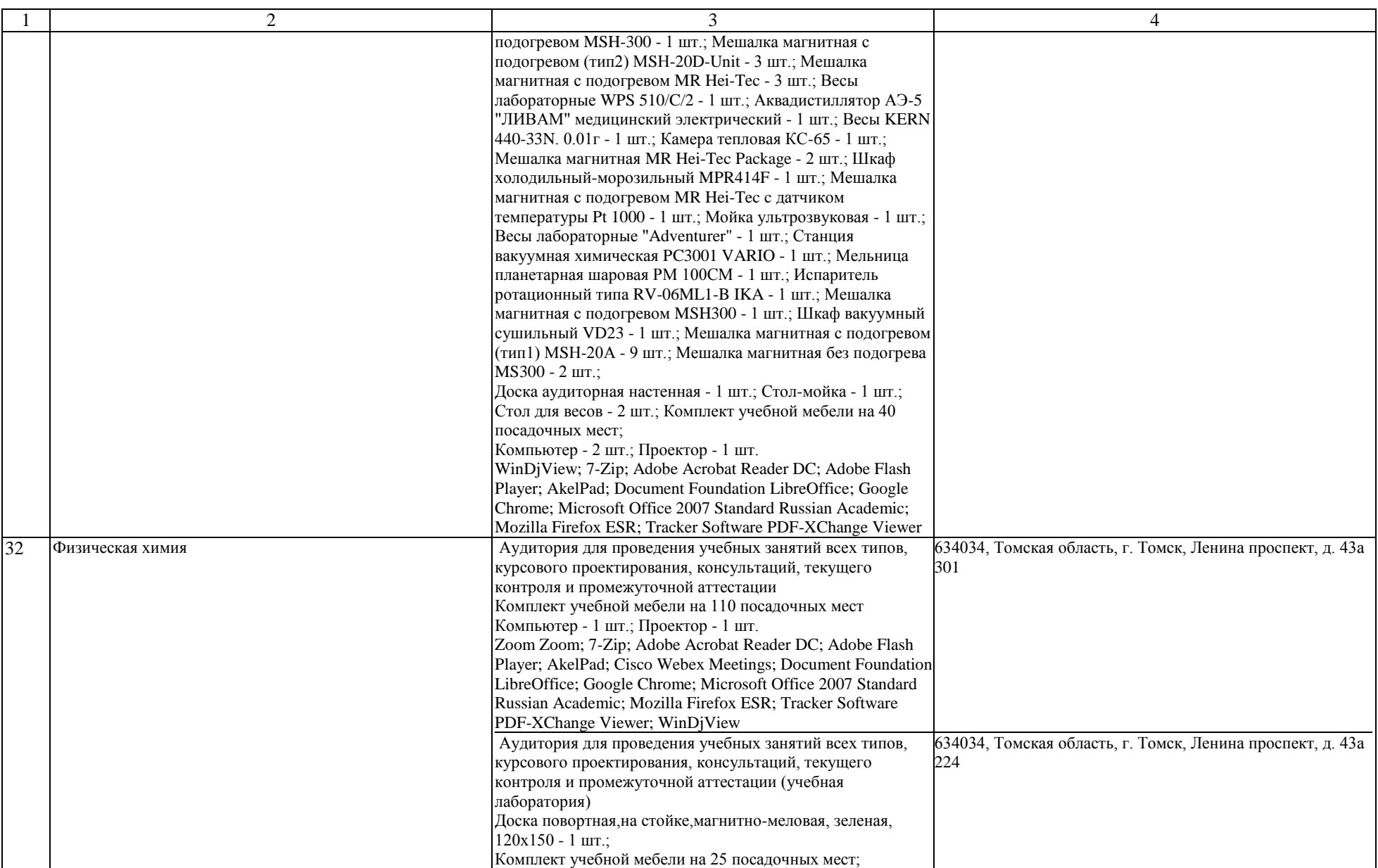

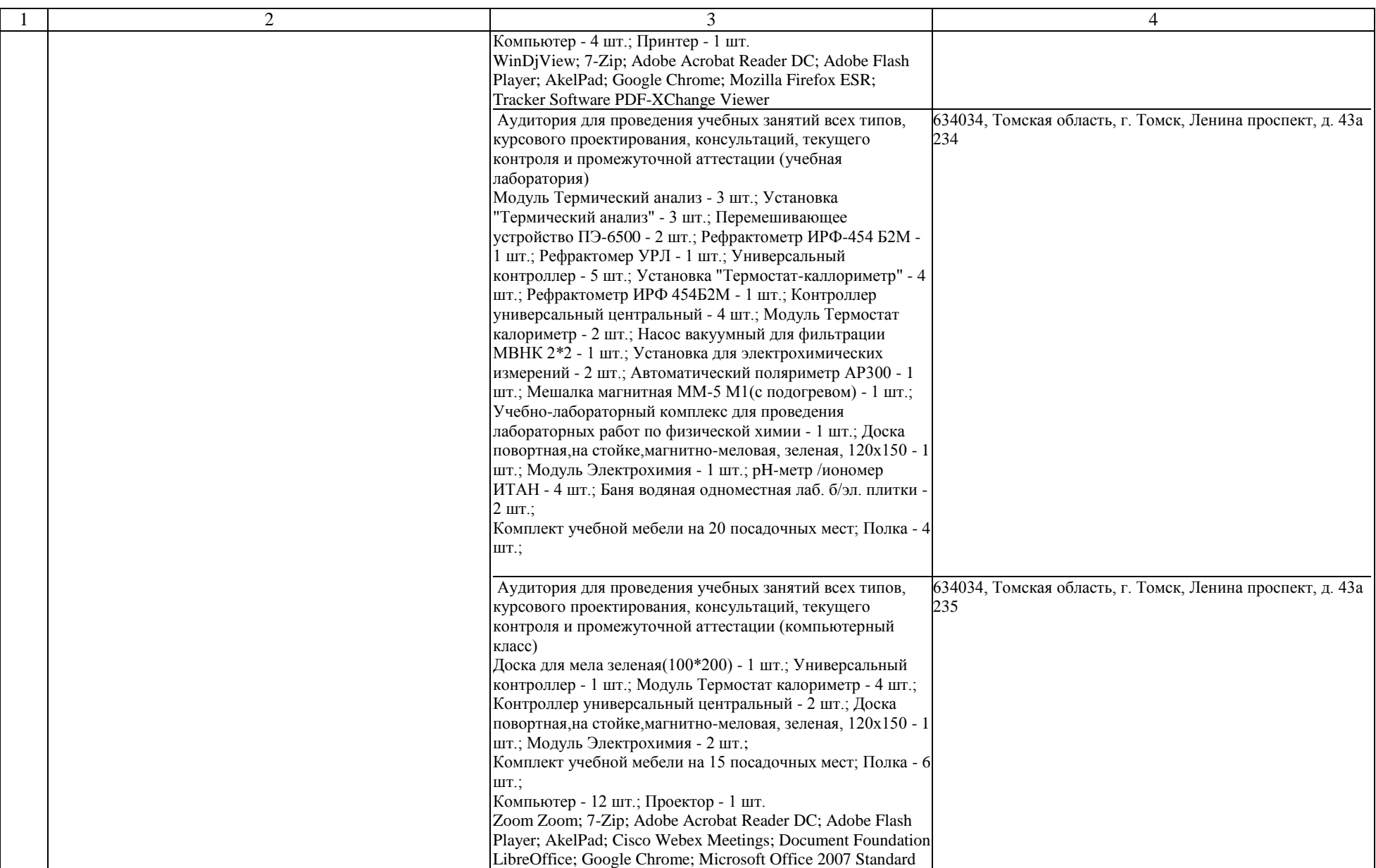

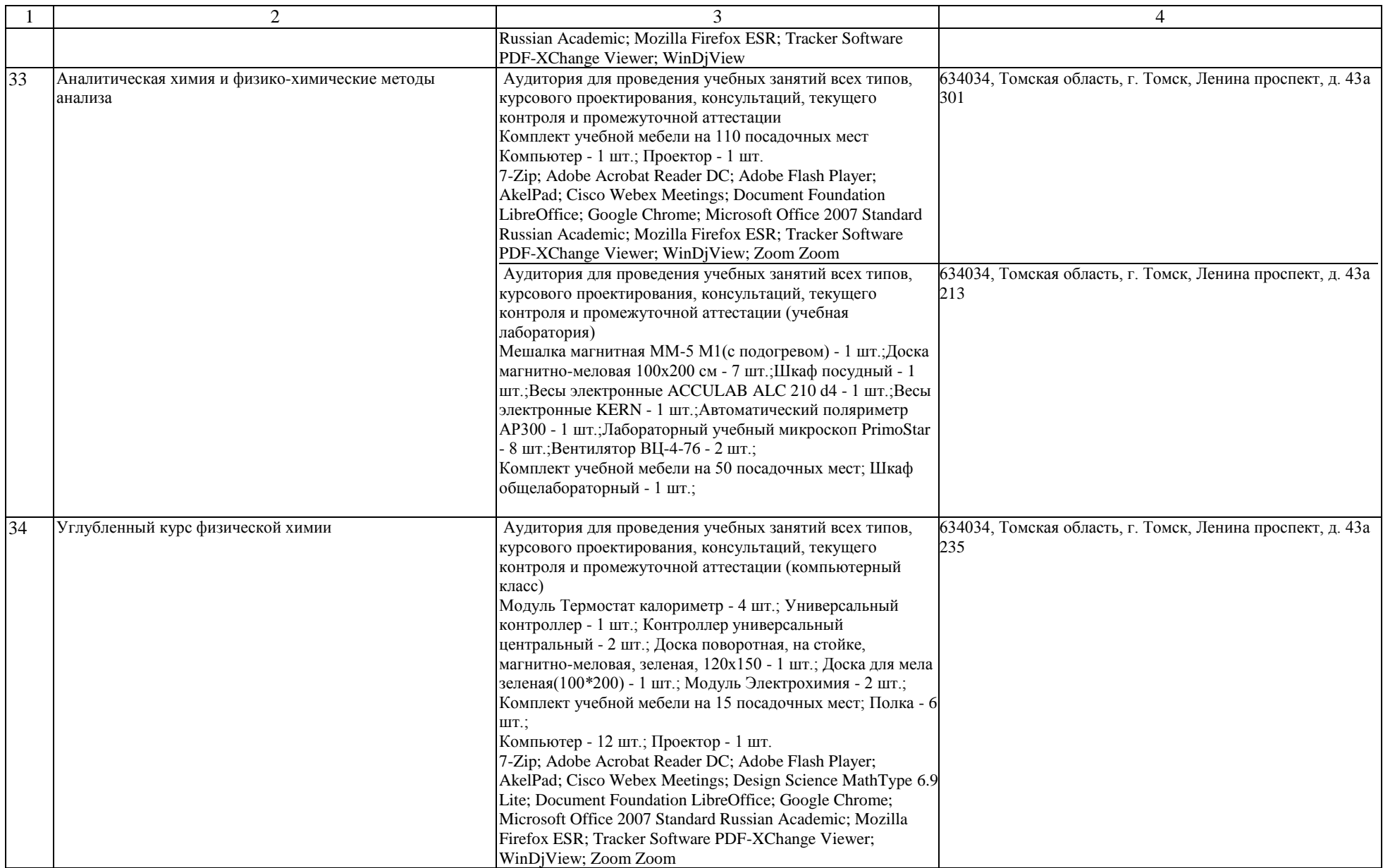

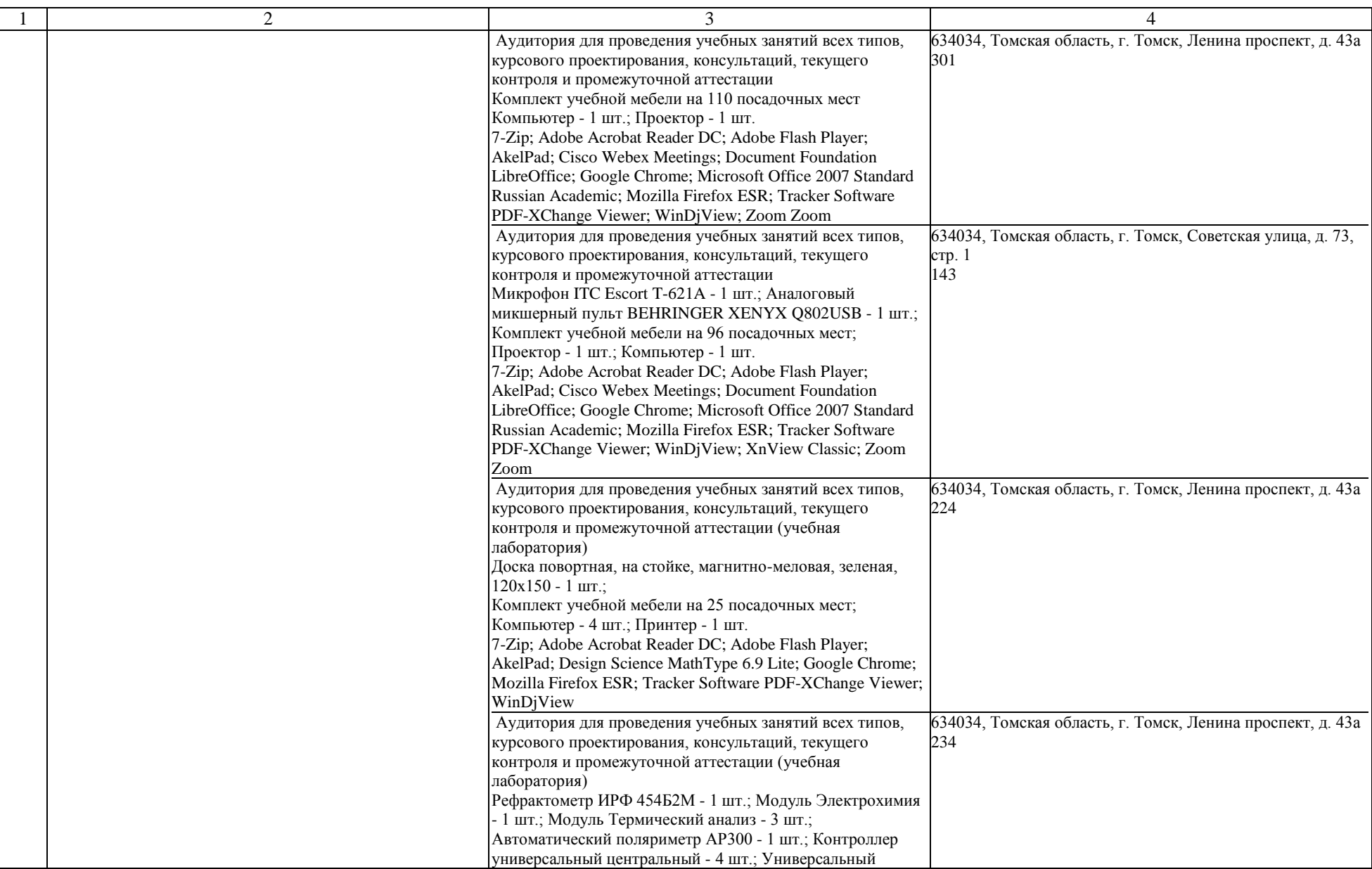

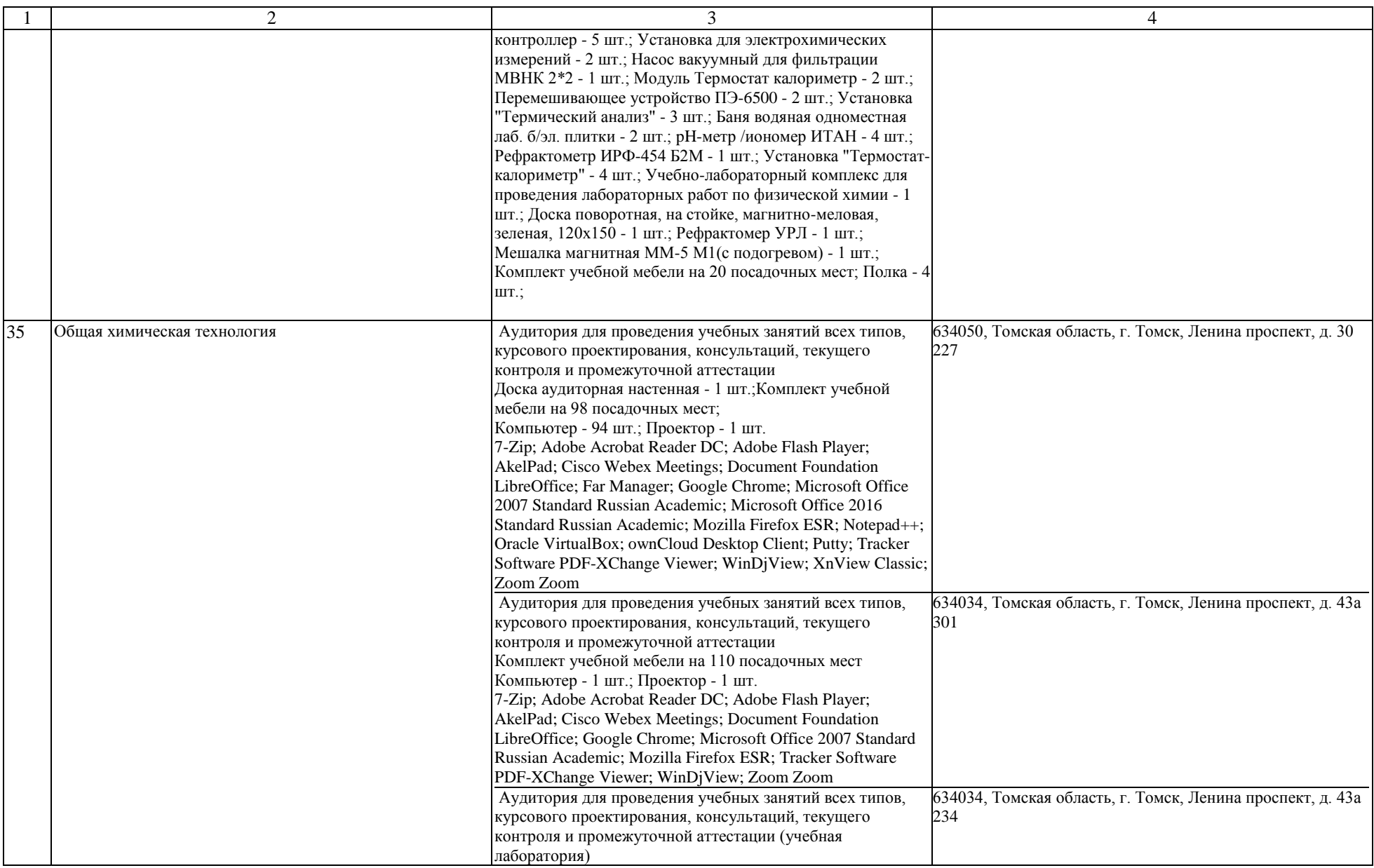

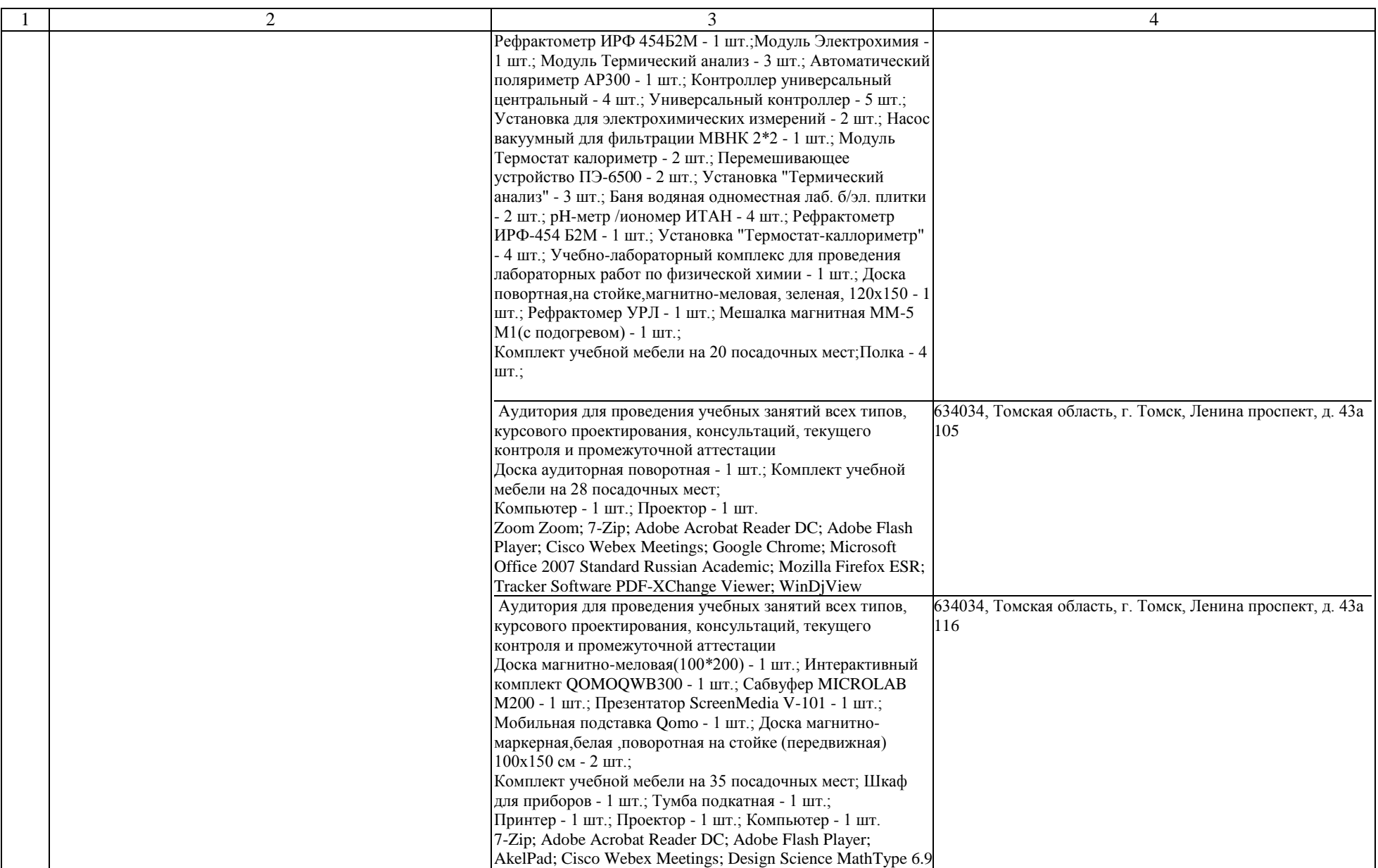

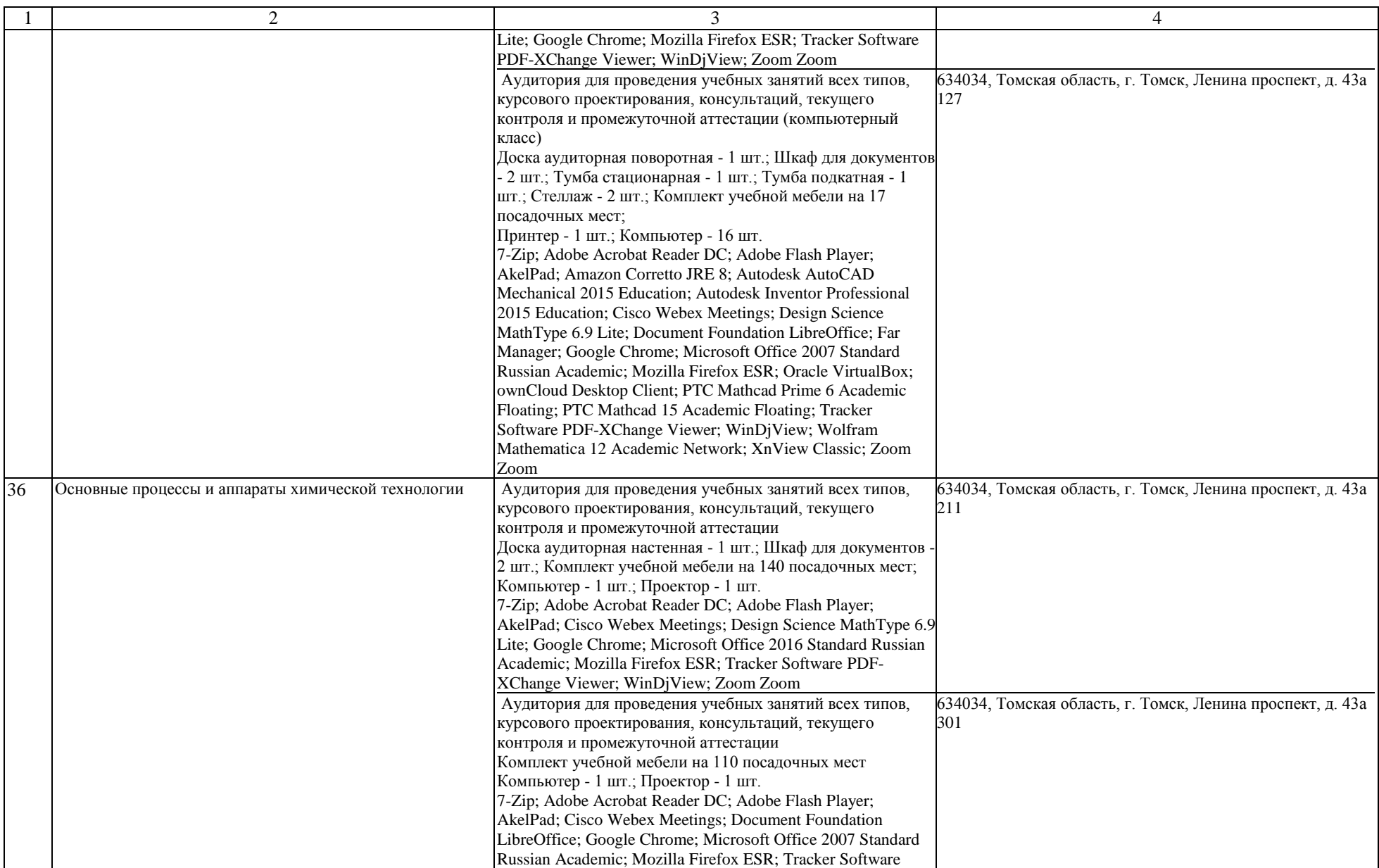

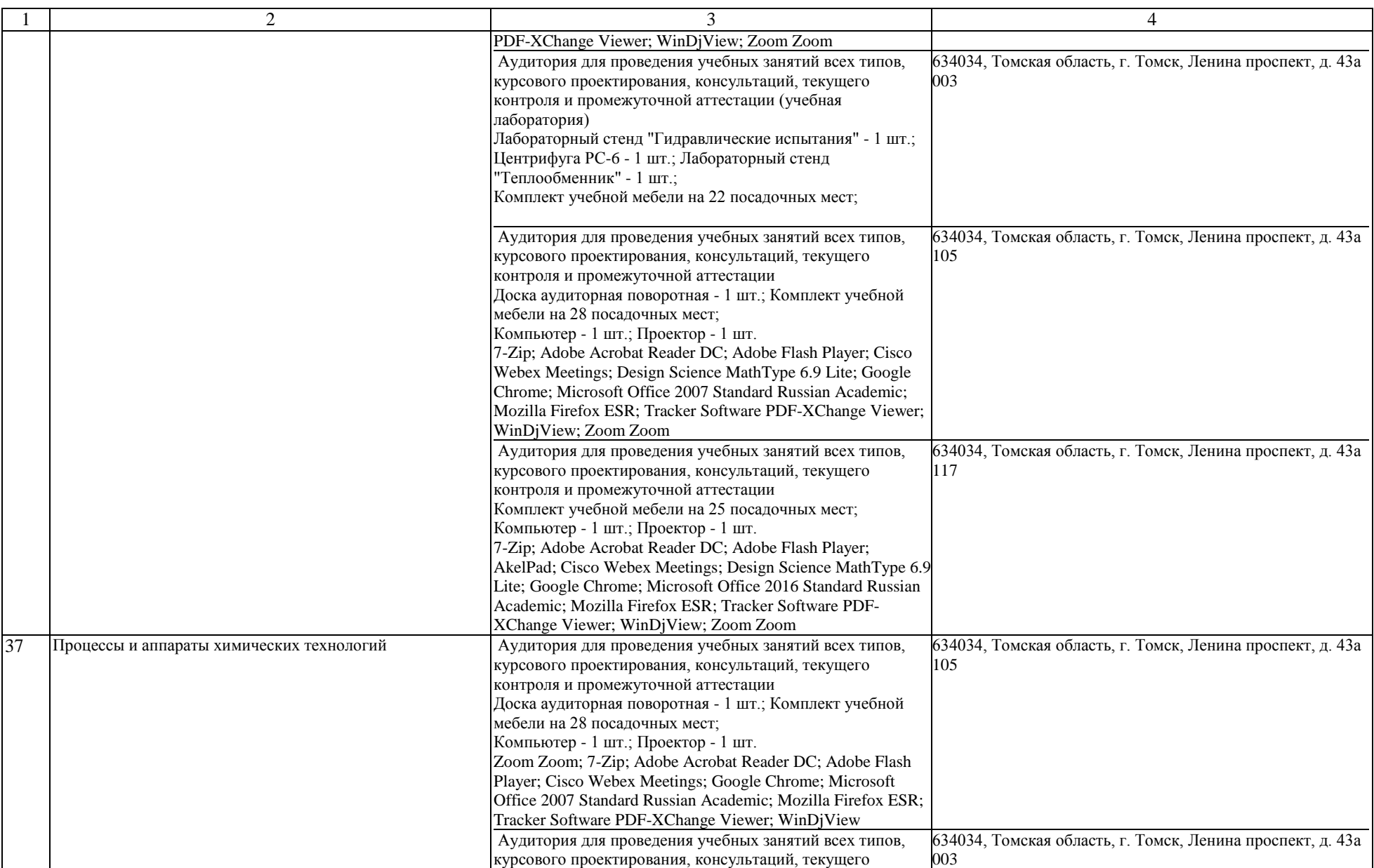

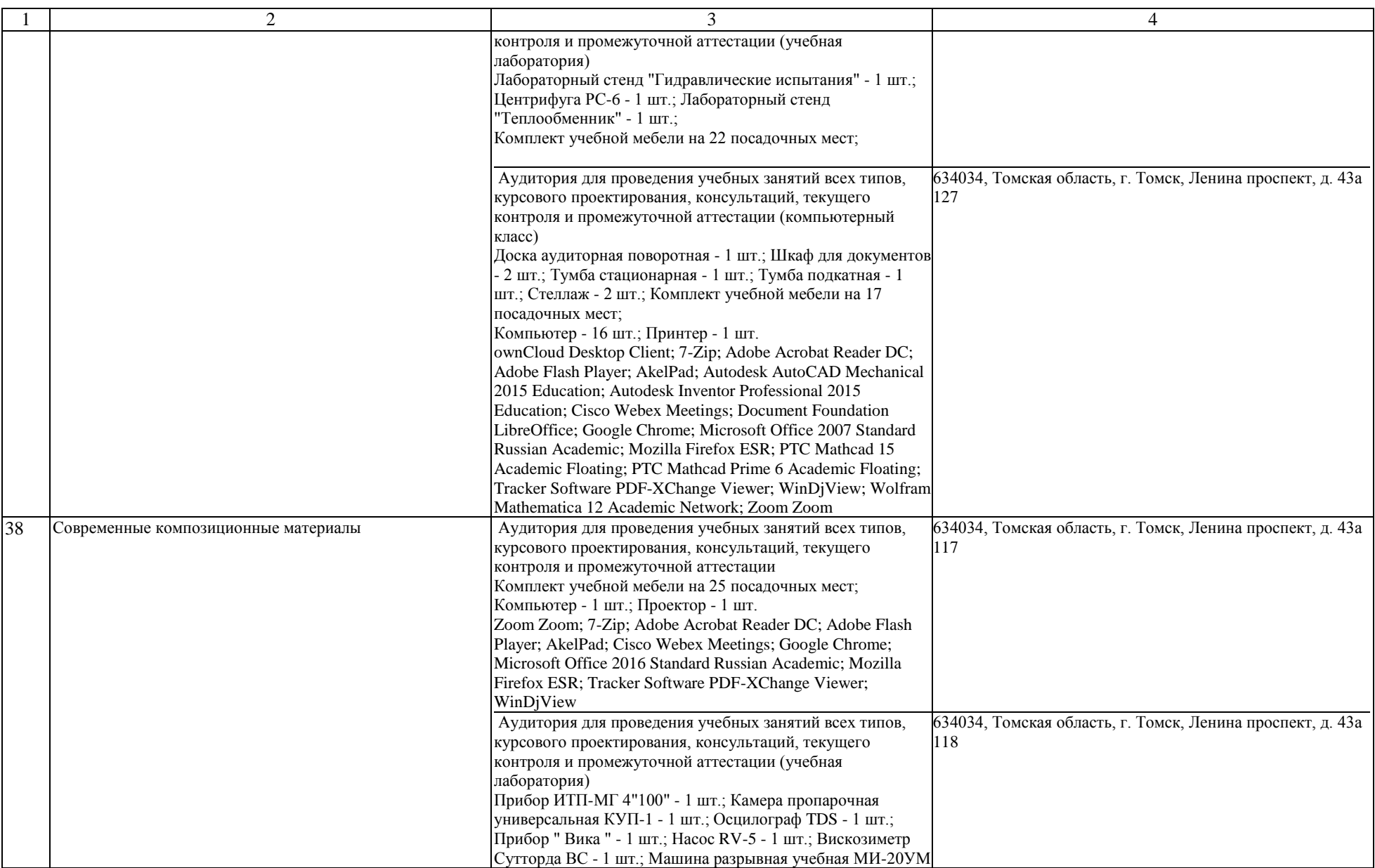

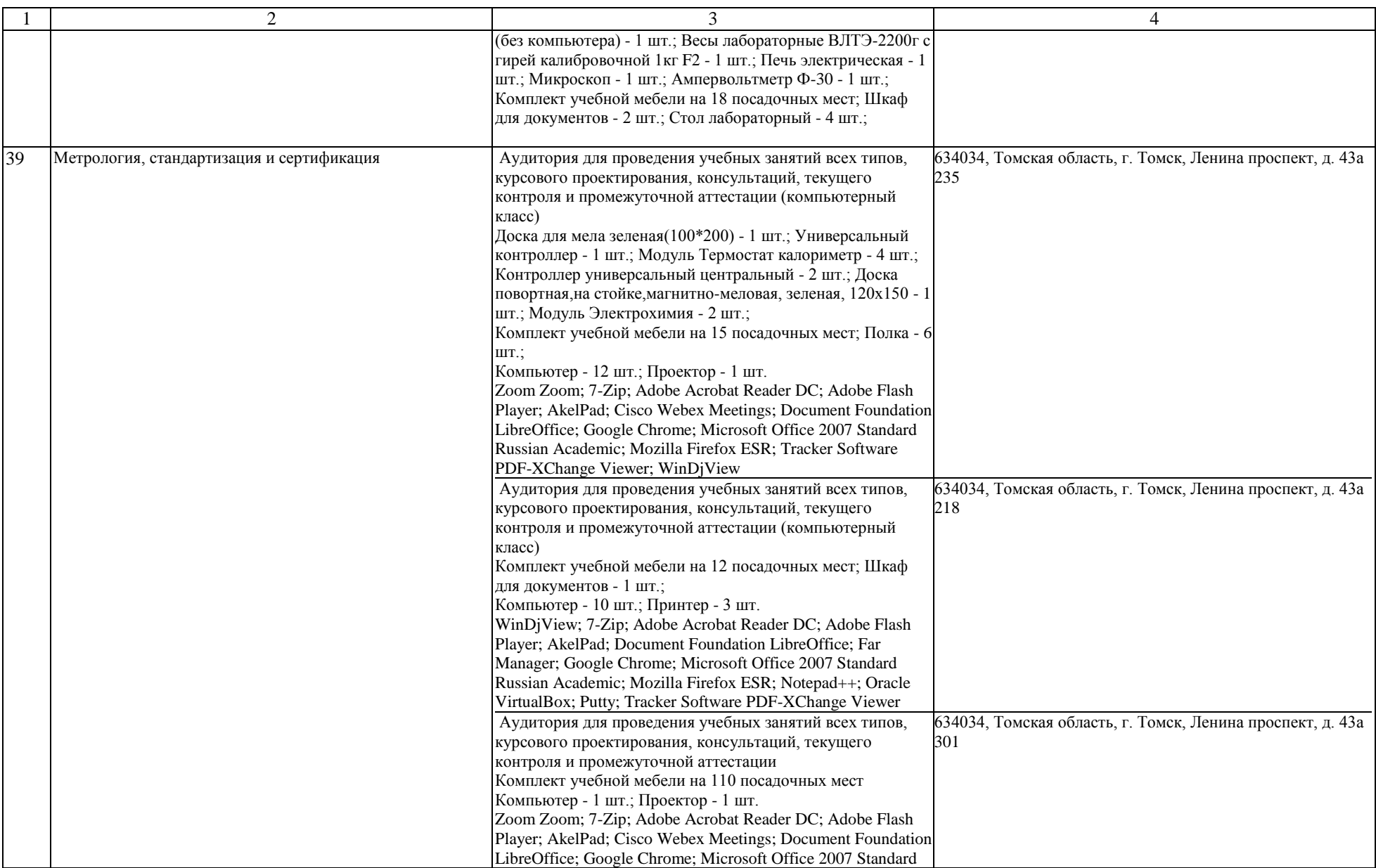

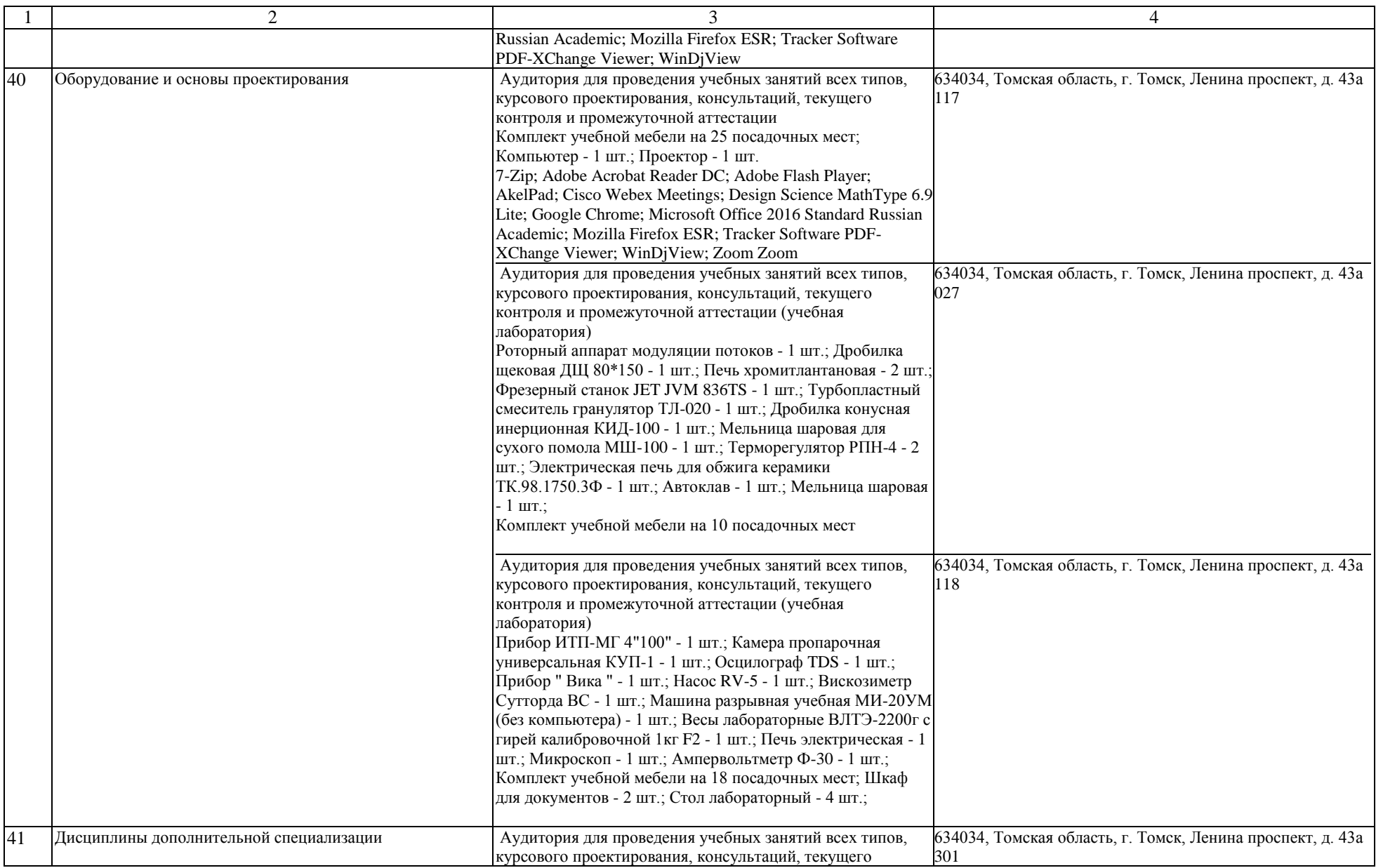
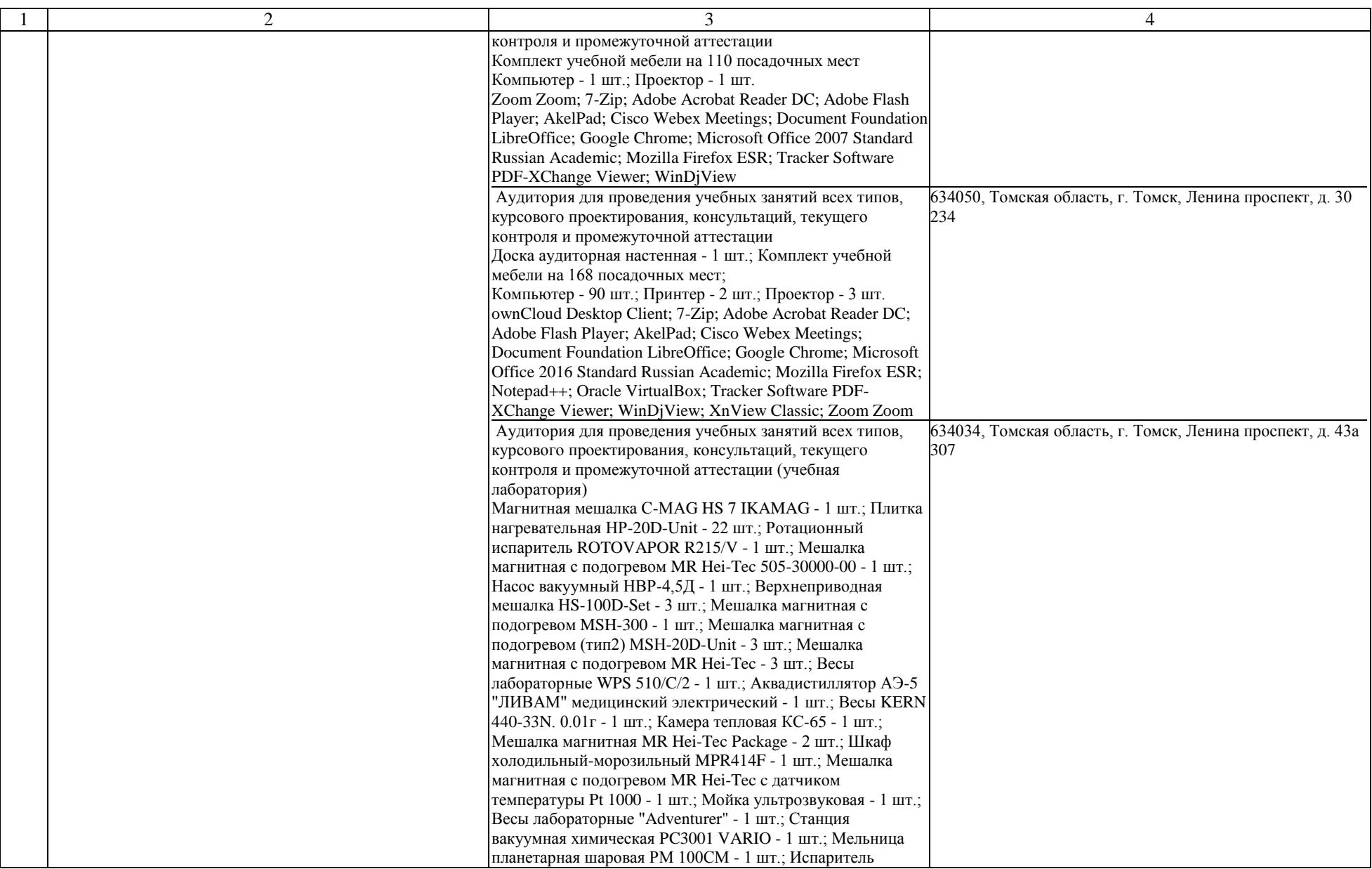

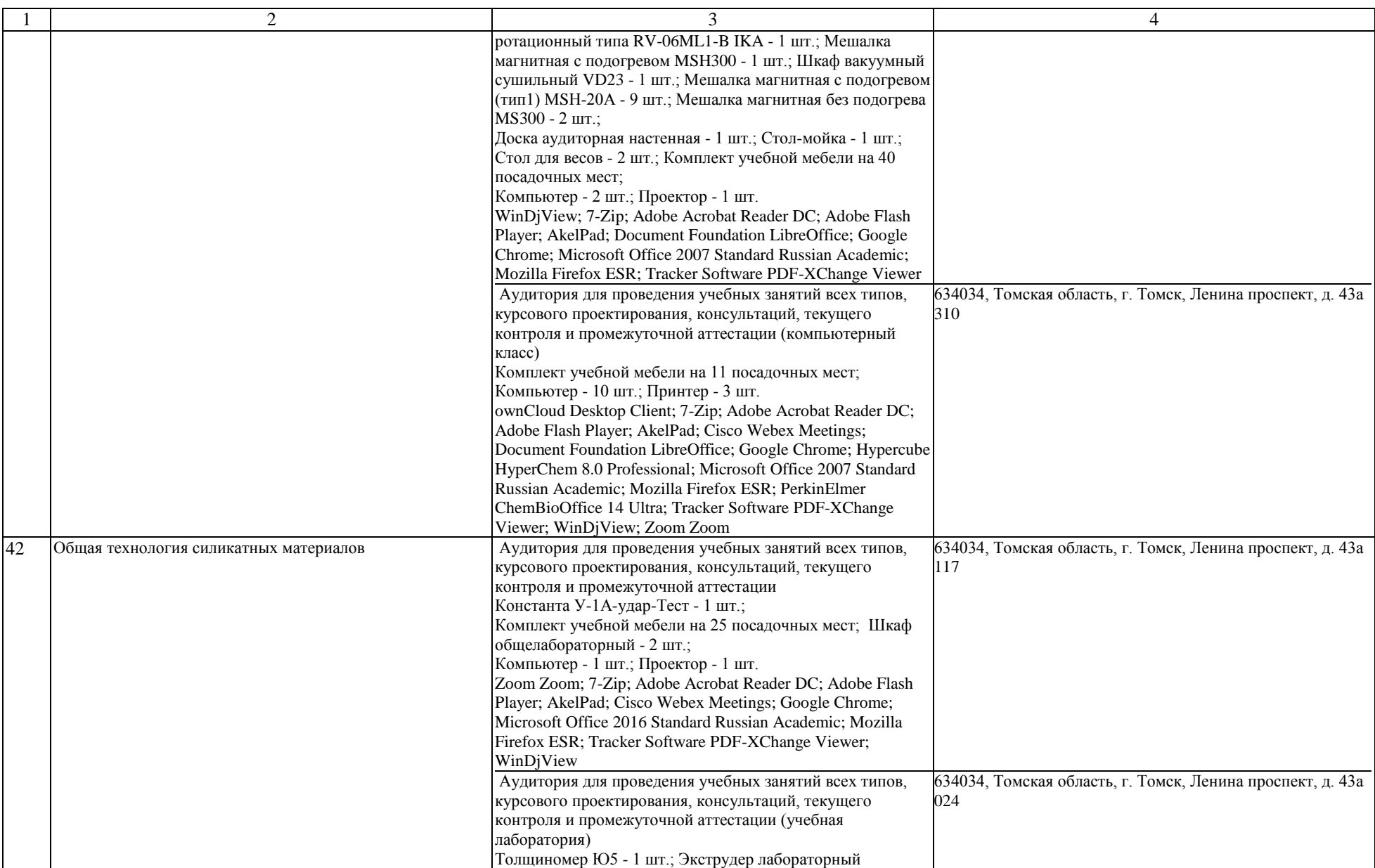

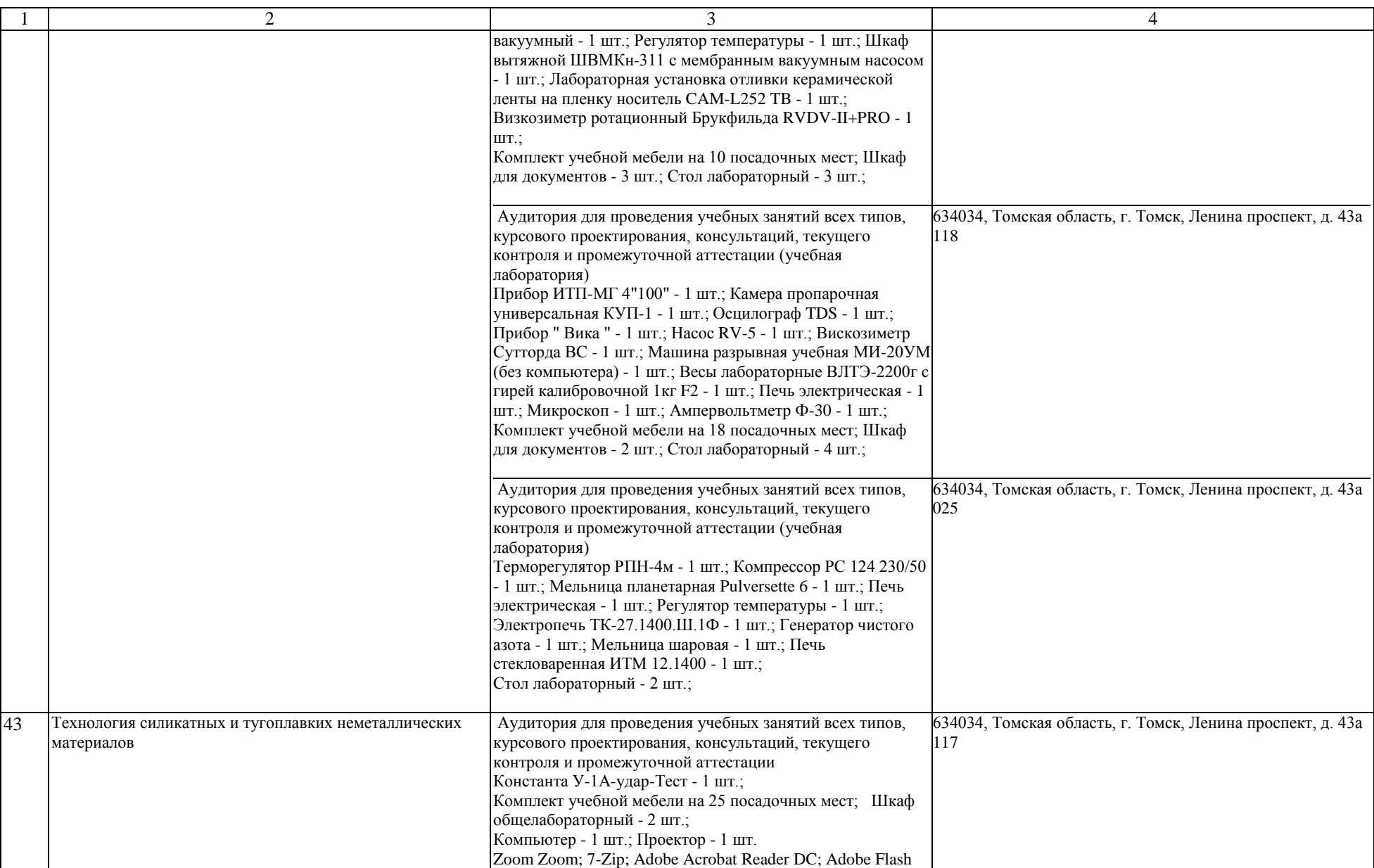

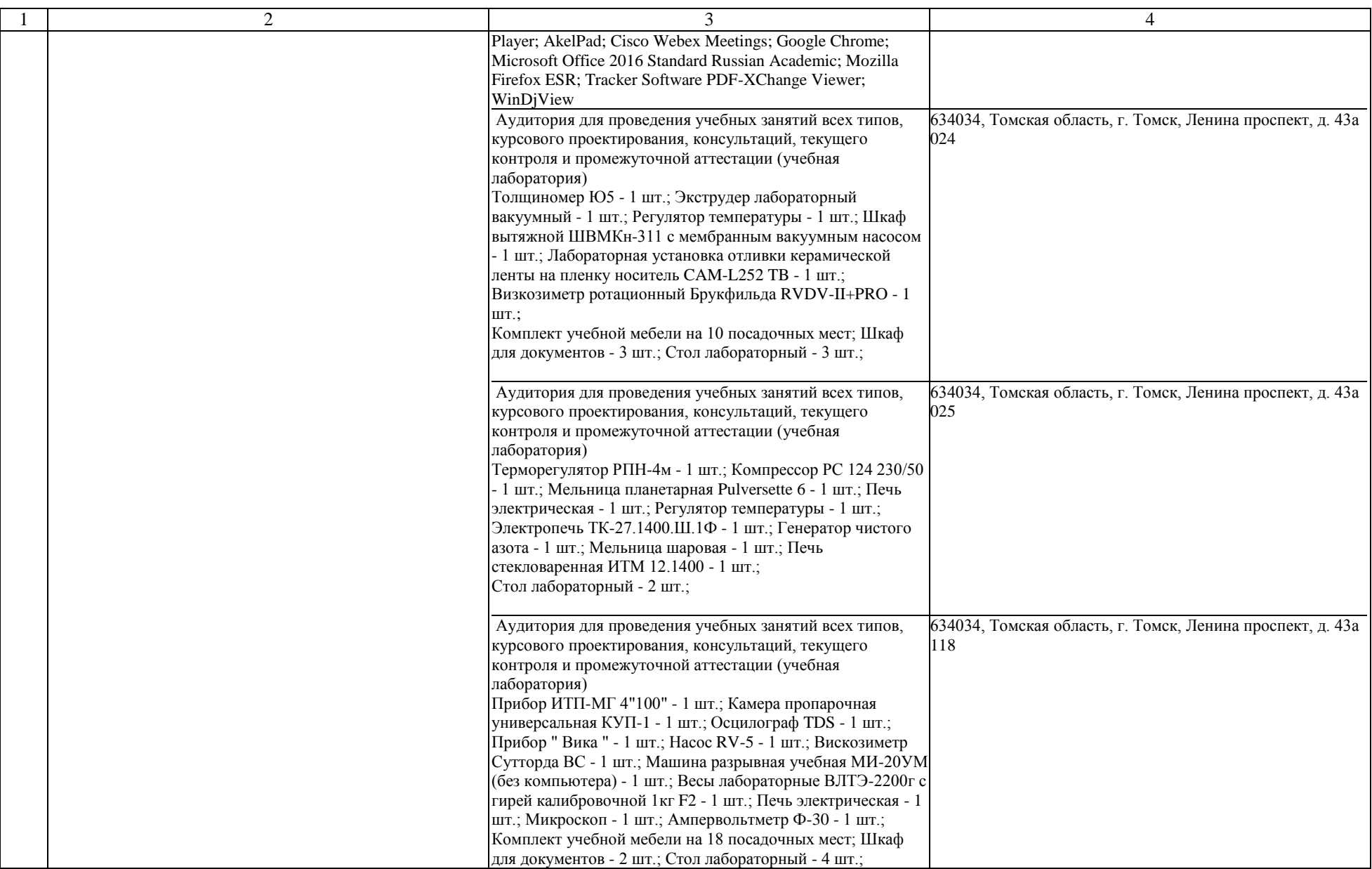

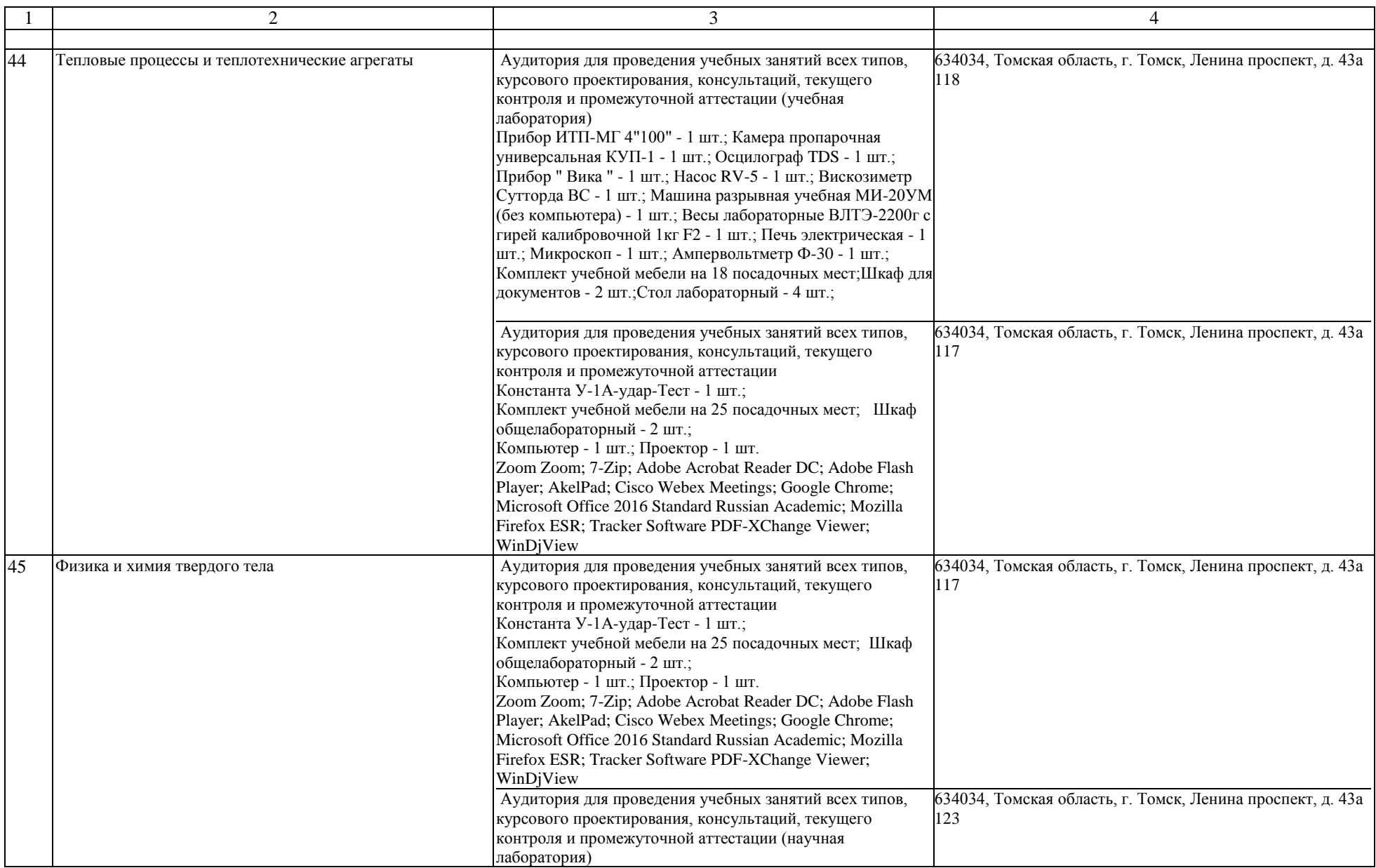

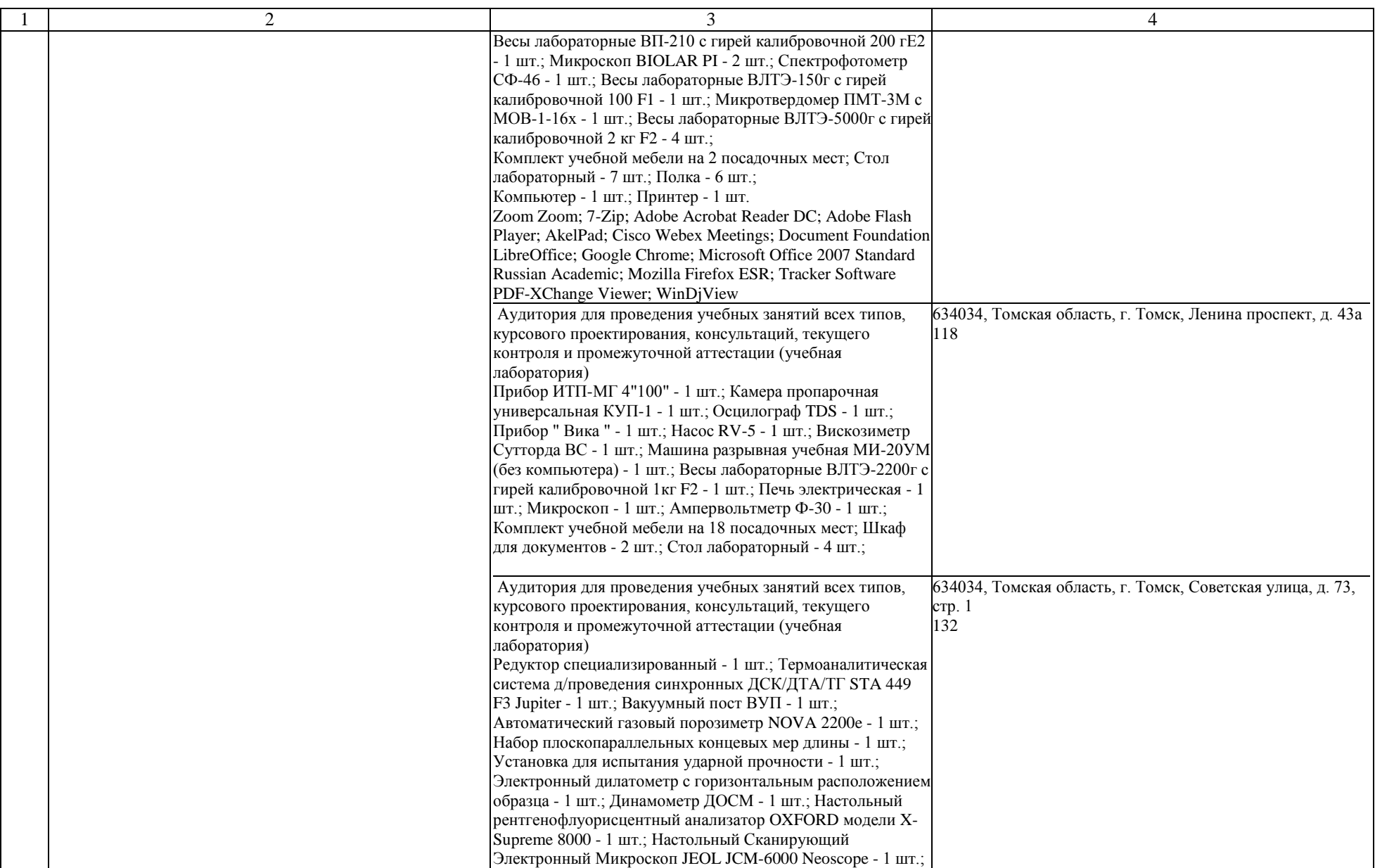

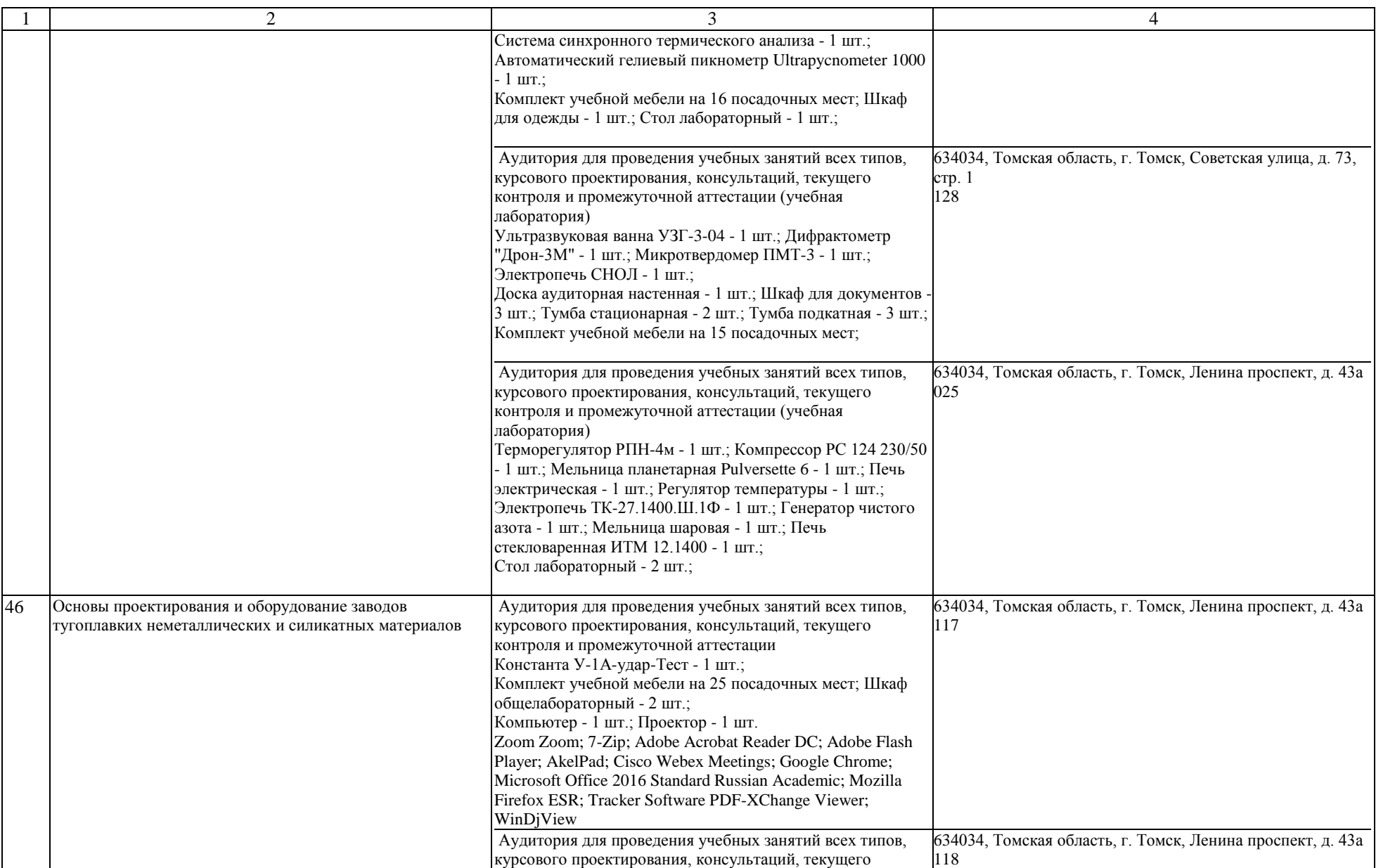

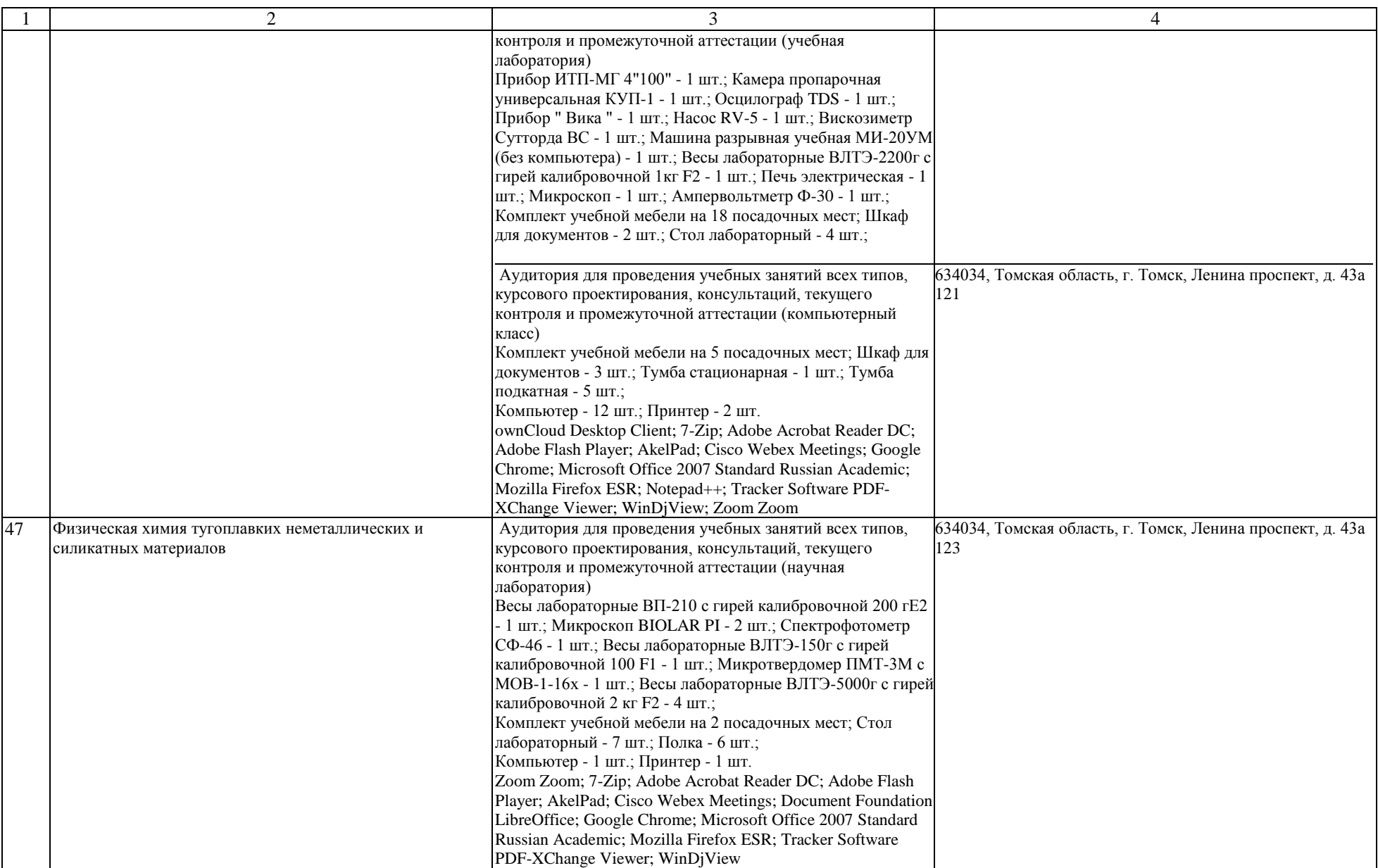

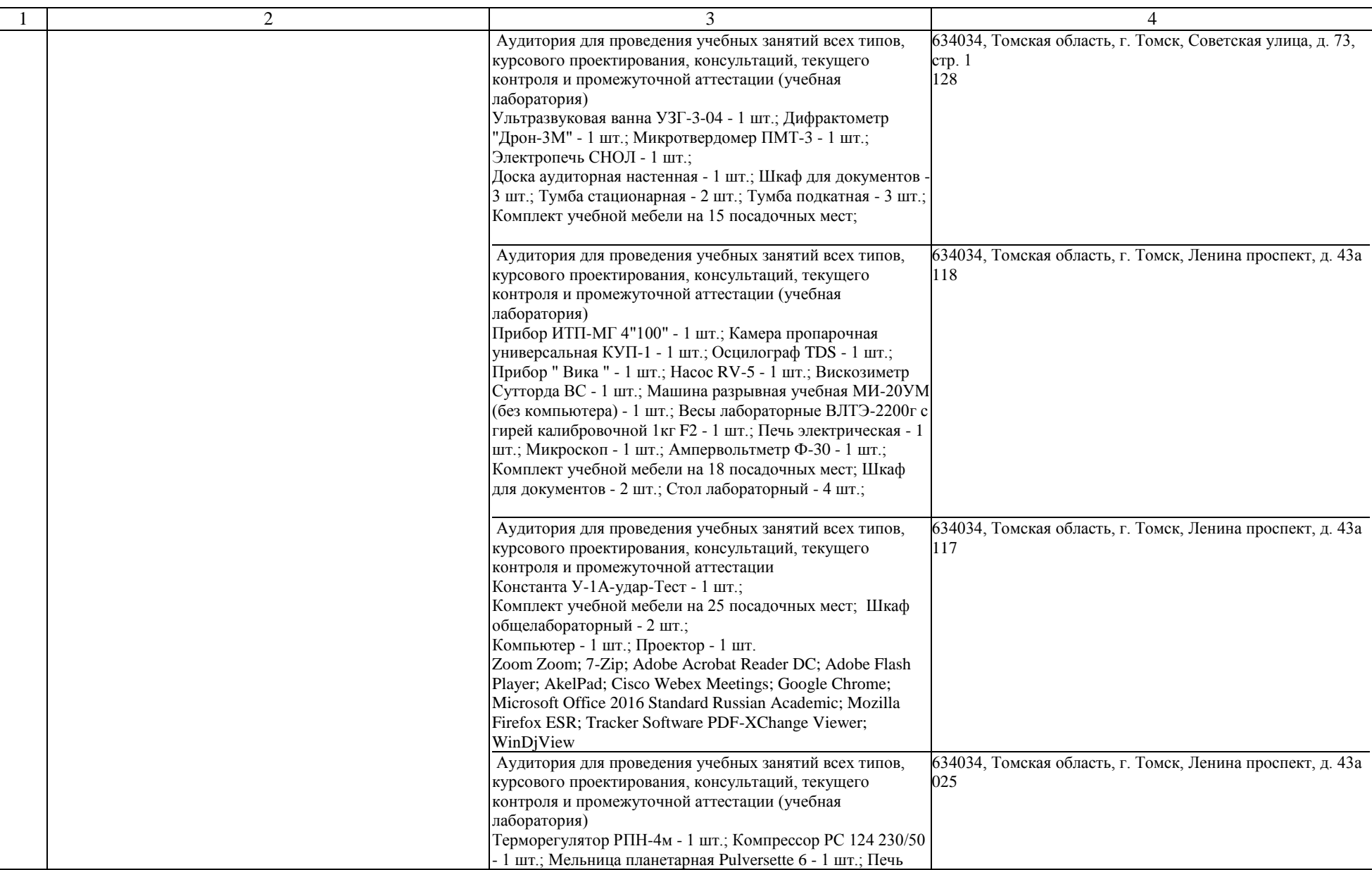

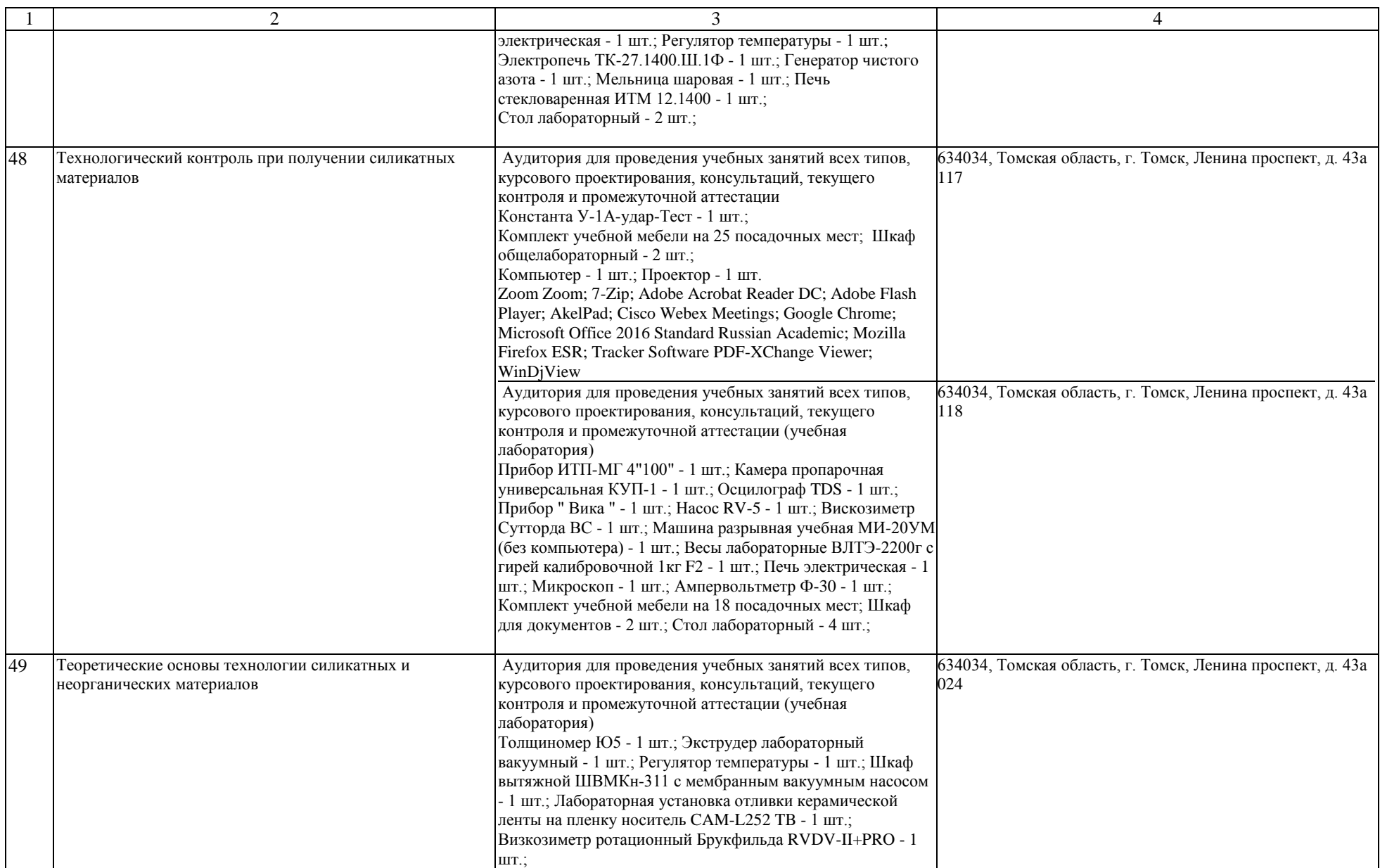

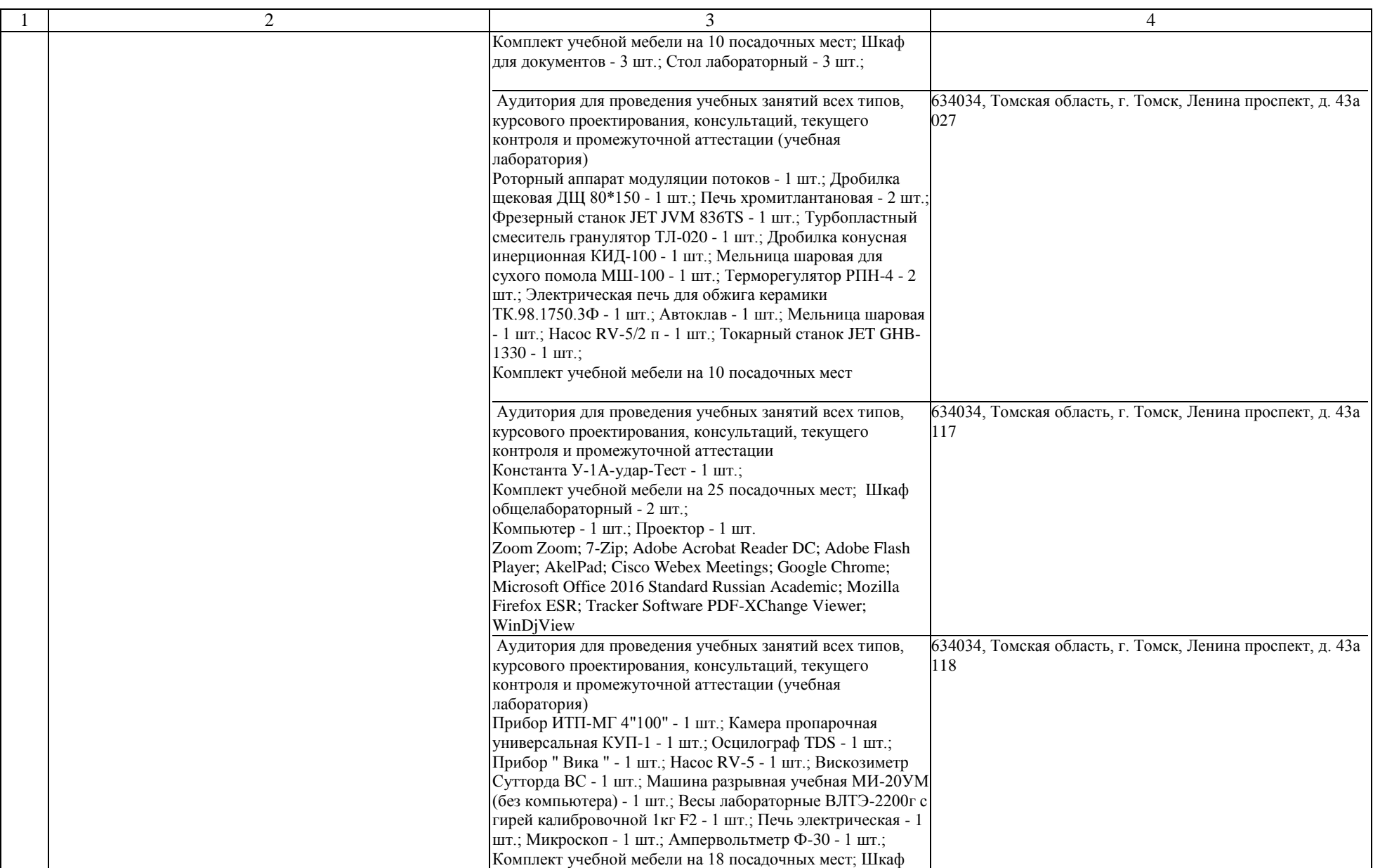

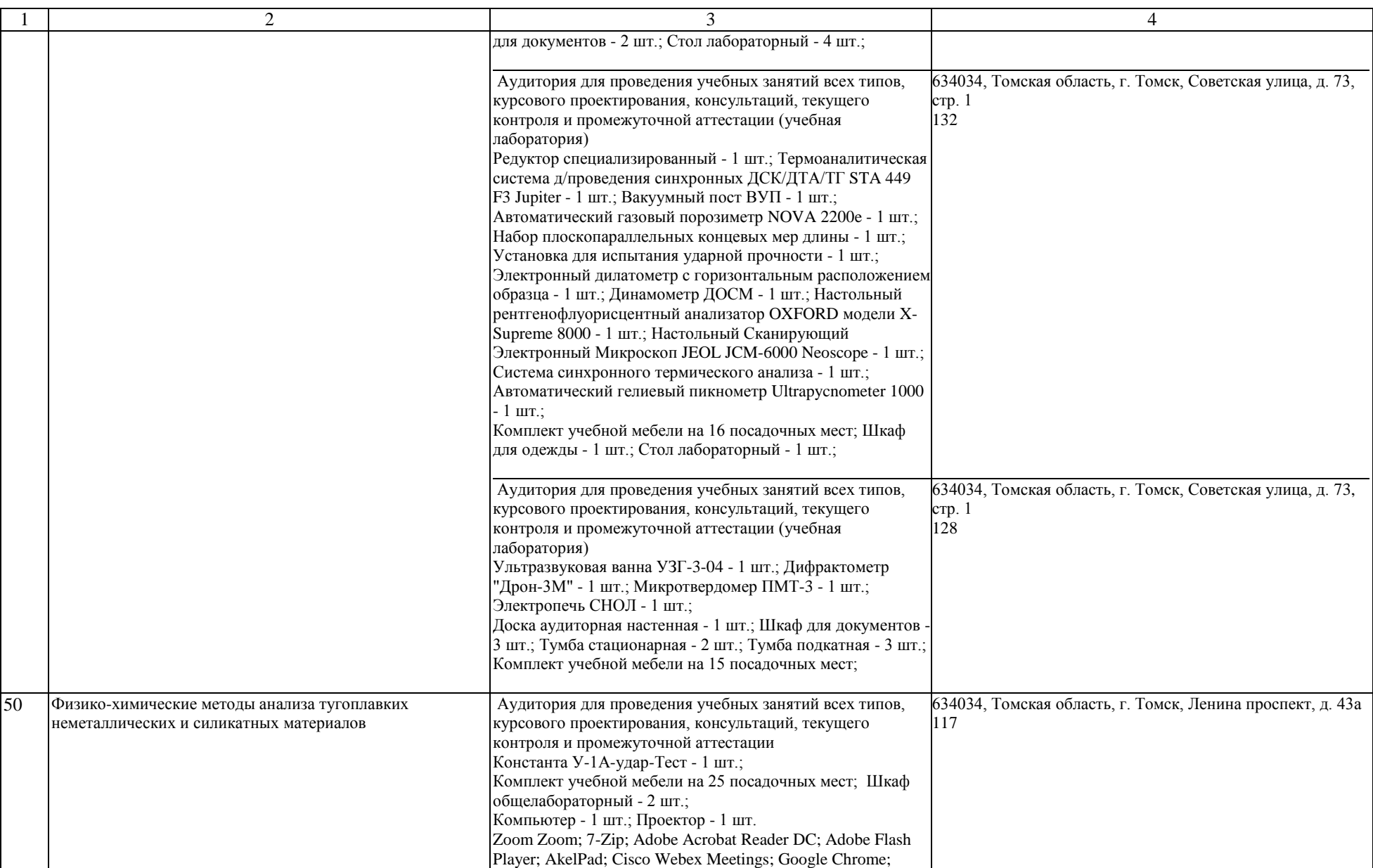

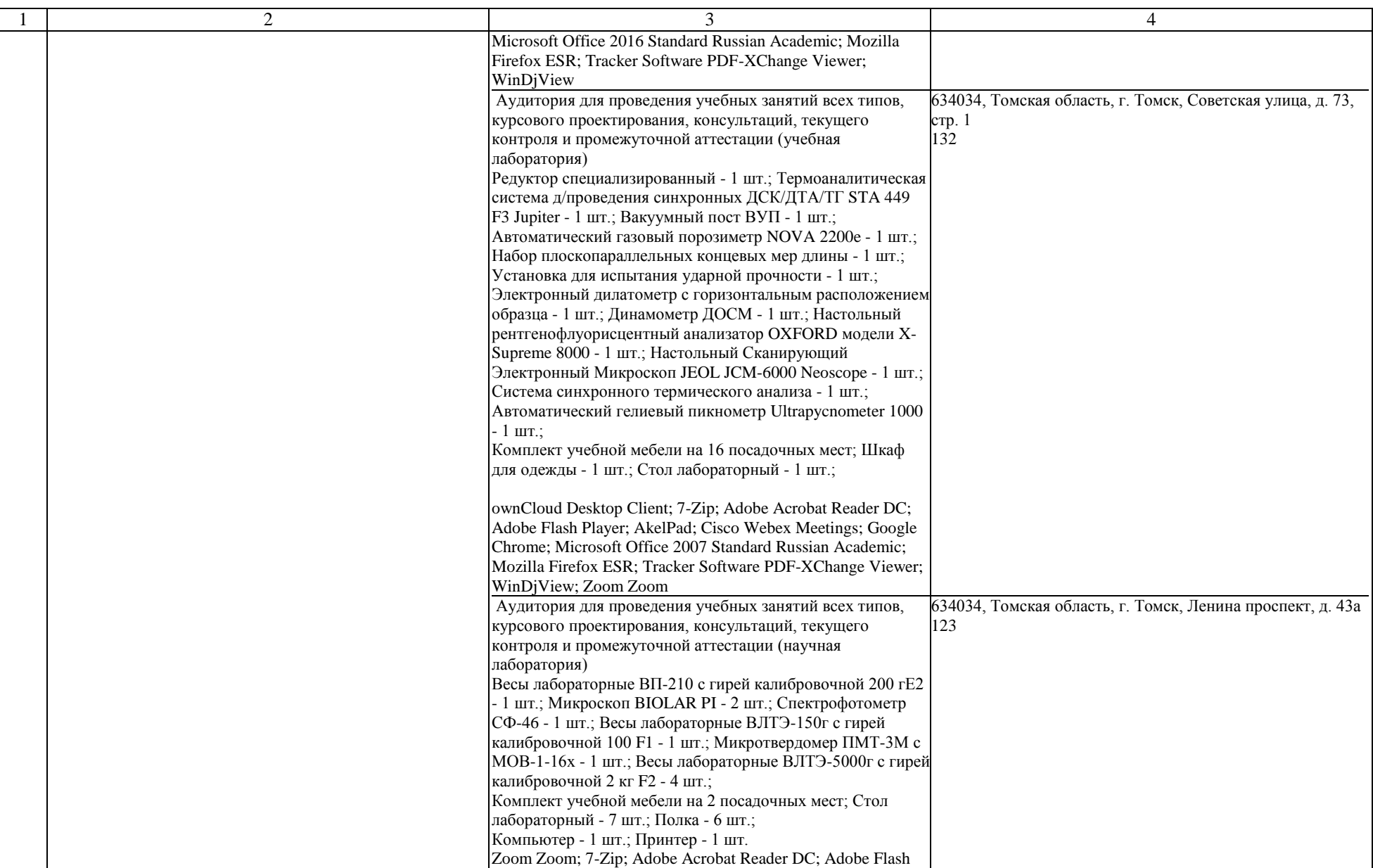

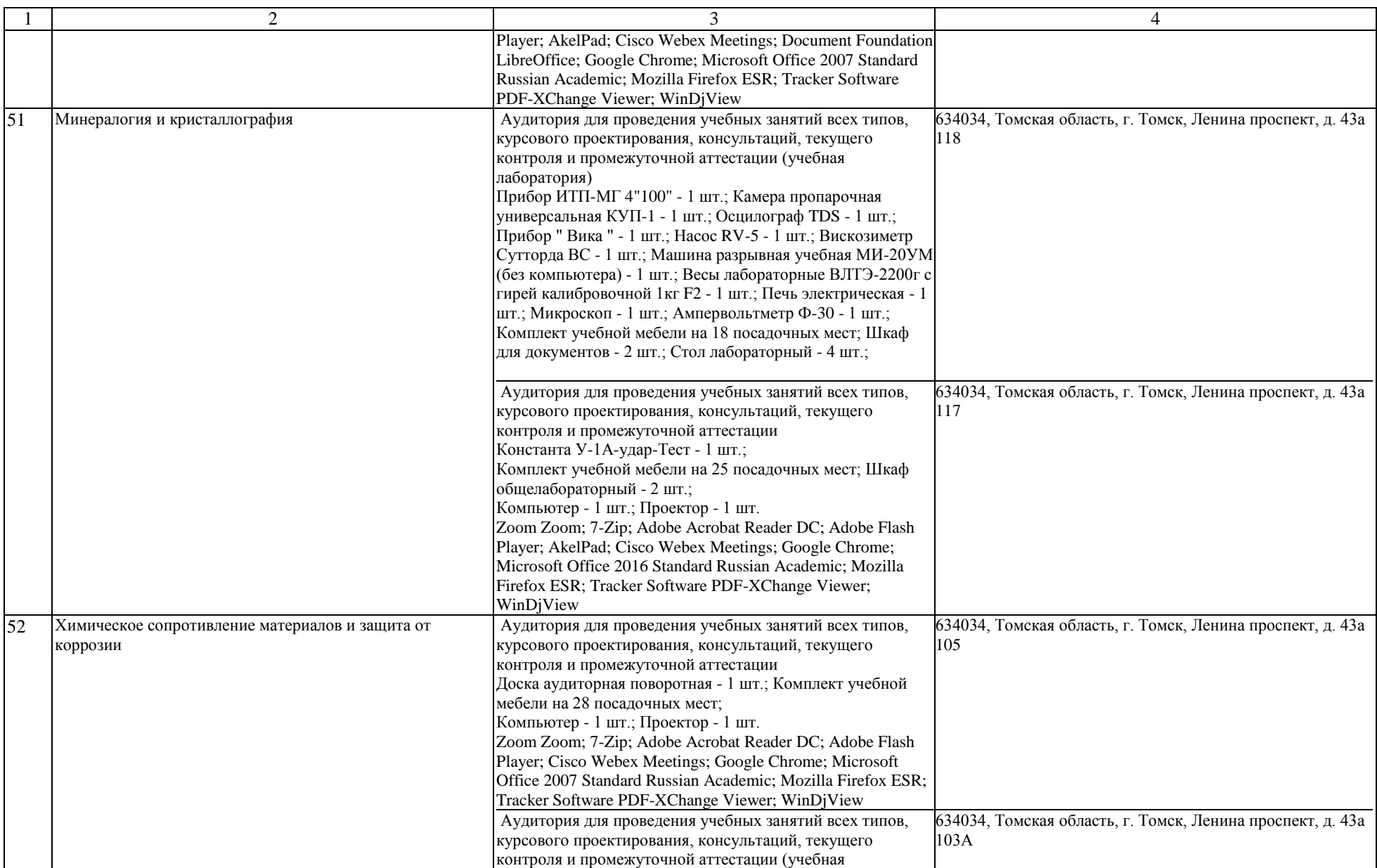

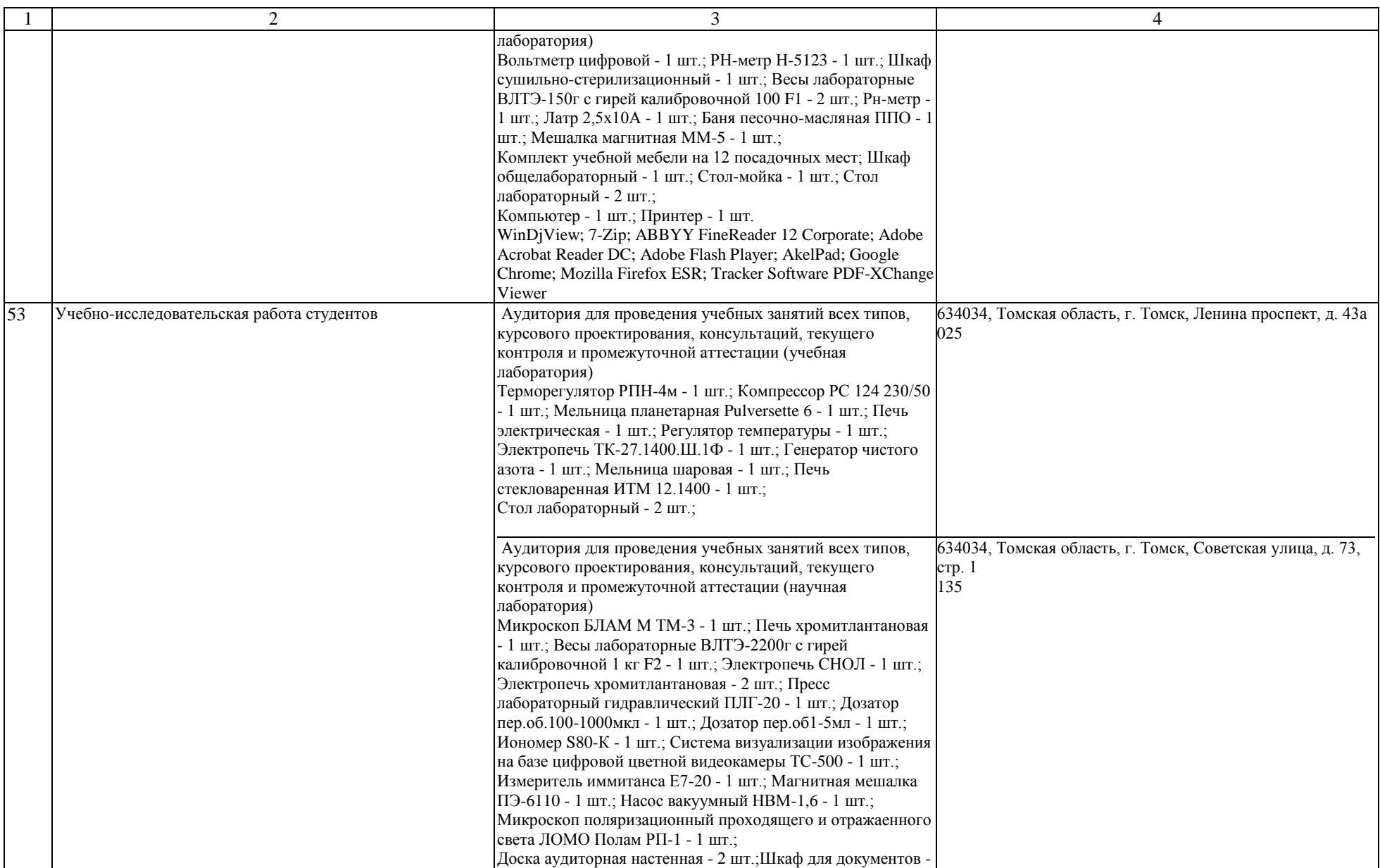

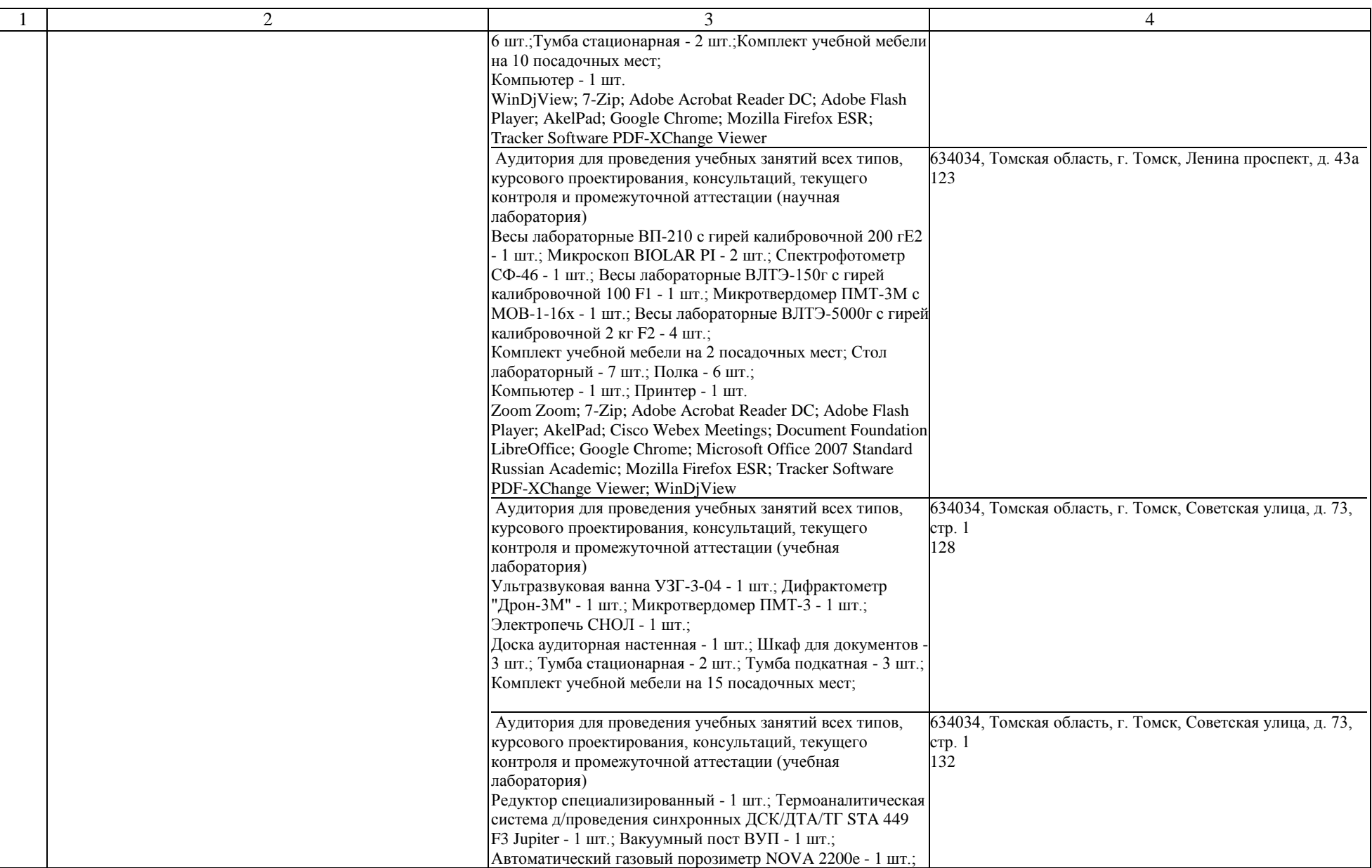

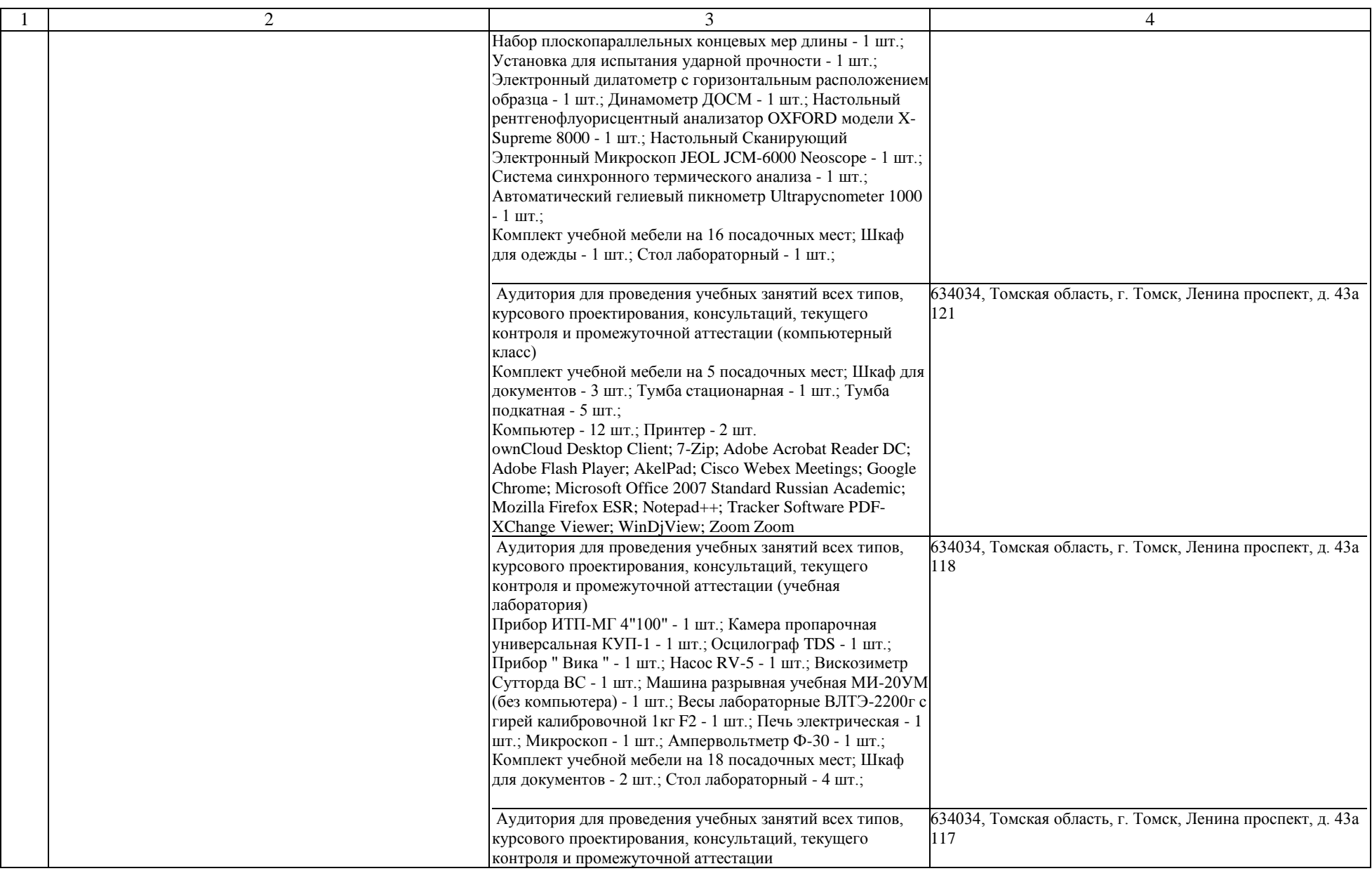

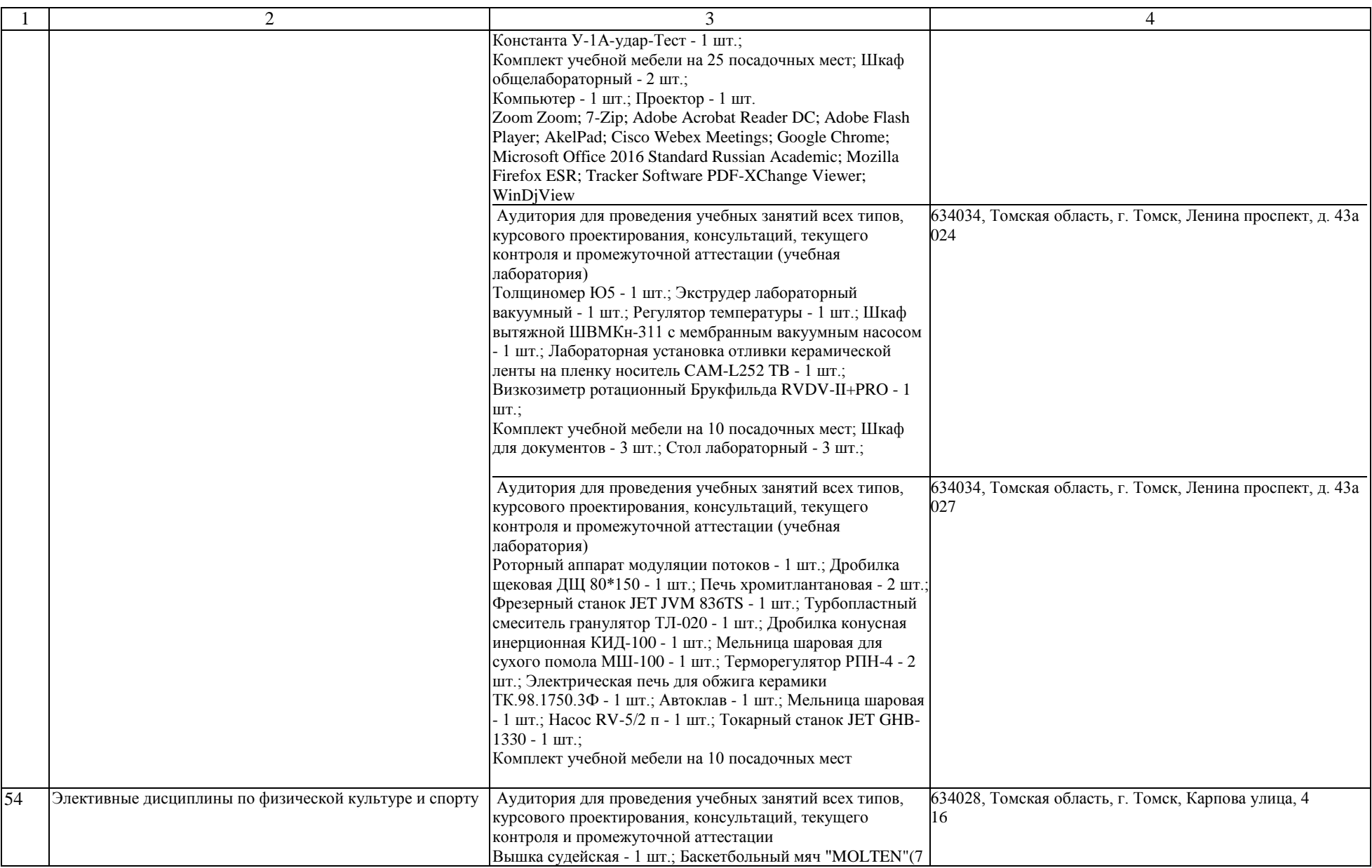

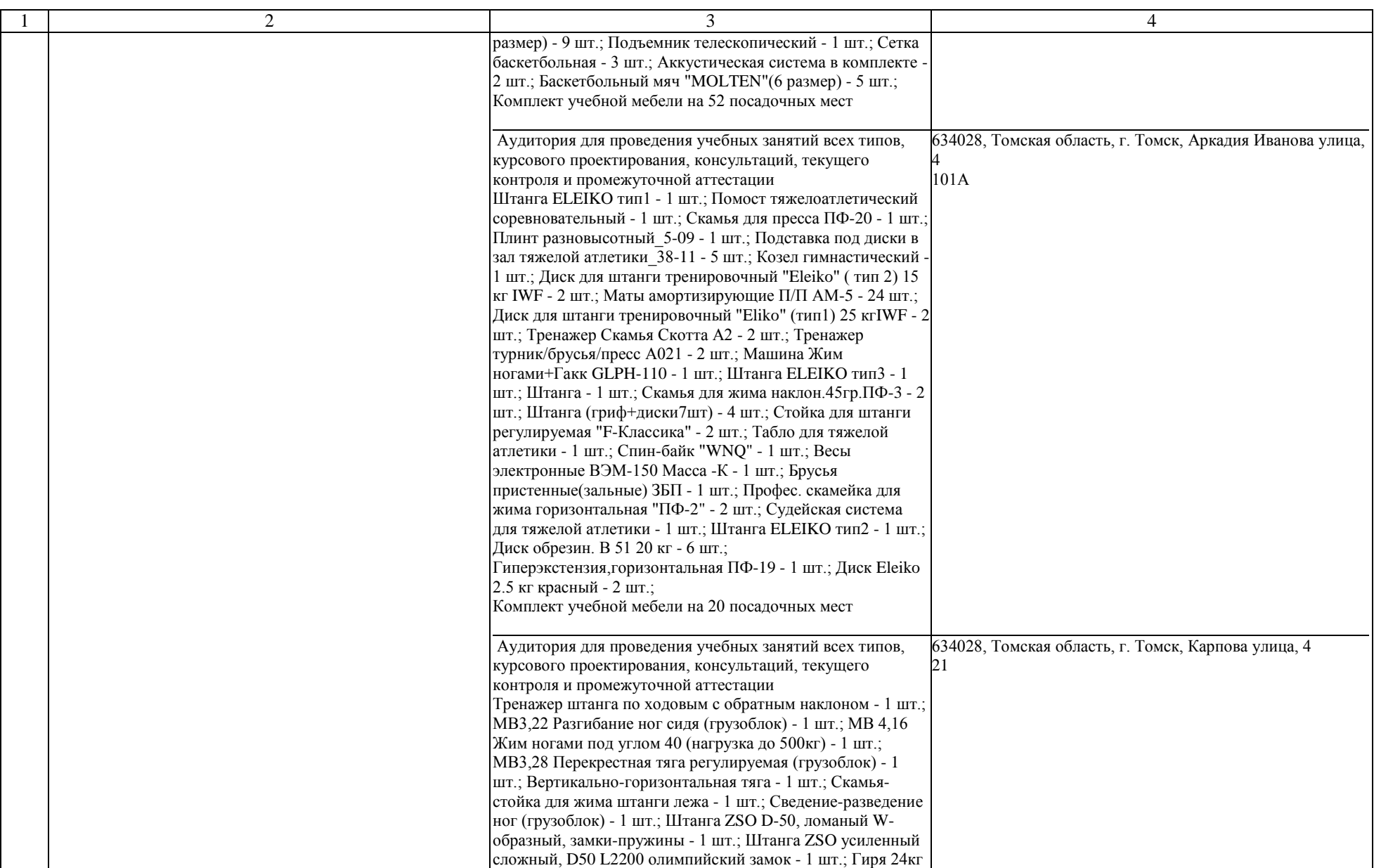

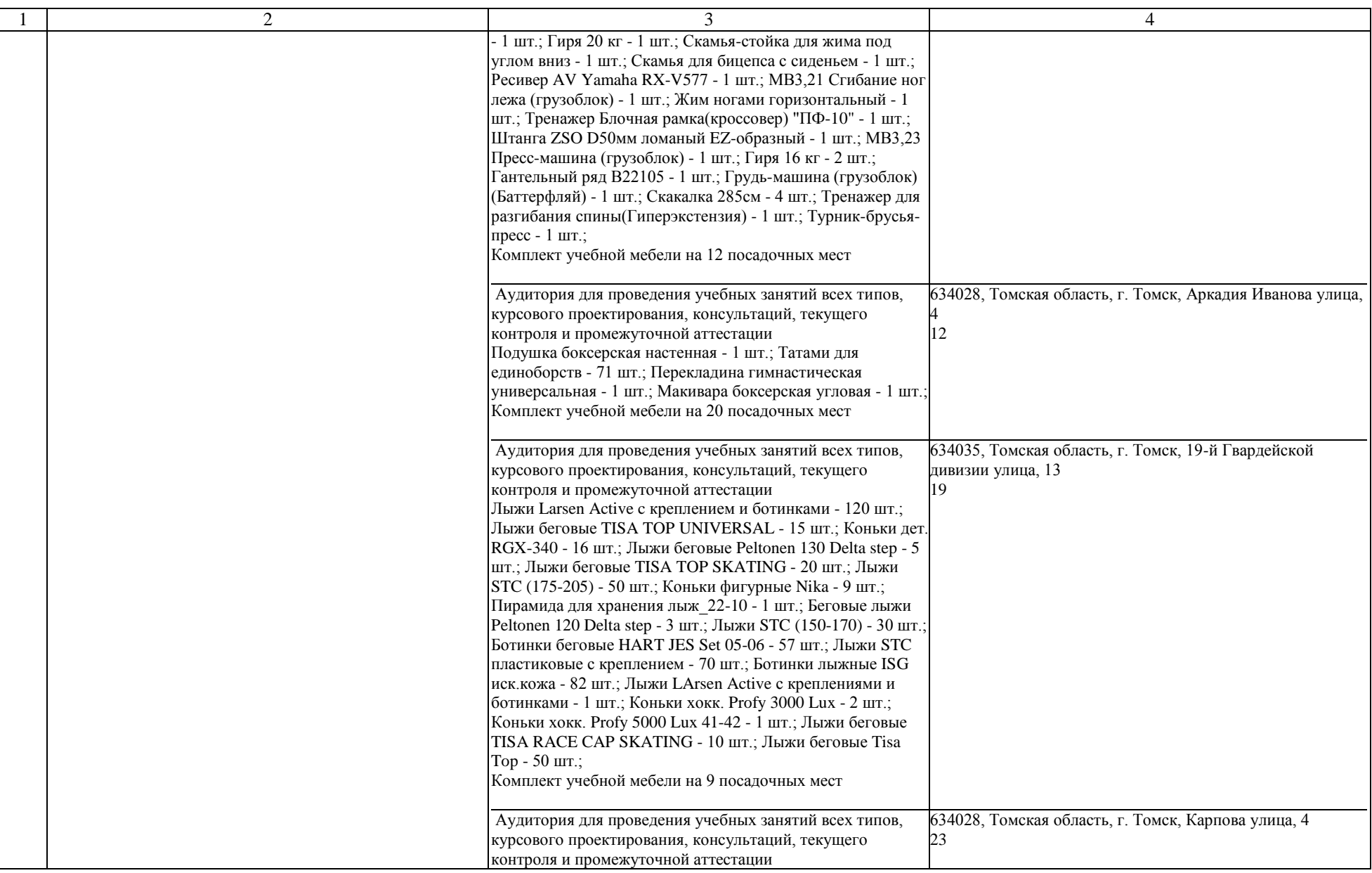

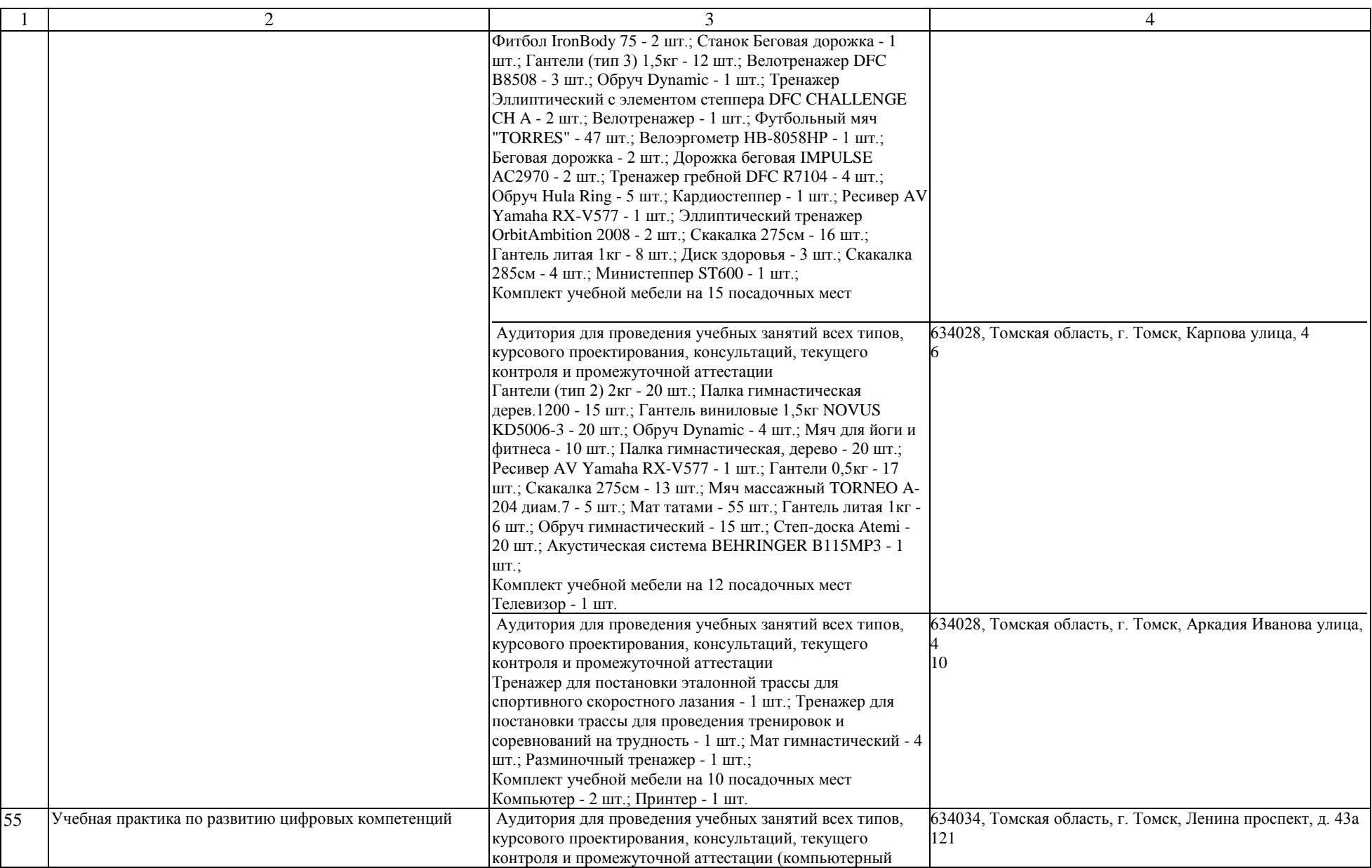

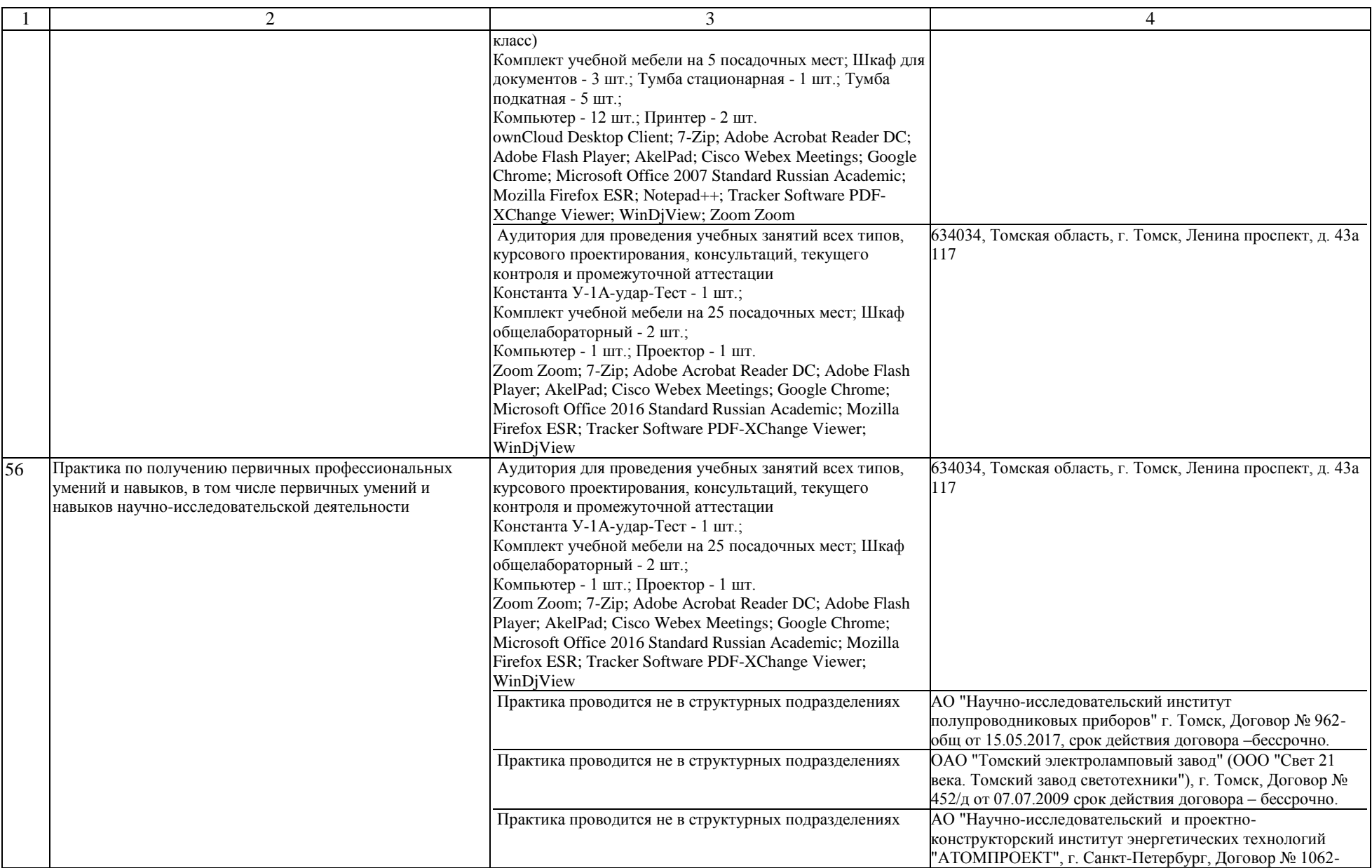

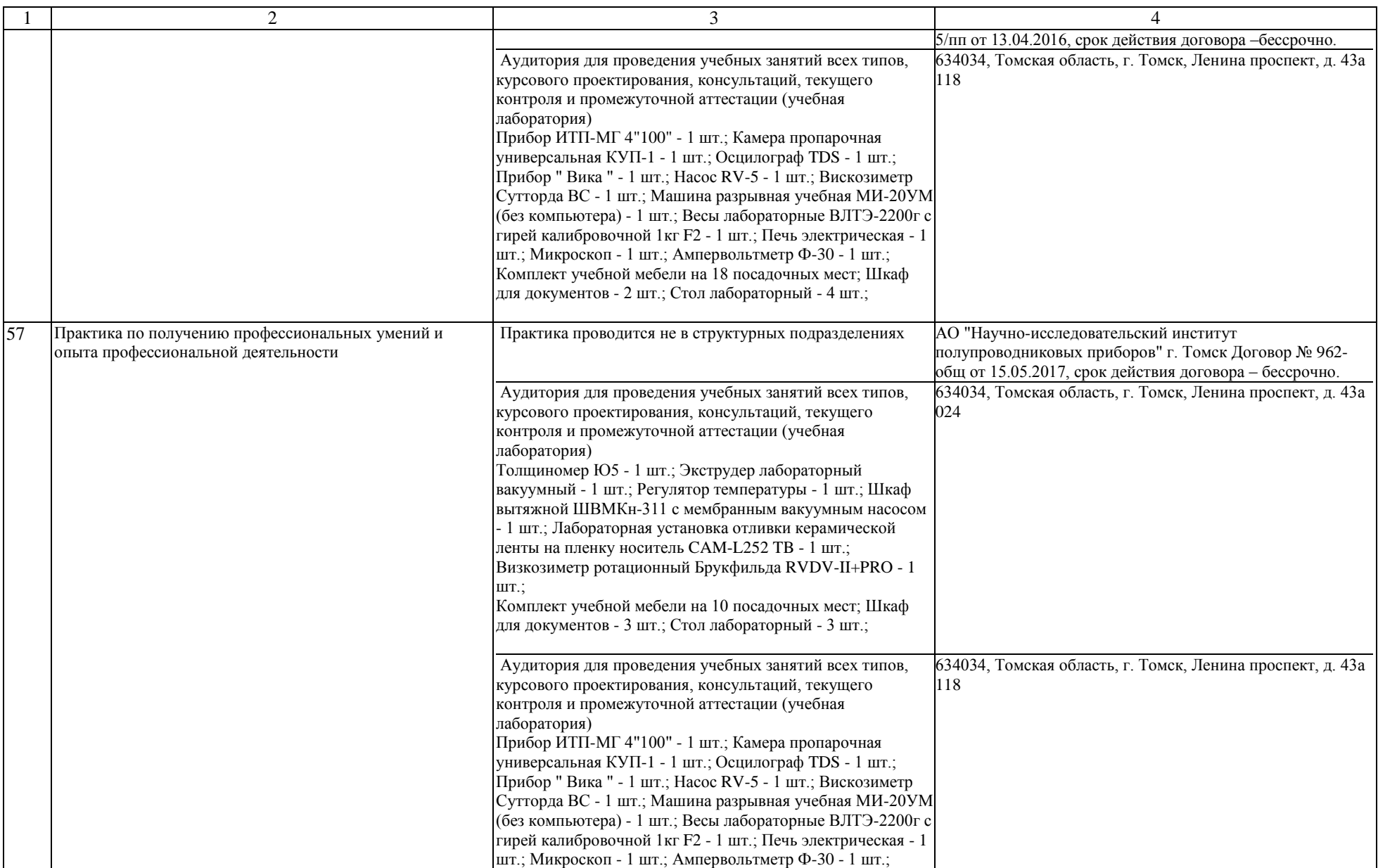

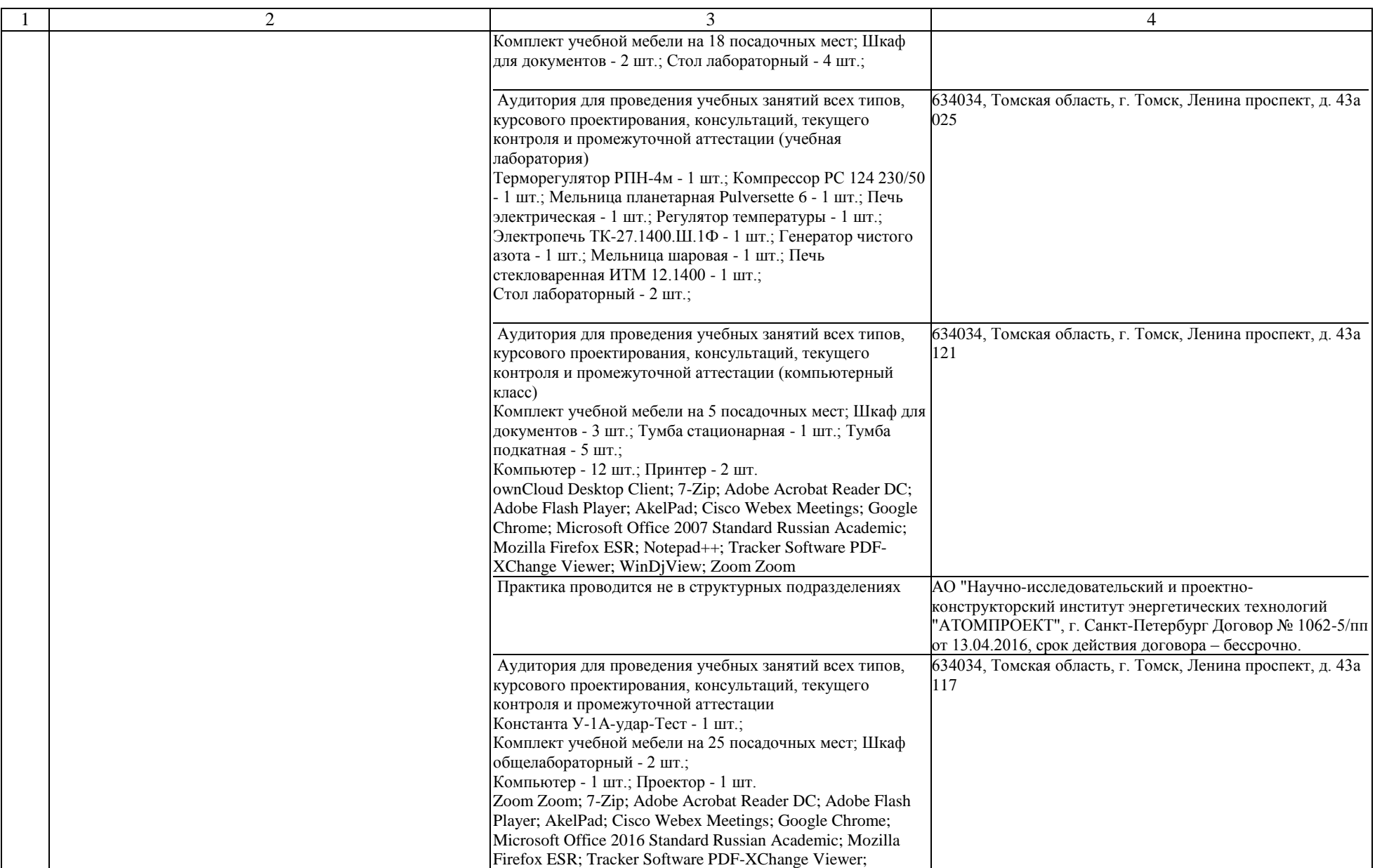

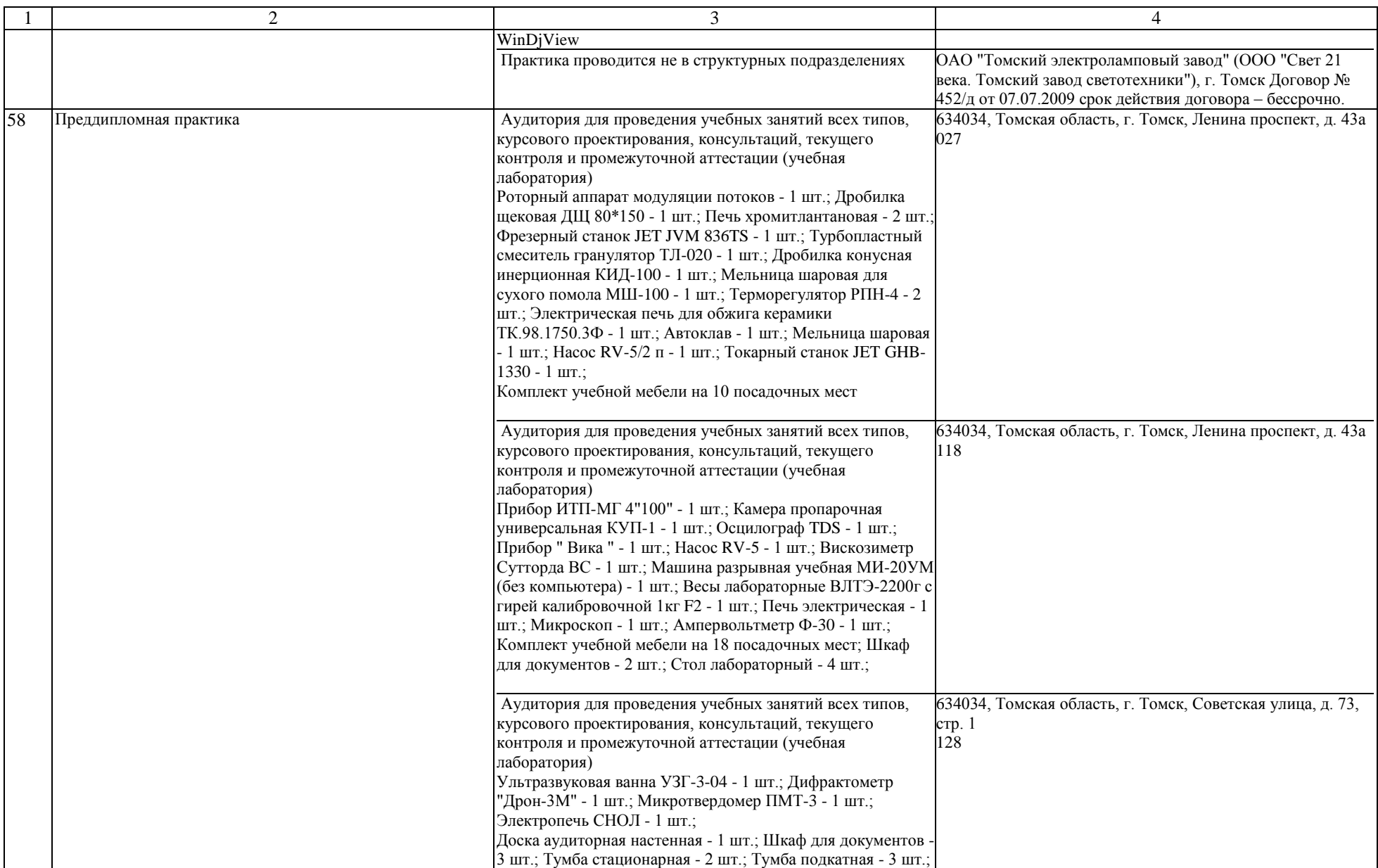

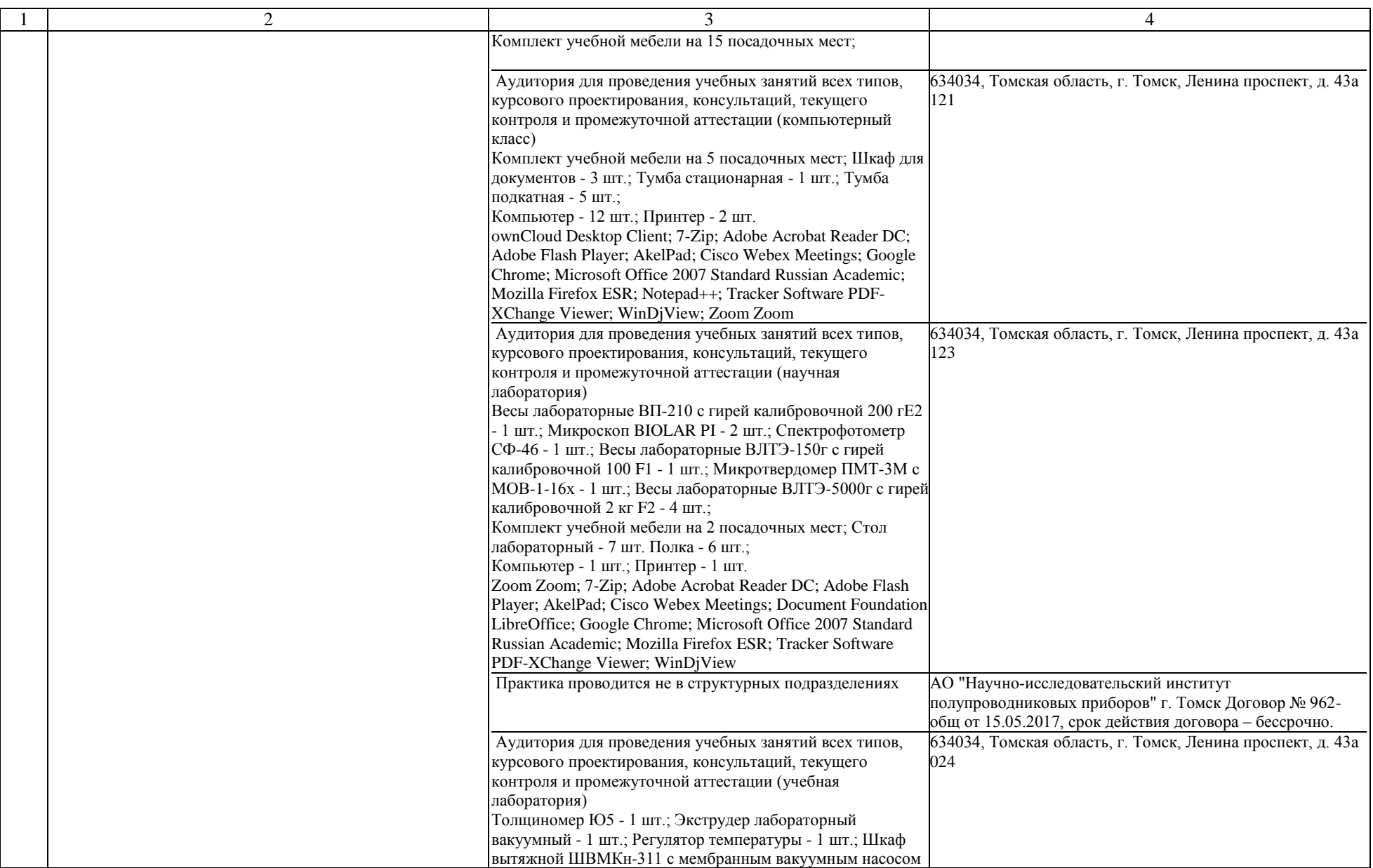

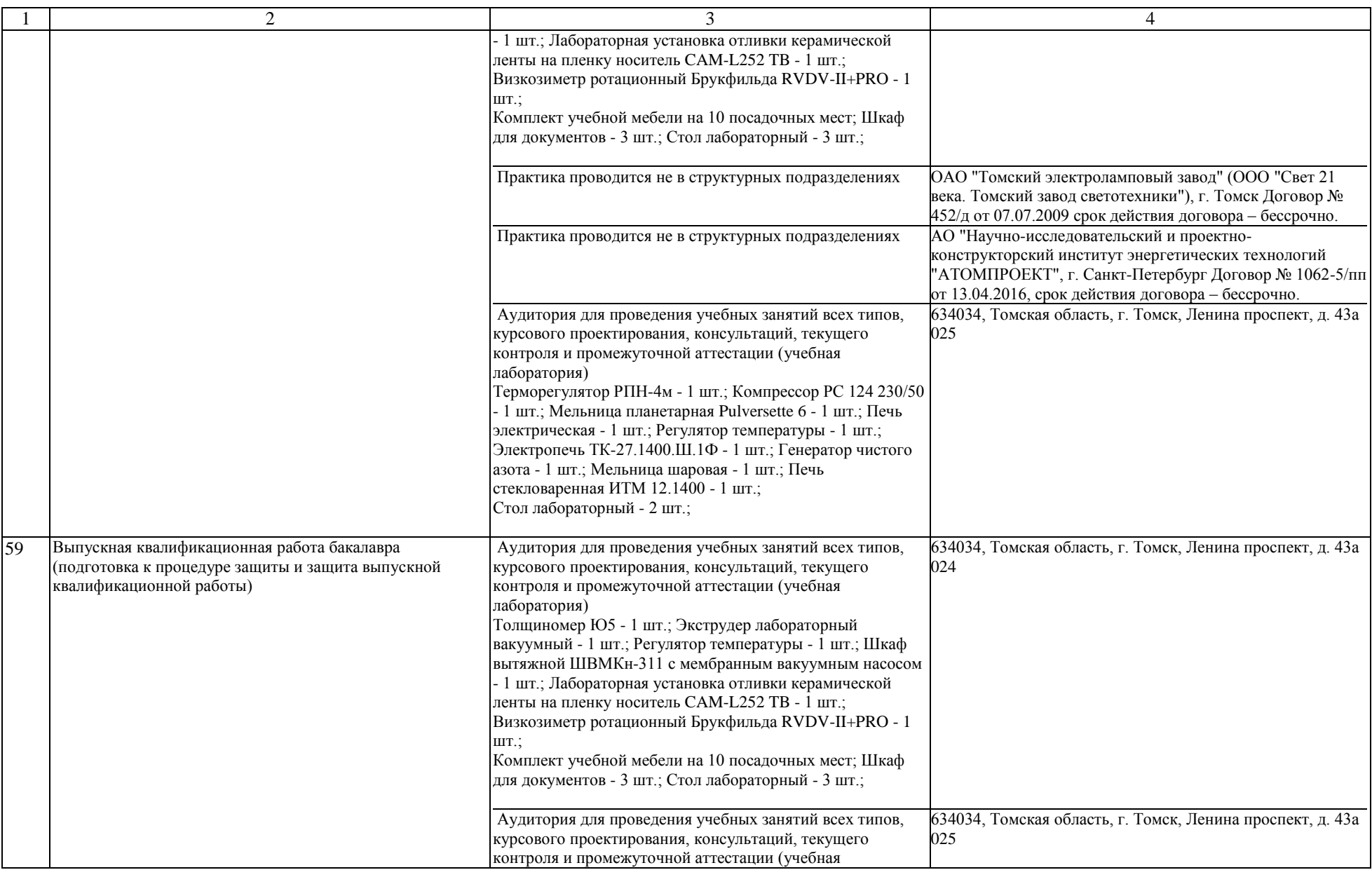

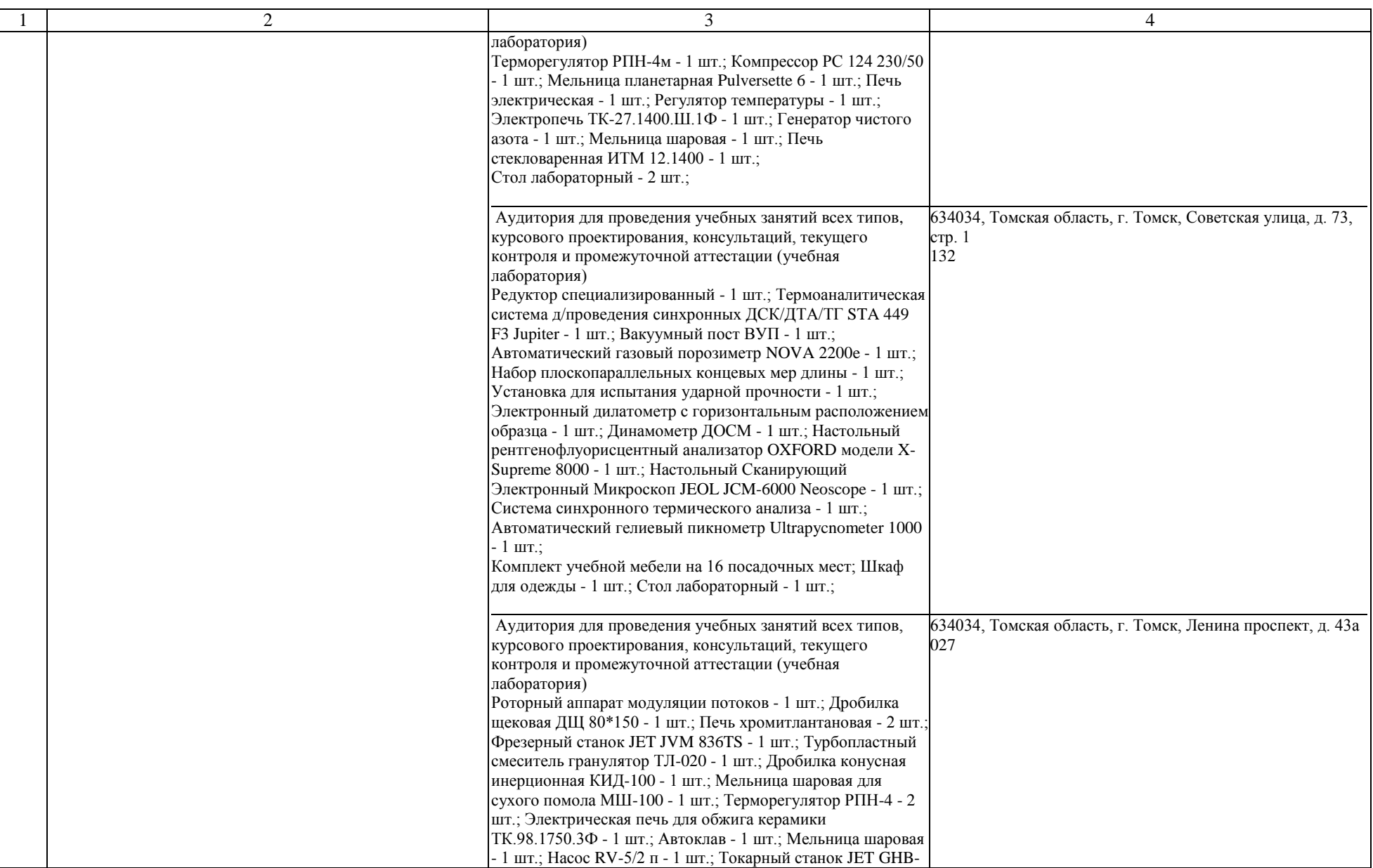

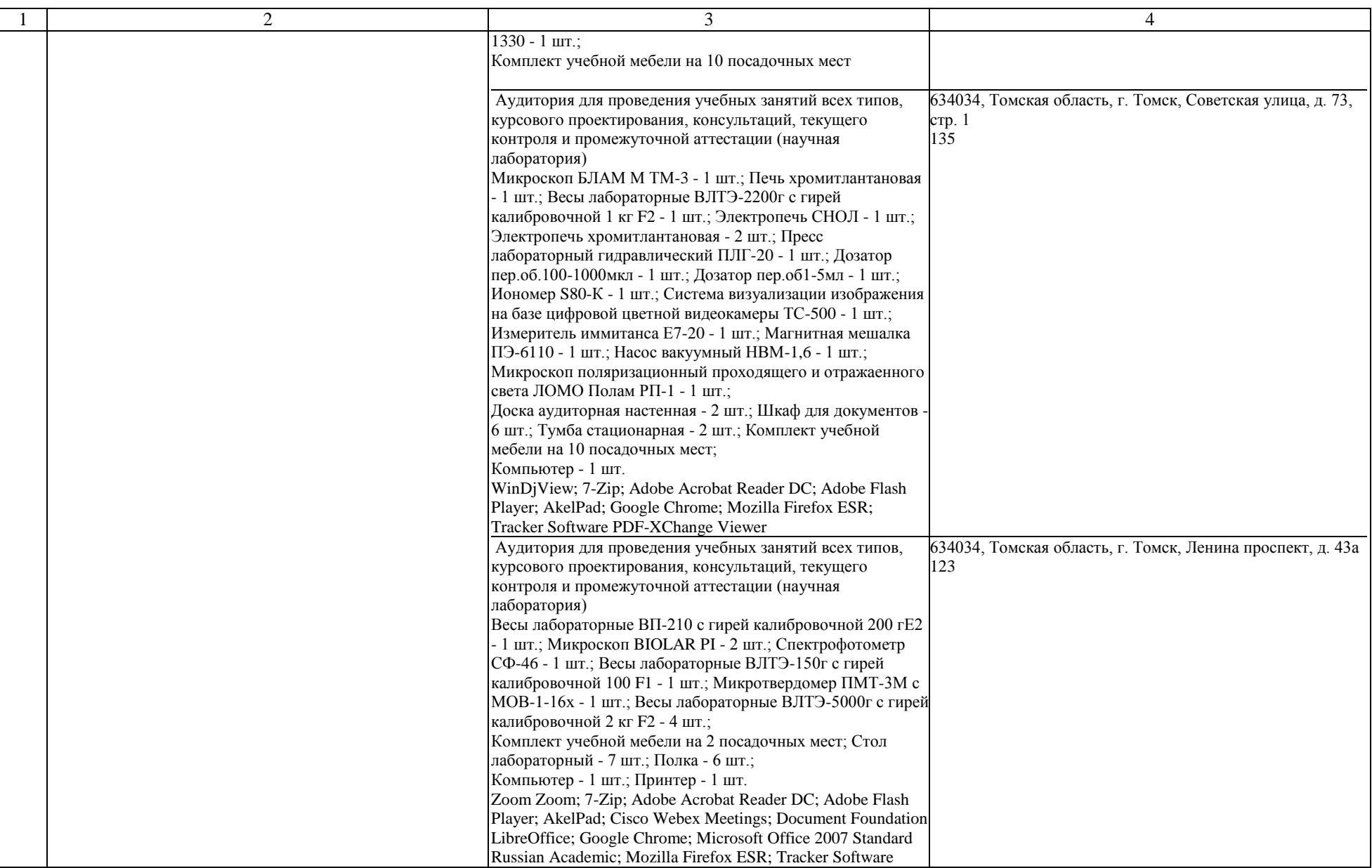

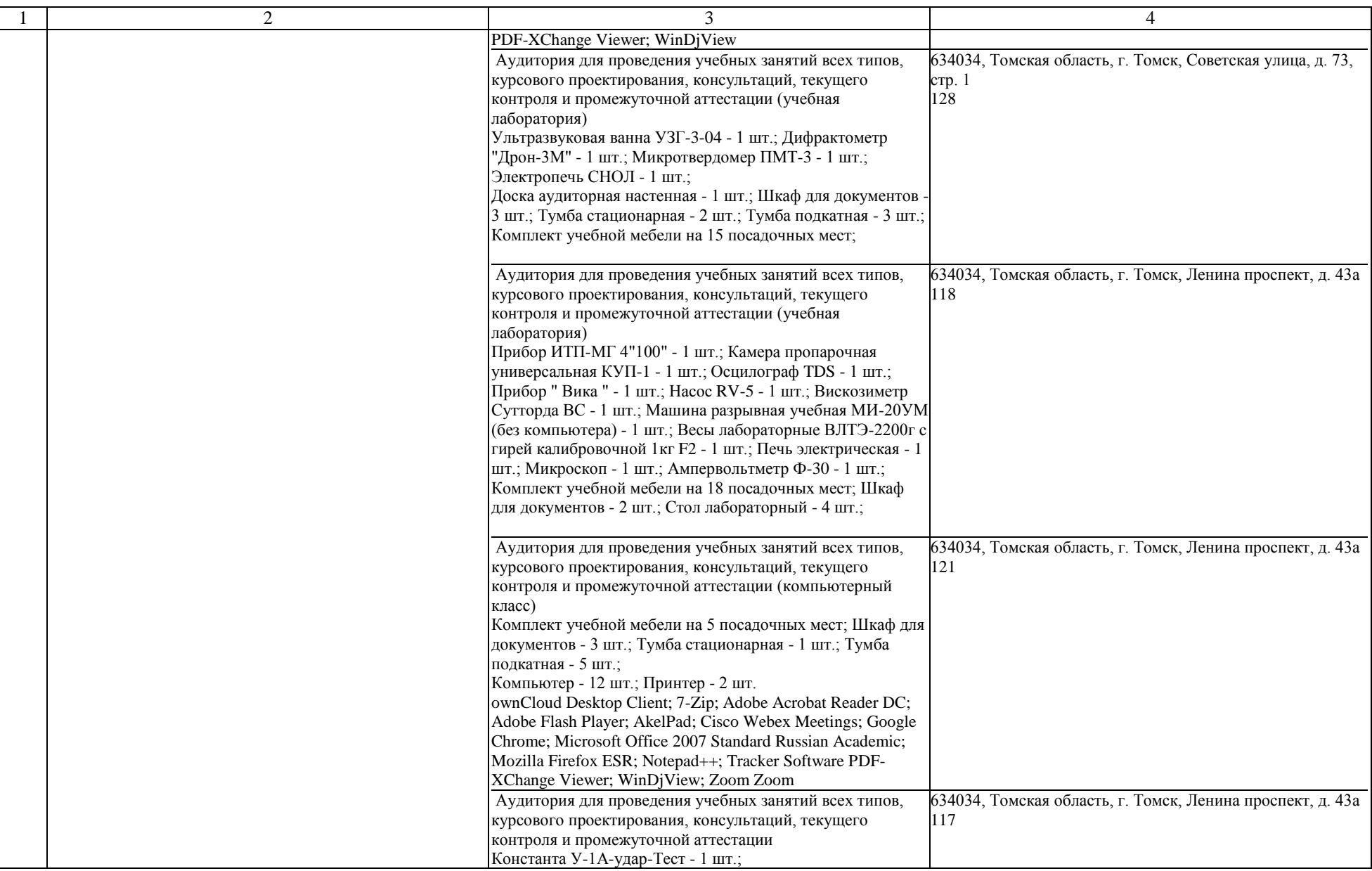

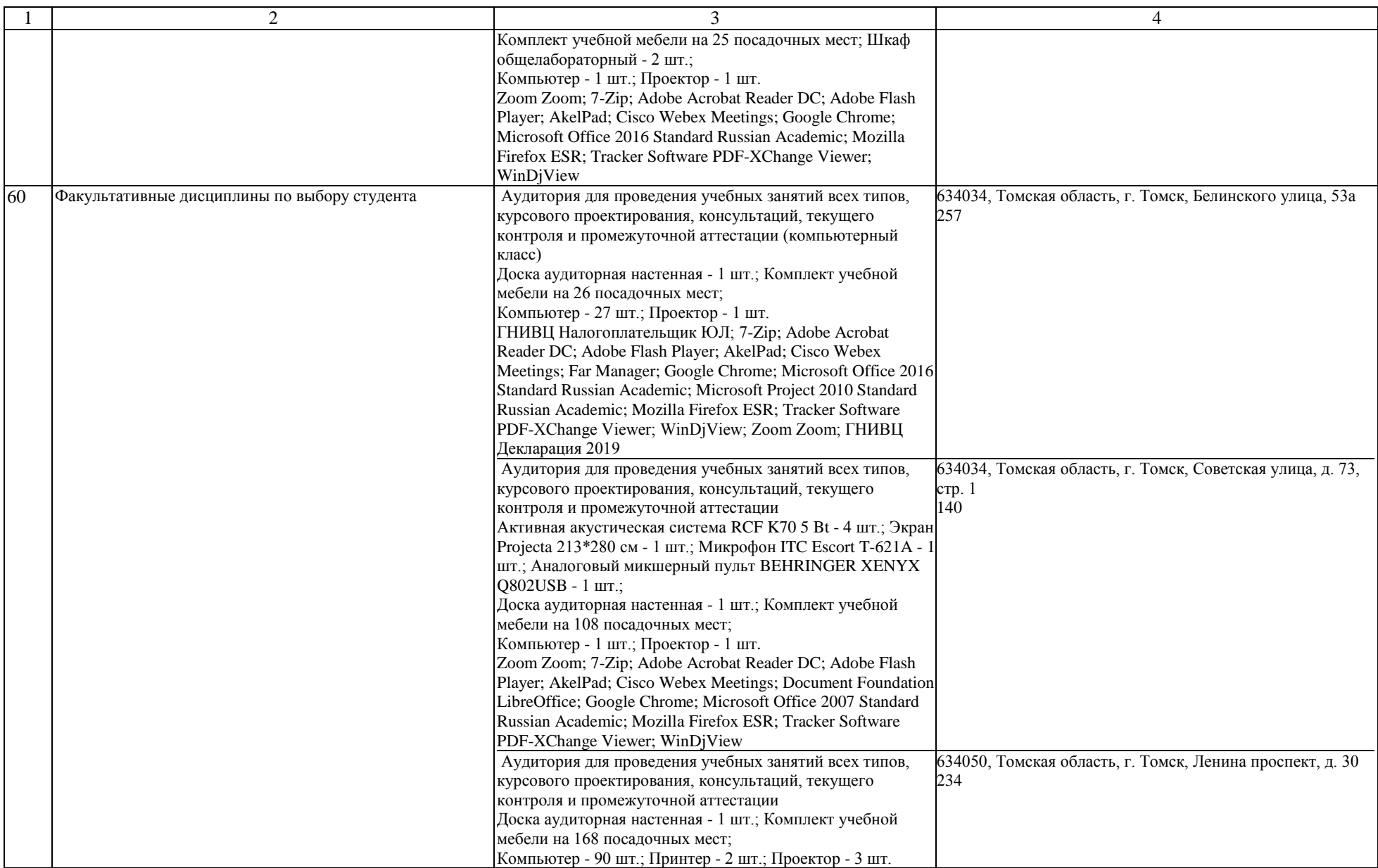

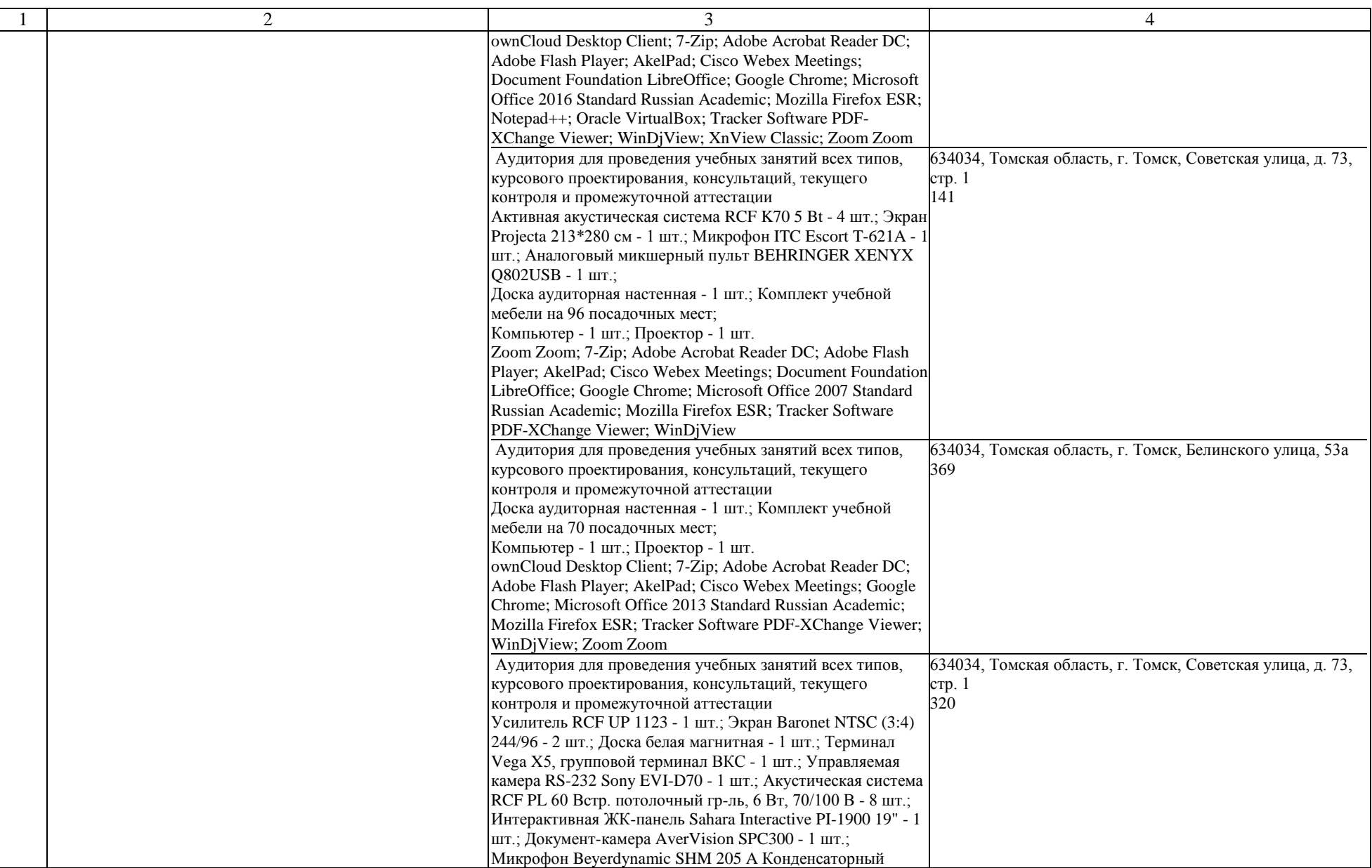

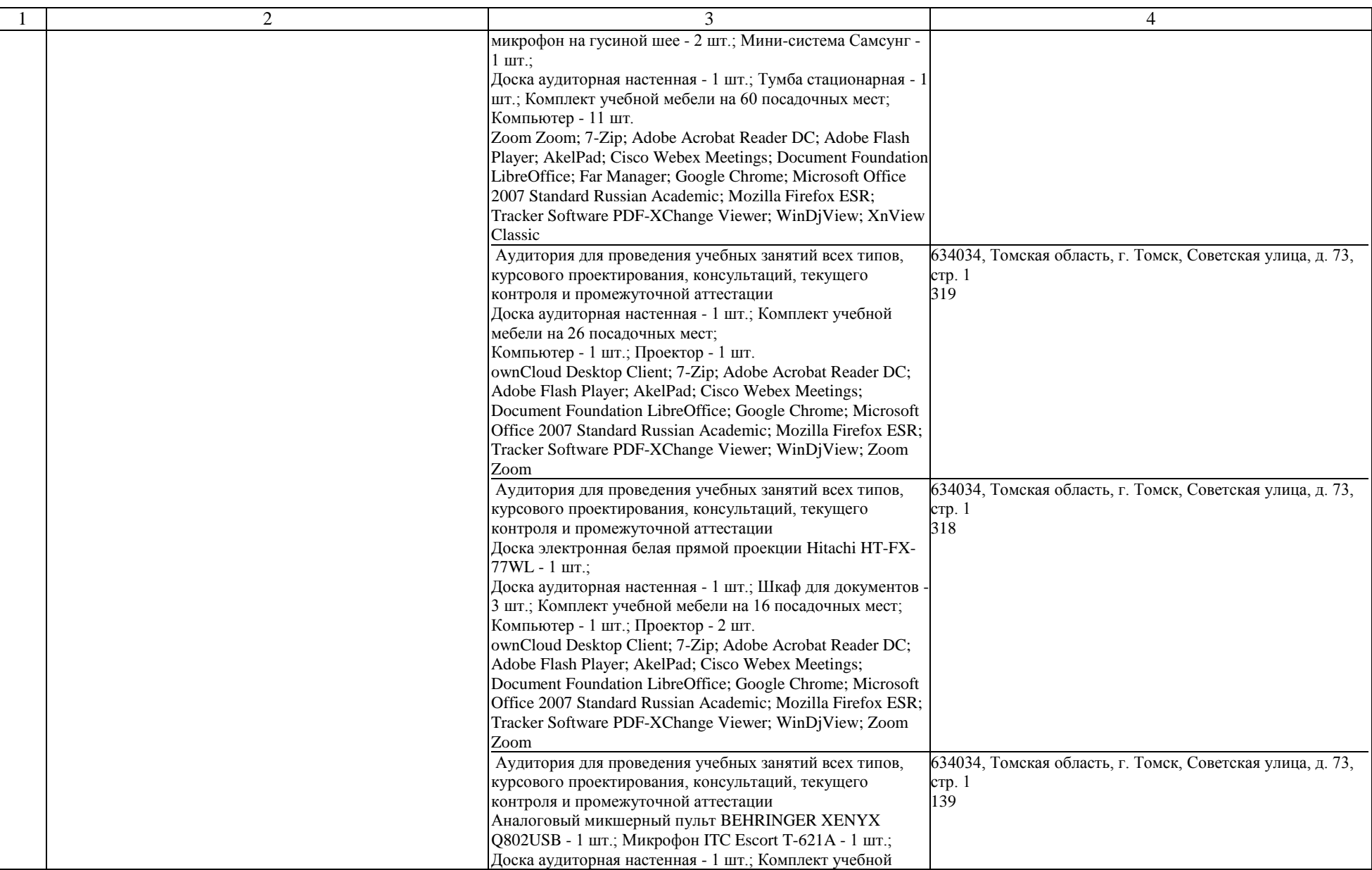

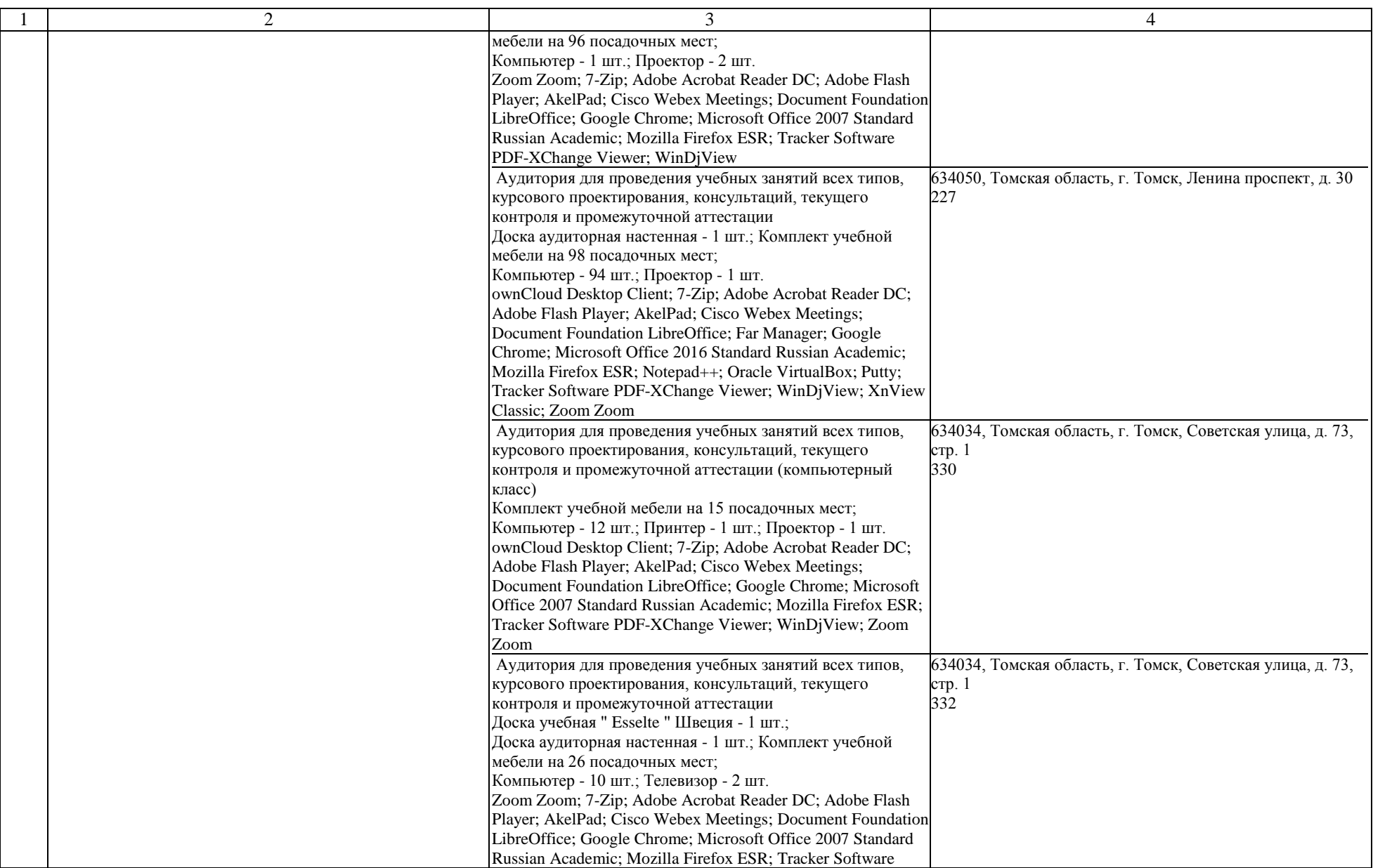

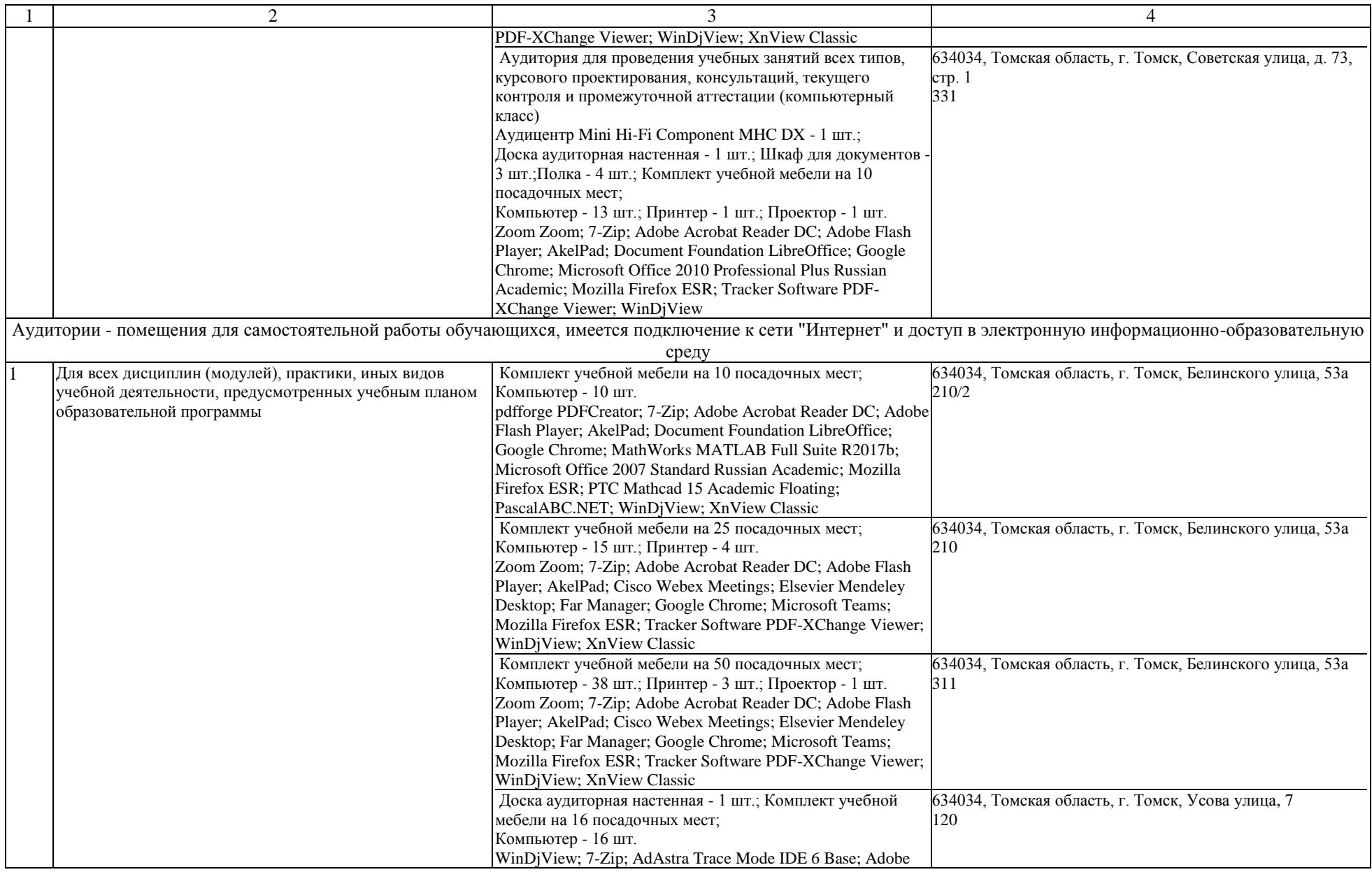

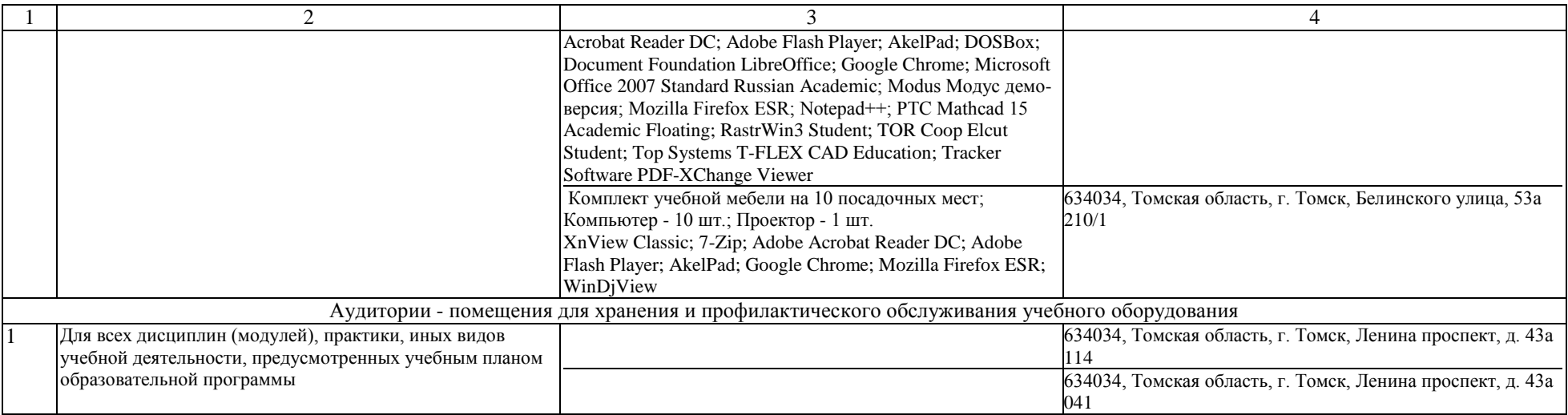